Released to public domain under Creative Commons license type BY (https://creativecommons.org/licenses/by/4.0). Copyright (c) 2018 SINBAD consortium - SLIM group @ The University of British Columbia.

### Tim T.Y. Lin and Felix J. Herrmann **Cosparse** seismic data **interpolation**

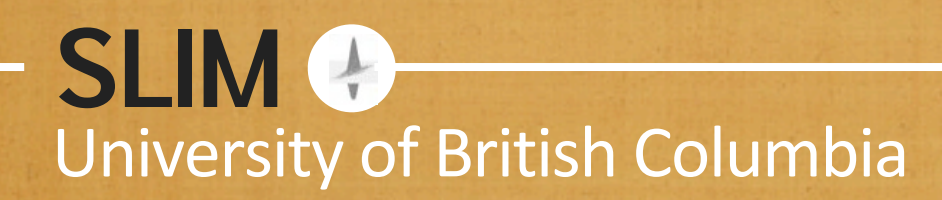

**SLIM** 

# **What is meant by "sparsity"?**

# sparsity infers structure

## **Sparsity infers structure under transforms**

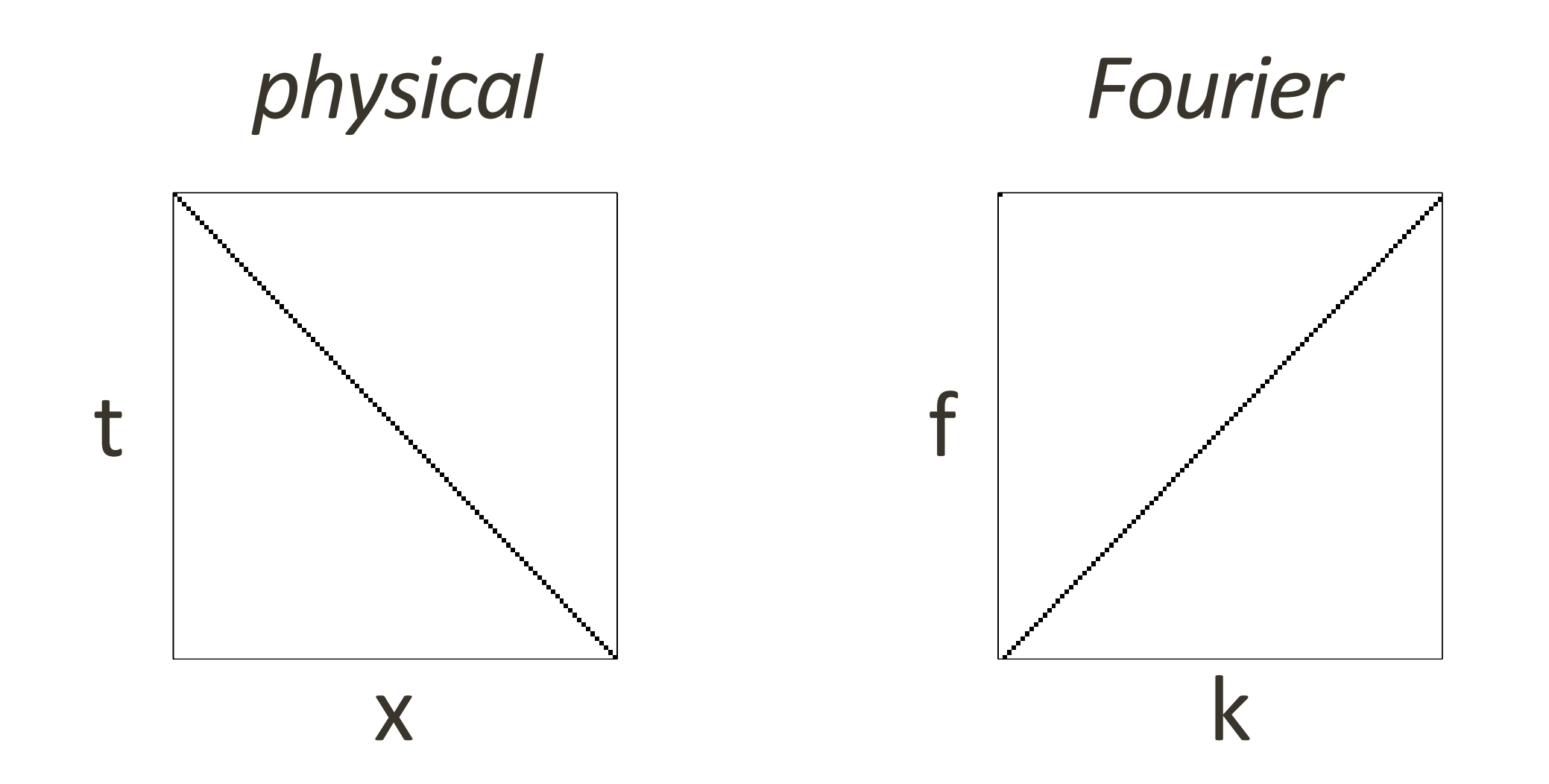

**SLIM**<sup>O</sup>

### **Sparsity/structure resolves ambiguity**

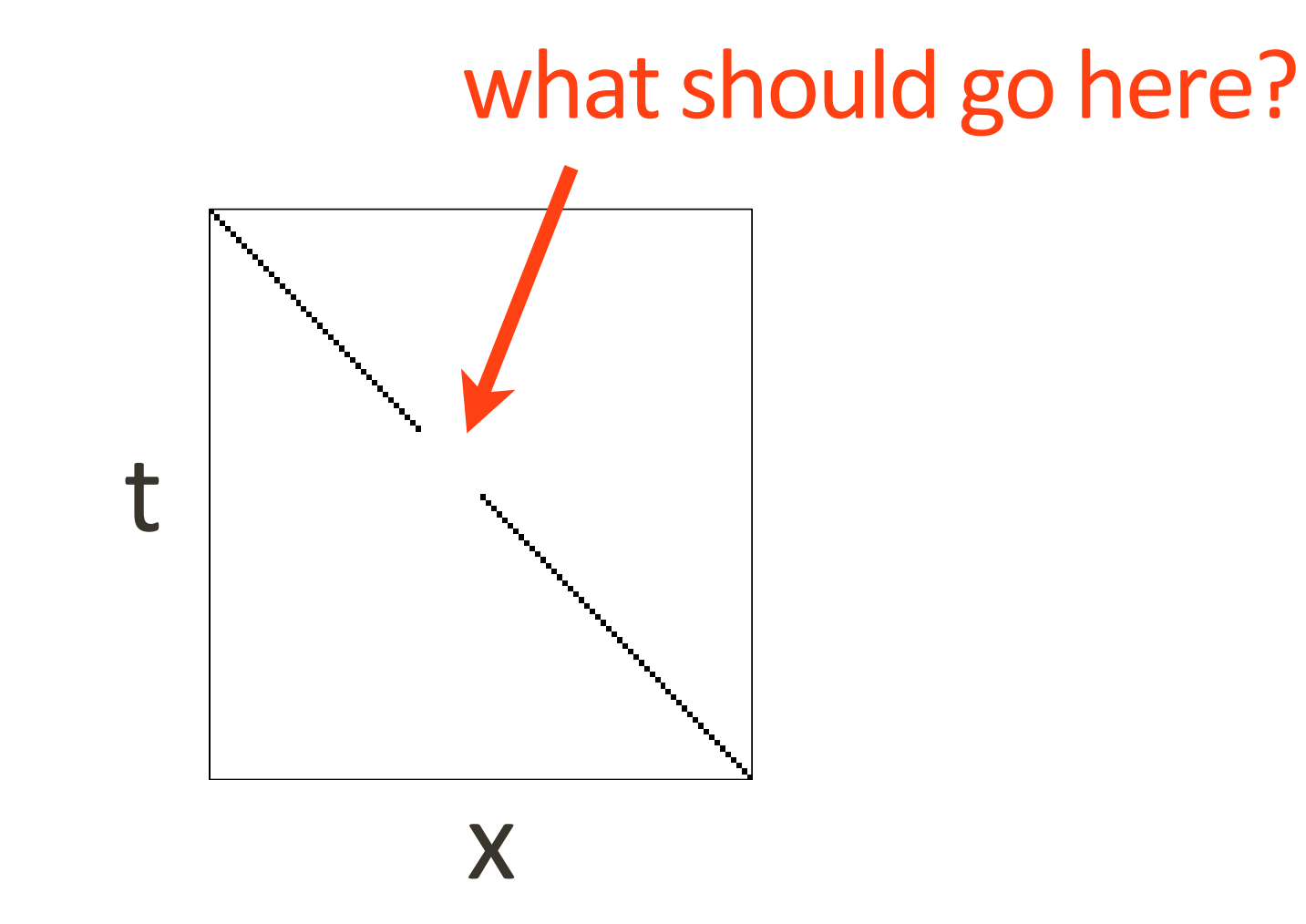

#### **SLIM**<sup>O</sup>

## **Sparsity infers structure under transforms**

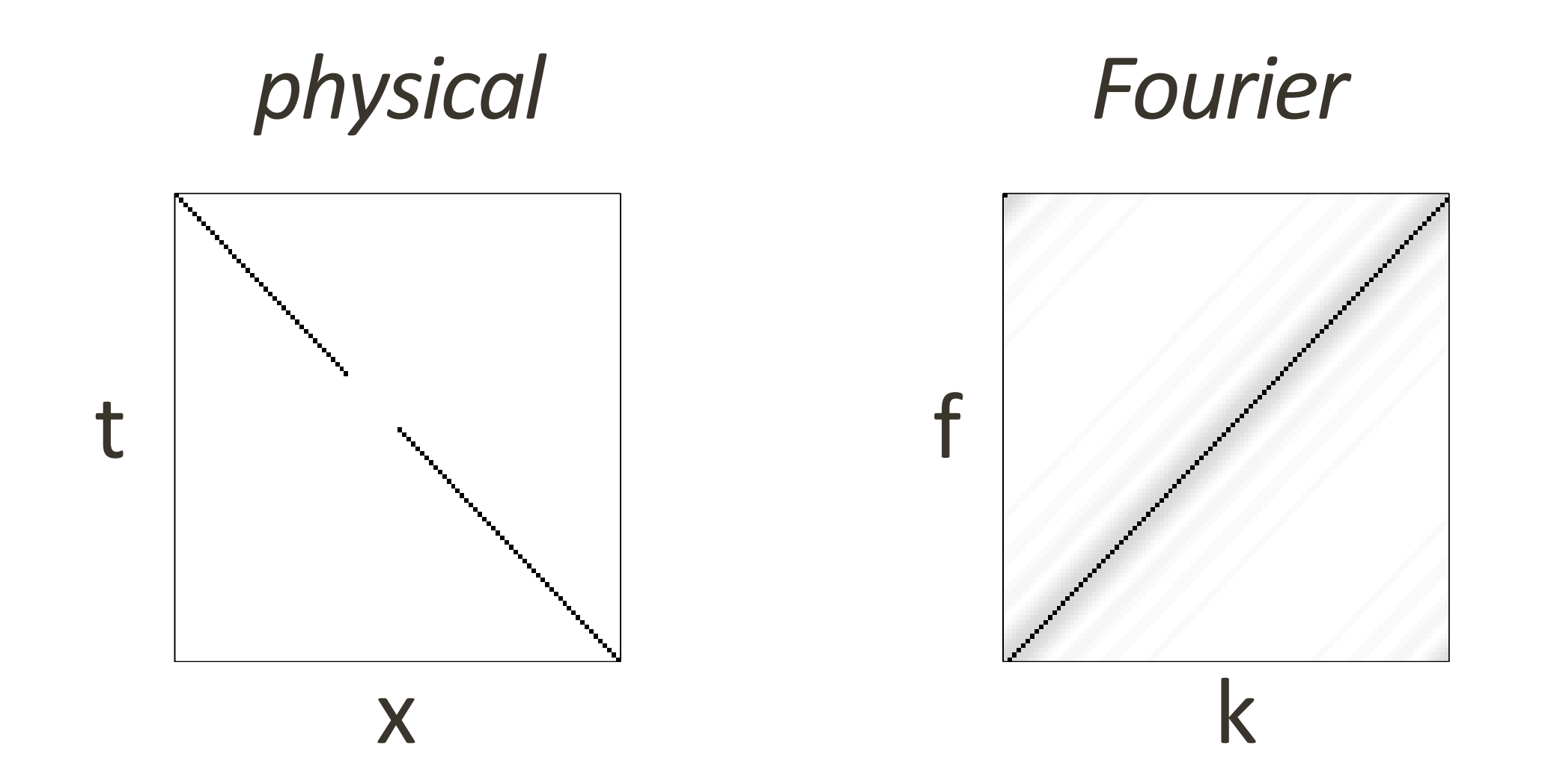

**SLIM**<sup>O</sup>

## **Sparsity infers structure under transforms**

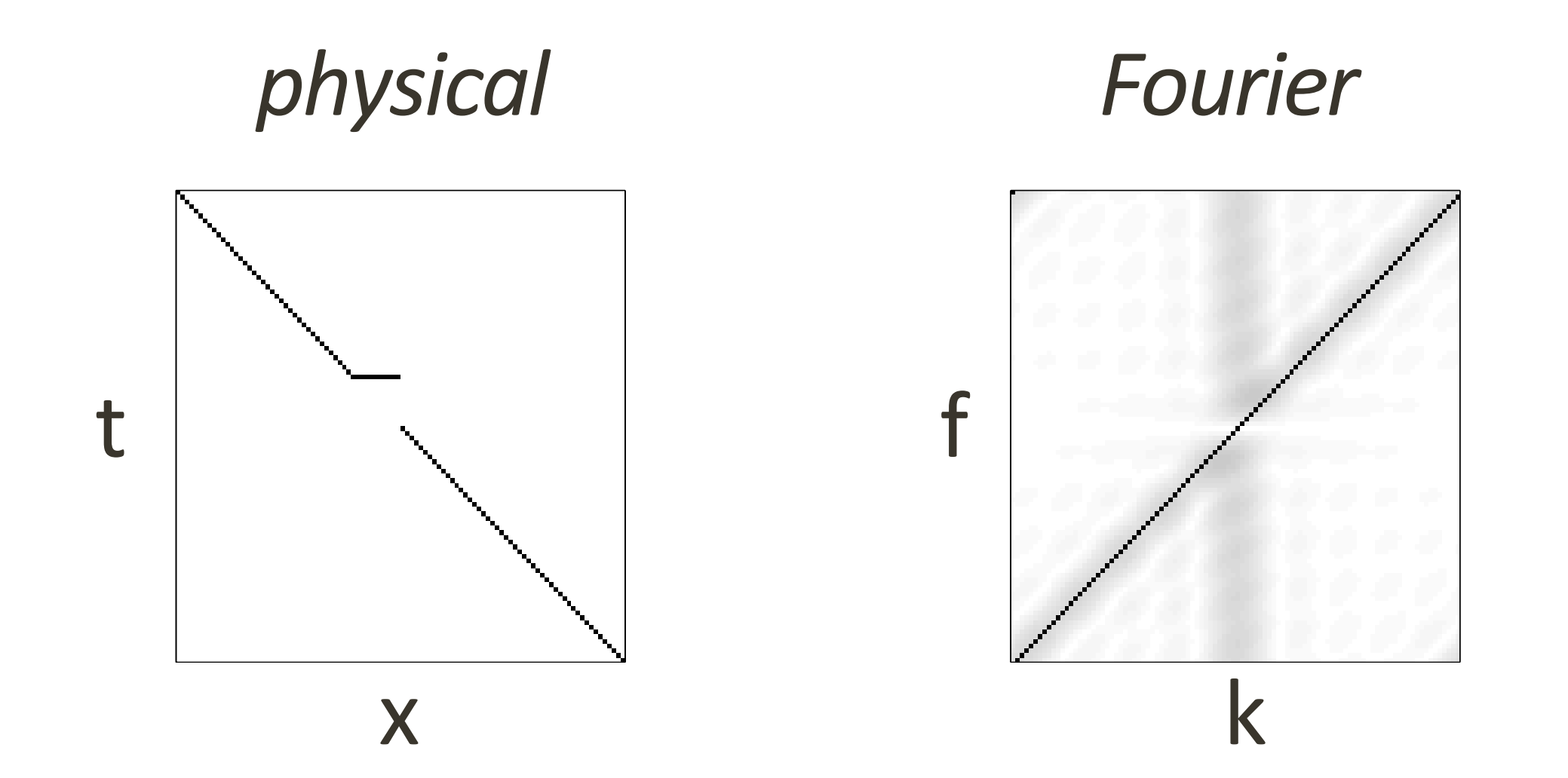

## **Sparsity infers structure under transforms**

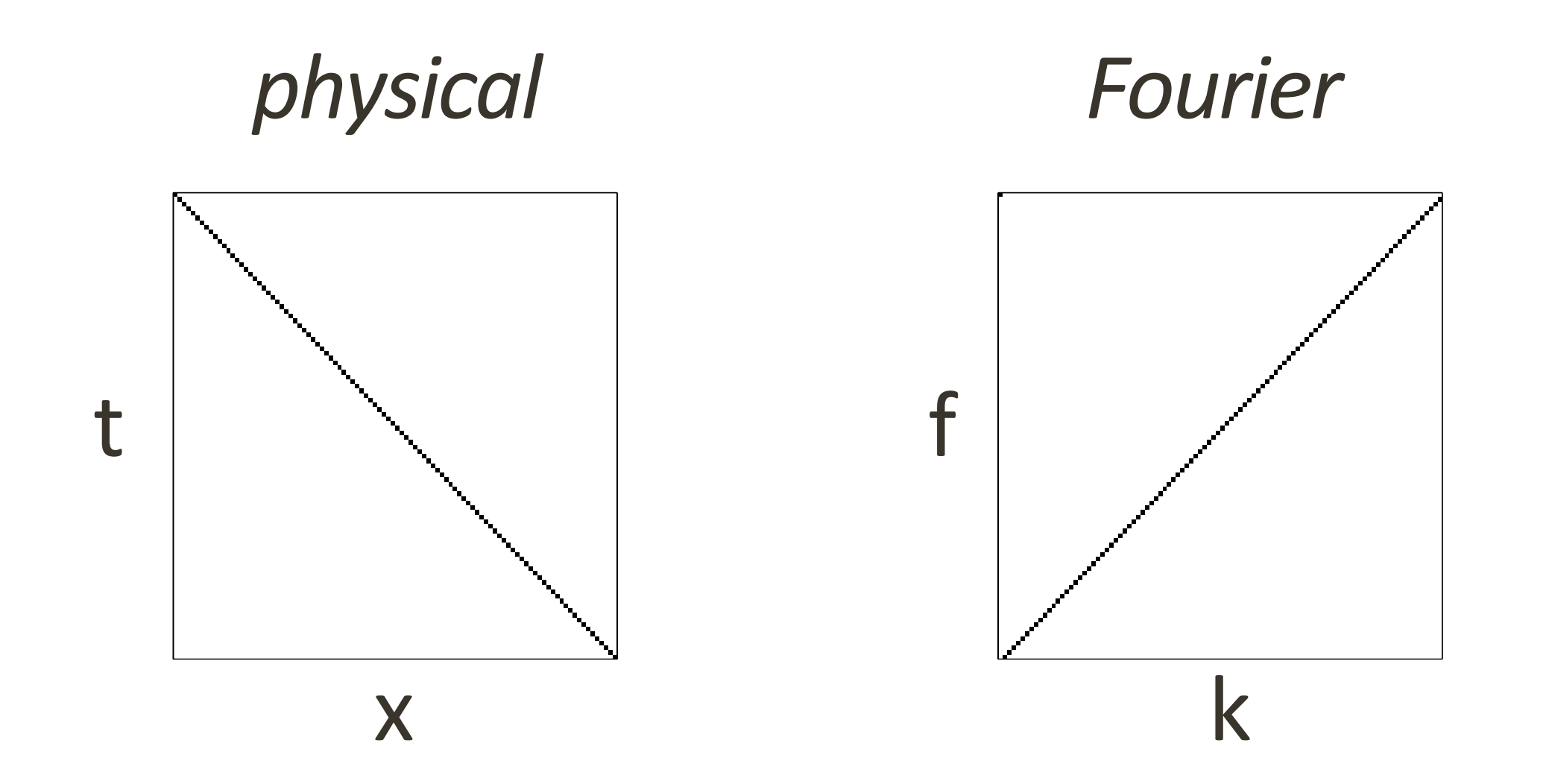

**SLIM**<sup>O</sup>

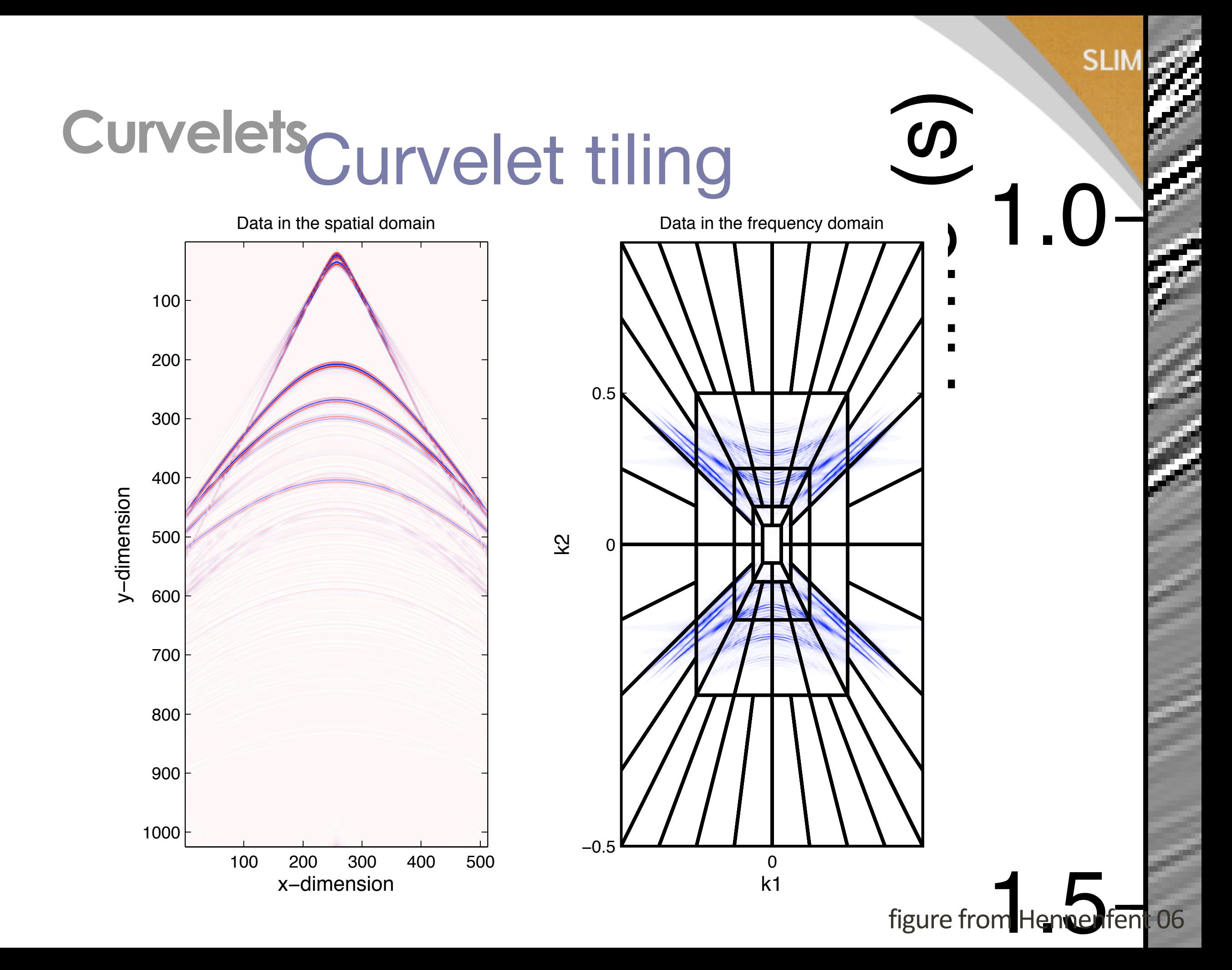

**[Candes & Donoho '02-'05, Do '02, Demanet '05, Ying '05]**

### **Curvelets**

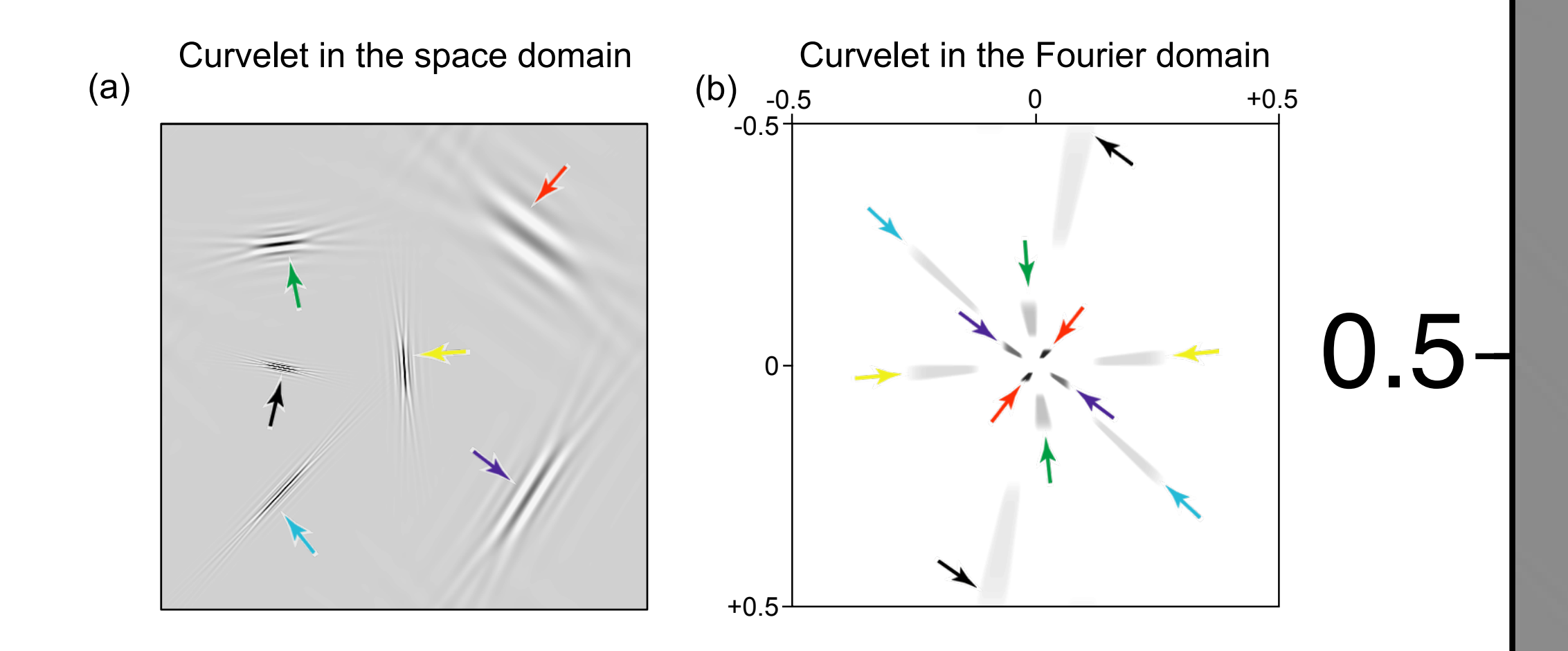

### Curvelet tiling

1.0

#### **SLIM**<sup>O</sup>

#### **Curvelets** TEINelets & Seismic Data

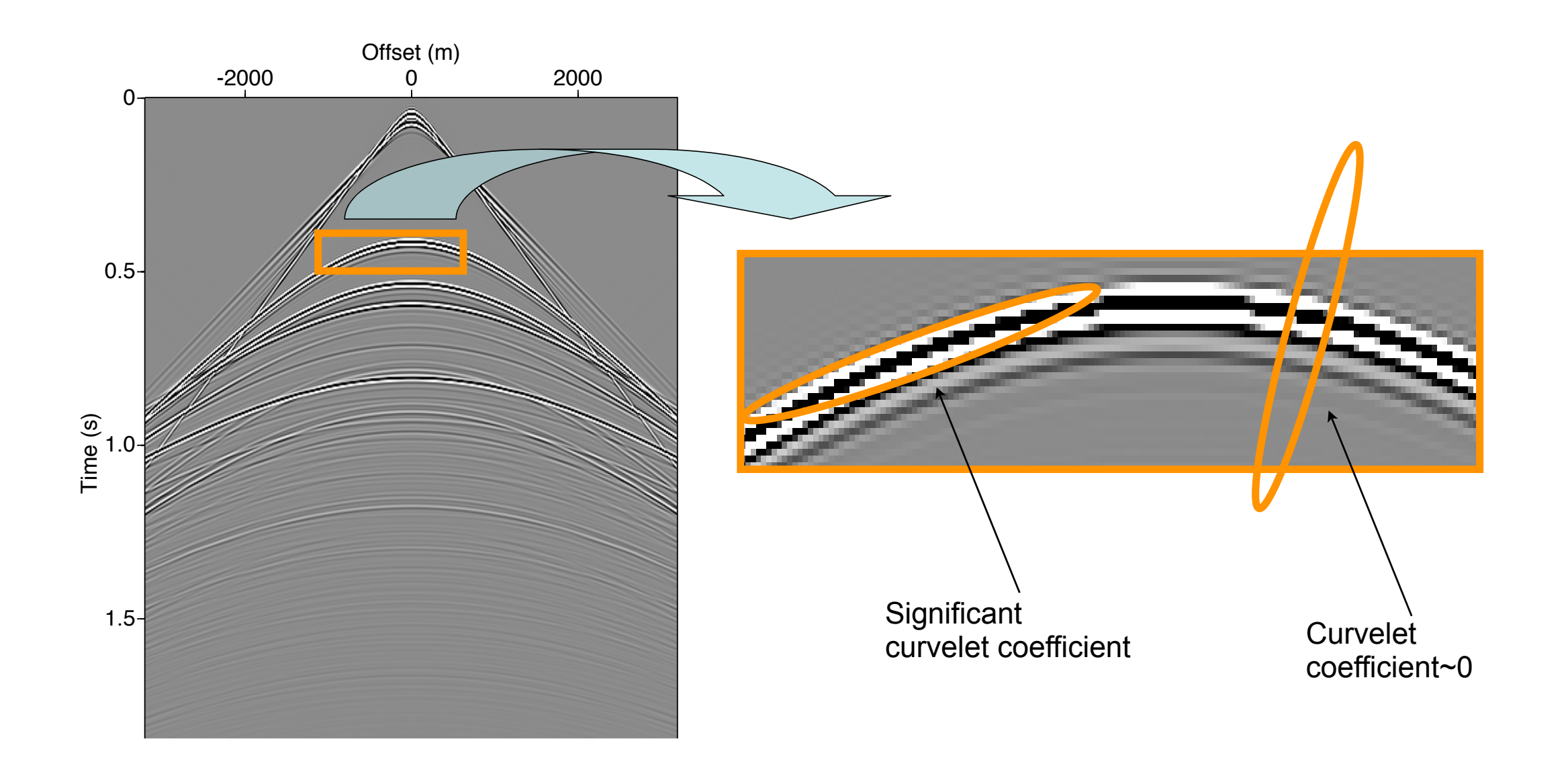

figure from Hennenfent 06

### Curvelet' Synthe '02-'05, Do '02, Demanet '05, Ying '05]

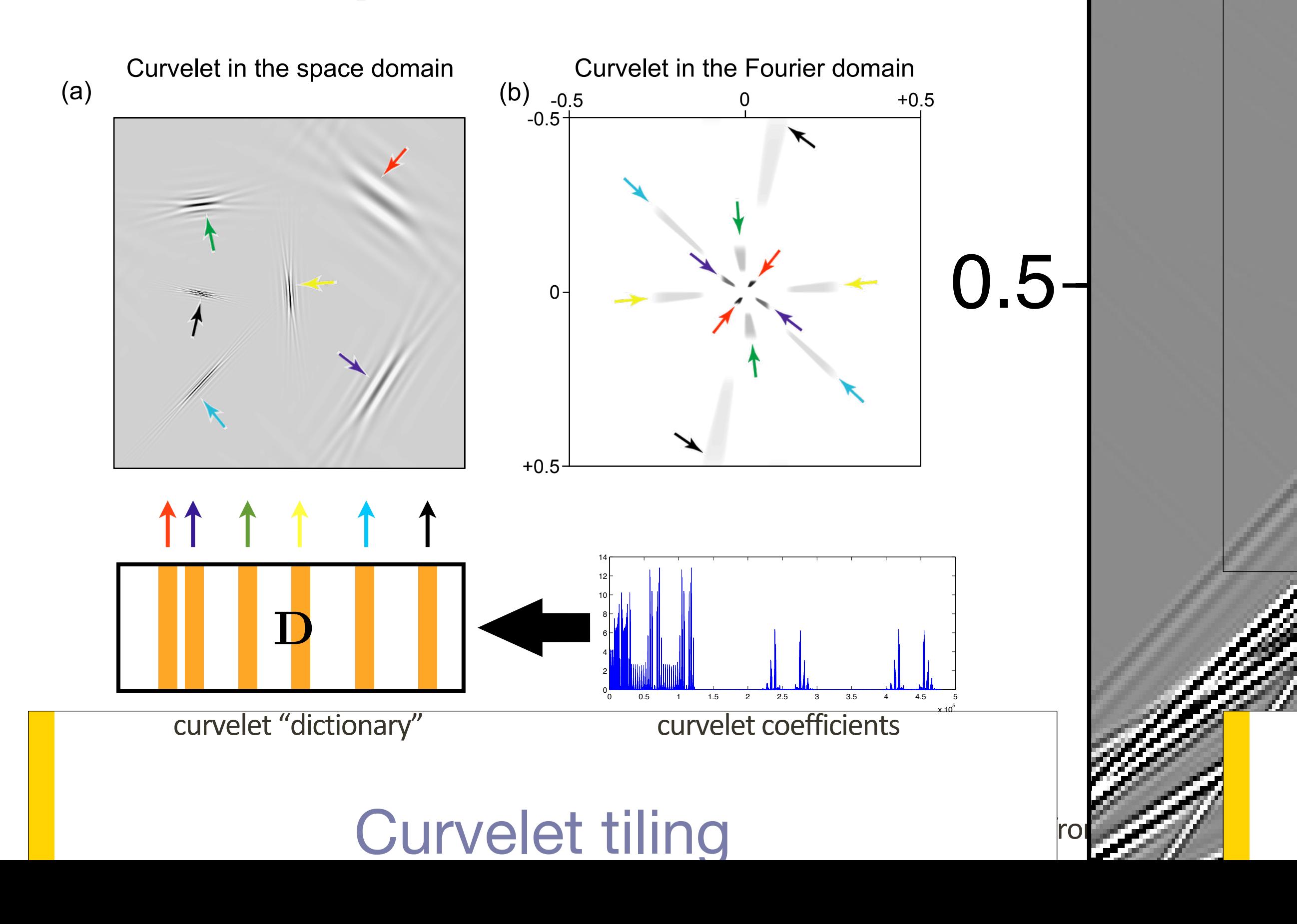

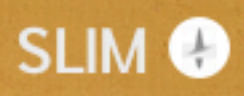

## **Curvelet dictionary is redundant**

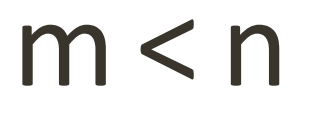

D

Size of physical image m

Number of coefficients *n*

## **Curvelet dictionary is redundant**

*Many useful ones also:*

- Stationary wavelet
- Windowed Fourier/Cosine
- Ridgelets
- - Wave atoms
- Radon
- - *many more...*

### Curvelet dhalws & Donoho '02-'05, Do '02, Demanet '05, Ying '05]

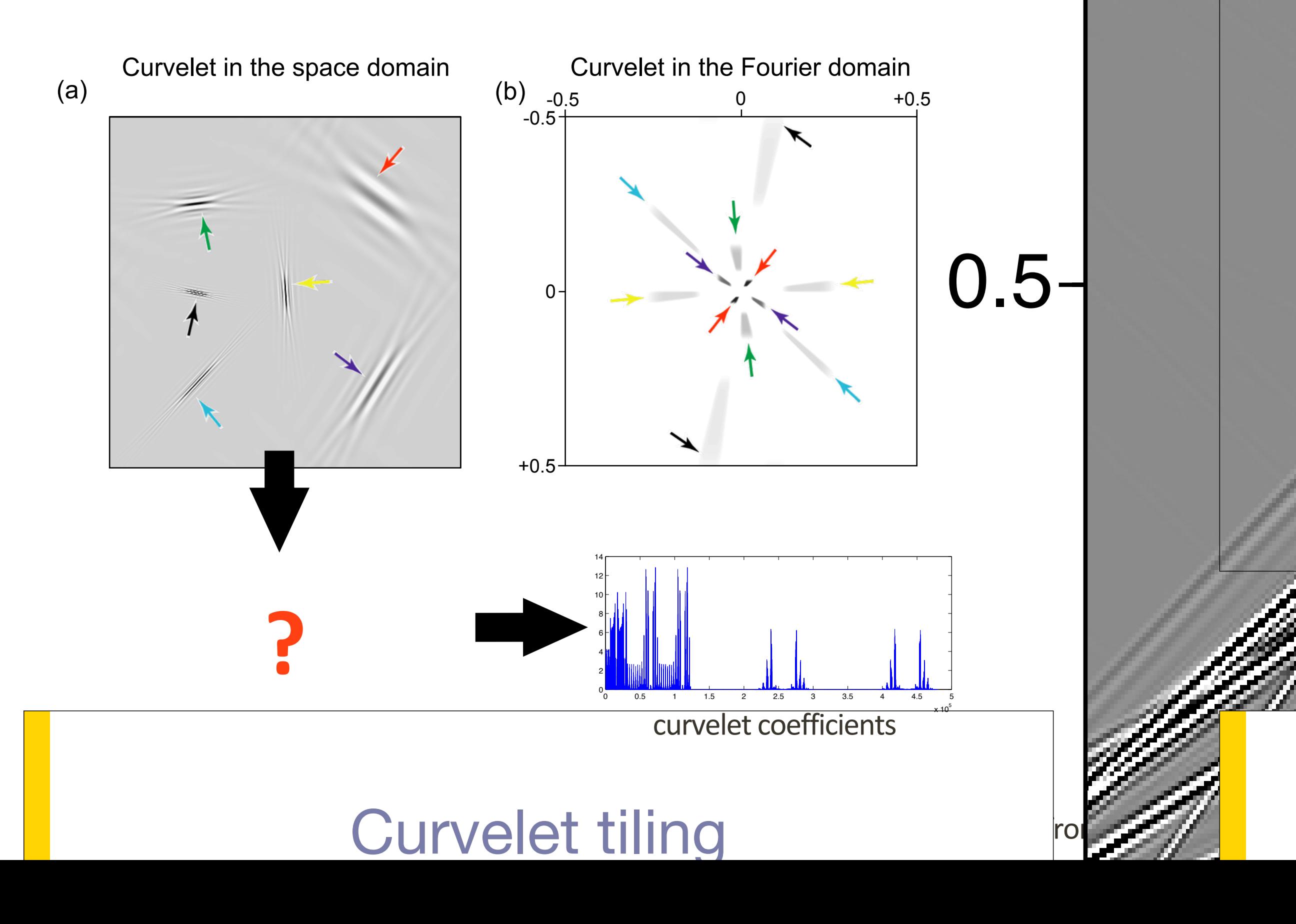

### Curvelet dhalws & Donoho '02-'05, Do '02, Demanet '05, Ying '05]

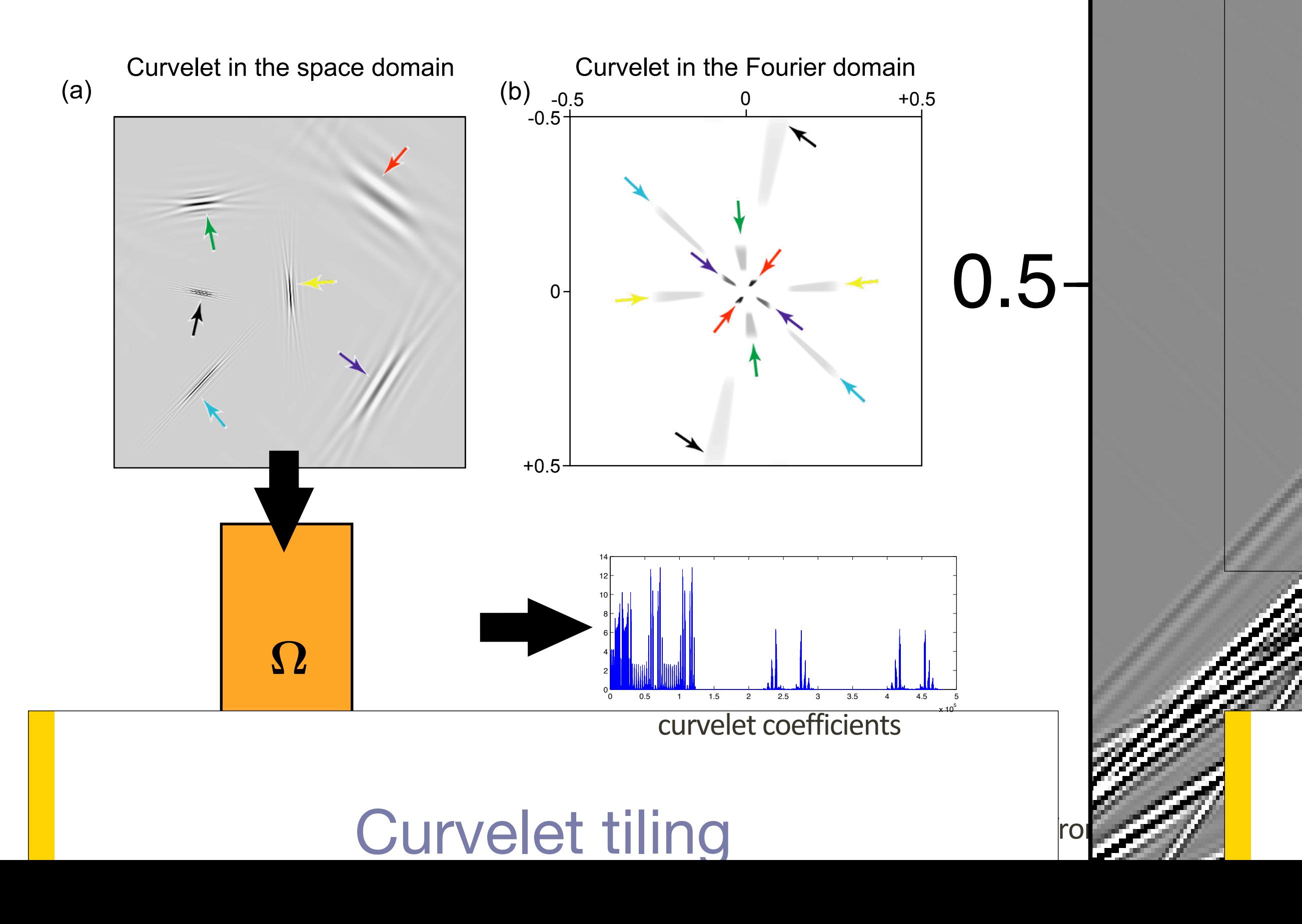

### Curvelet dhalws & Donoho '02-'05, Do '02, Demanet '05, Ying '05]

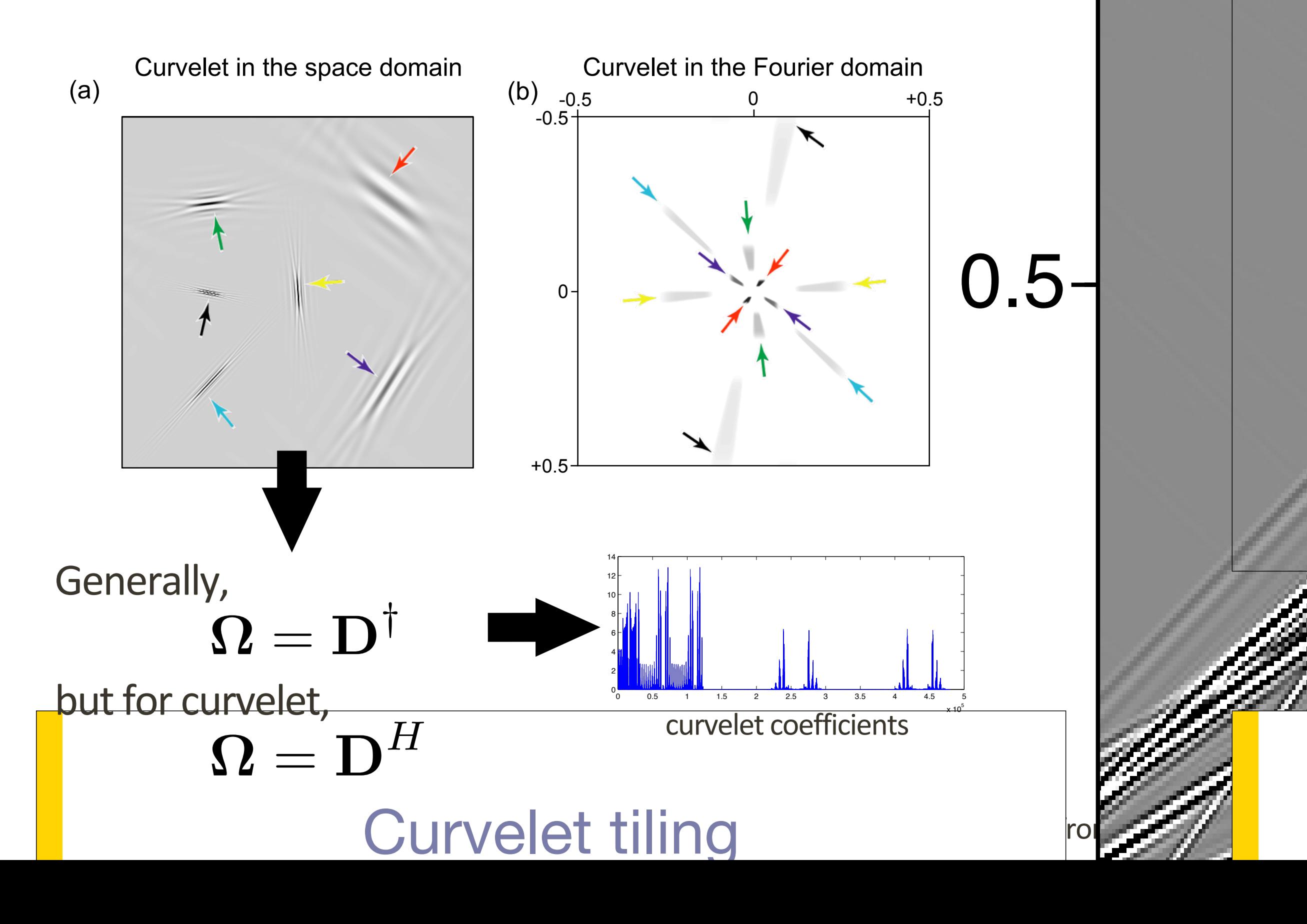

## **Trace interpolation via sparsity**

 $\mathbf{x} = \mathbf{D} \mathbf{z}$  (assume **x** is not sparse, but **z** is)

$$
\tilde{\mathbf{x}} = \mathbf{D} \cdot \operatorname*{argmin}_{\mathbf{Z}} \|\mathbf{z}\|_0
$$
 subject to 
$$
\mathbf{y} = \mathbf{A} \mathbf{D} \mathbf{z}
$$

- O-norm measure sparsity (# of non-zero coefficients)
- y is data with missing traces
- A is trace mask (match data at observed trace positions)
- x is estimate interpolated gather
- z is *a* choice of curvelet coefficients for x

## **Trace interpolation via sparsity**

 $\mathbf{x} = \mathbf{D} \mathbf{z}$  (assume **x** is not sparse, but **z** is)

$$
\tilde{\mathbf{x}} = \mathbf{D} \cdot \operatorname*{argmin}_{\mathbf{Z}} \|\mathbf{z}\|_1
$$
 subject to 
$$
\mathbf{y} = \mathbf{A} \mathbf{D} \mathbf{z}
$$

- O-norm measure sparsity (# of non-zero coefficients)
- y is data with missing traces
- A is trace mask (match data at observed trace positions)
- x is estimate interpolated gather
- z is *a* choice of curvelet coefficients for x

#### **SLIM** O

### Constructing signals with...

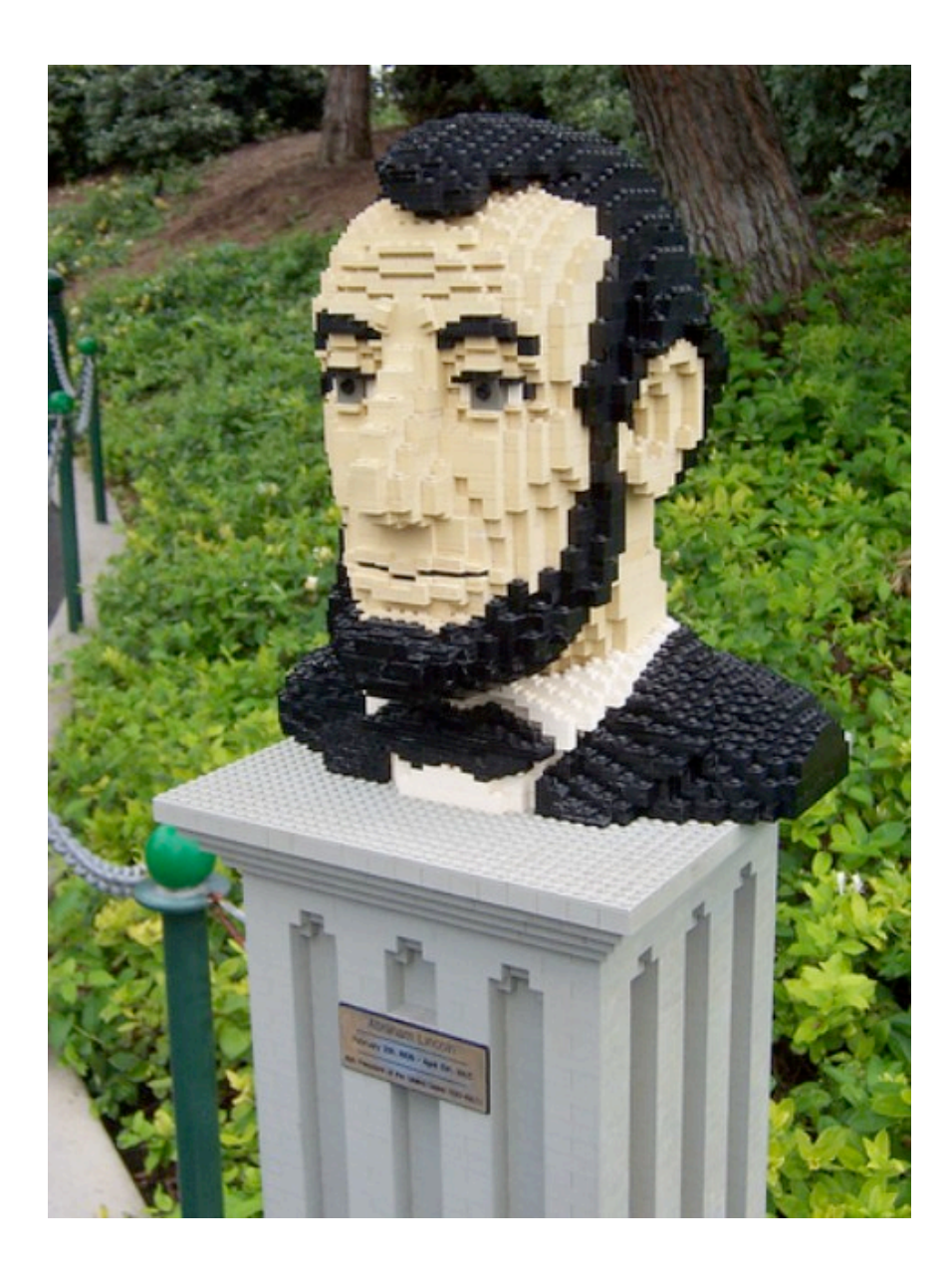

### Sparsity

### **Analysis vs Synthesis**

### $\mathbf{x} = \mathbf{D} \mathbf{z}$  (assume **x** is not sparse, but **z** is)

#### $\tilde{\mathbf{x}} = \mathbf{D} \cdot \arg\!\min_{\mathbf{z}} \|\mathbf{z}\|_1$  subject to  $\mathbf{y} = \mathbf{A}\mathbf{D}\mathbf{z}$ z

**SLIM** 

"Synthesis"-based sparse signal reconstruction

### **Analysis vs Synthesis**

### (assume **x** is not sparse, but  $\mathbf{D}^T \mathbf{x}$  is)

#### $\tilde{\mathbf{x}} = \mathbf{D} \cdot \arg\!\min_{\mathbf{z}} \|\mathbf{z}\|_1$  subject to  $\mathbf{y} = \mathbf{A}\mathbf{D}\mathbf{z}$ z

**SLIM** 

"Synthesis"-based sparse signal reconstruction

### **Analysis vs Synthesis**

(assume **x** is not sparse, but  $\mathbf{D}^T \mathbf{x}$  is)

$$
\tilde{\mathbf{x}} = \underset{\mathbf{X}}{\operatorname{argmin}} \|\mathbf{D}^{\dagger}\mathbf{x}\|_1 \text{ subject to } \mathbf{y} = \mathbf{A}\mathbf{x}
$$

"Analysis"-based sparse signal reconstruction

#### $\tt Synthesis \quad \tilde{\mathbf{x}} = \mathbf{D} \cdot \operatorname*{argmin}_{\mathbf{z}} \|\mathbf{z}\|_1$  subject to  $\mathbf{y} = \mathbf{A}\mathbf{D}\mathbf{z}$ Z.

"Synthesizes" the signal using sparse sets of columns of D

Analysis 
$$
\tilde{\mathbf{x}} = \underset{\mathbf{X}}{\text{argmin}} ||\mathbf{D}^{\dagger} \mathbf{x}||_1
$$
 subject to  $\mathbf{y} = \mathbf{A}\mathbf{x}$ 

"Analyses" the sparsity of the signal under an operator

$$
\text{Synthesis} \quad \tilde{\mathbf{x}} = \bigodot_{\mathbf{z}} \operatorname{argmin}_{\mathbf{z}} \|\mathbf{z}\|_1 \text{ subject to } \mathbf{y} = A \bigodot_{\mathbf{z}}
$$

"Synthesizes" the signal using sparse sets of columns of D

**Analysis** 
$$
\tilde{\mathbf{x}} = \underset{\mathbf{X}}{\text{argmin}} \|\widehat{\mathbf{U}}\mathbf{x}\|_1
$$
 subject to  $\mathbf{y} = \mathbf{A}\mathbf{x}$ 

"Analyses" the sparsity of the signal under an operator

#### 40% random missing traces

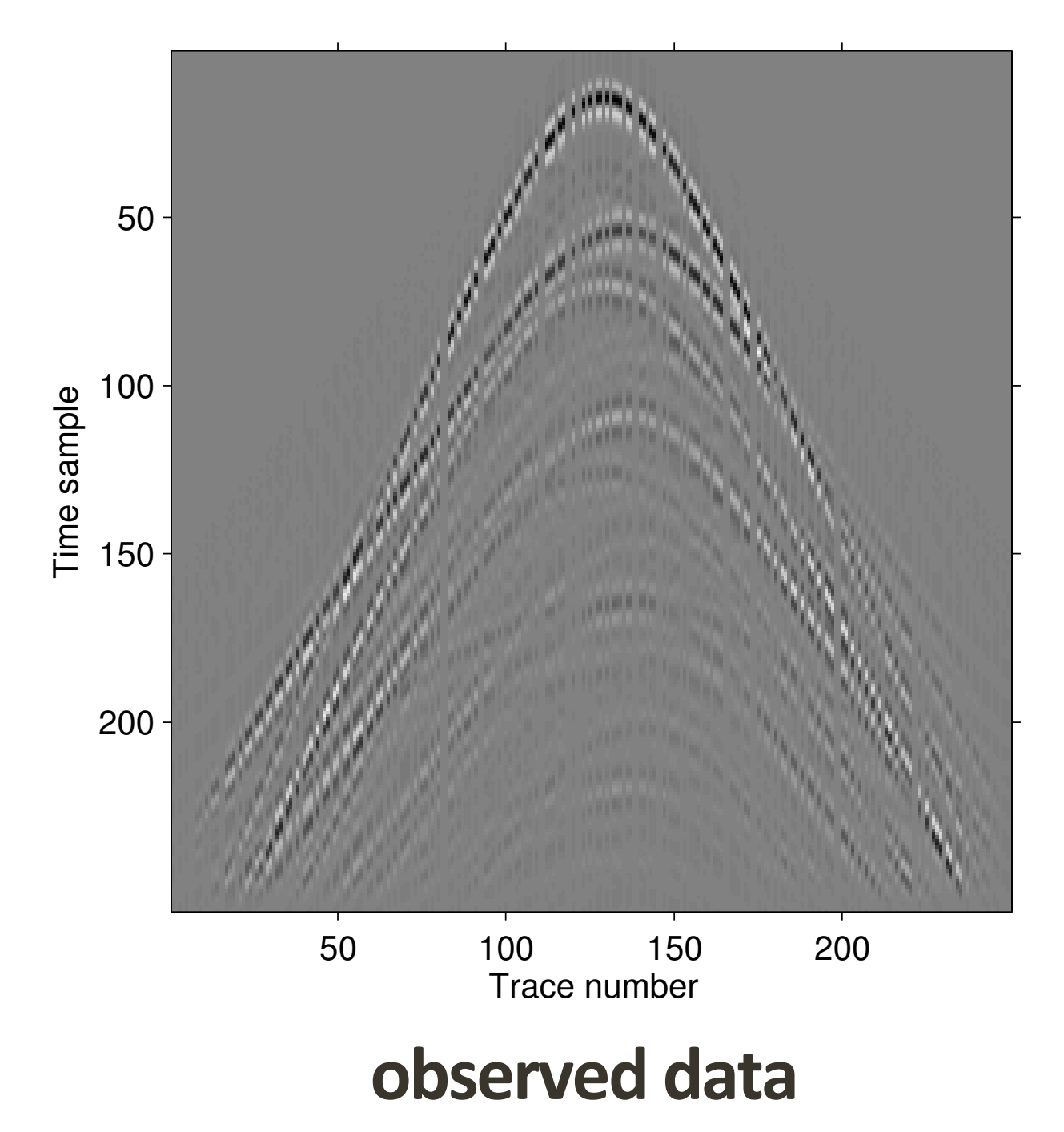

**Recover** complete shotrecord using synthesis/ analysis problem

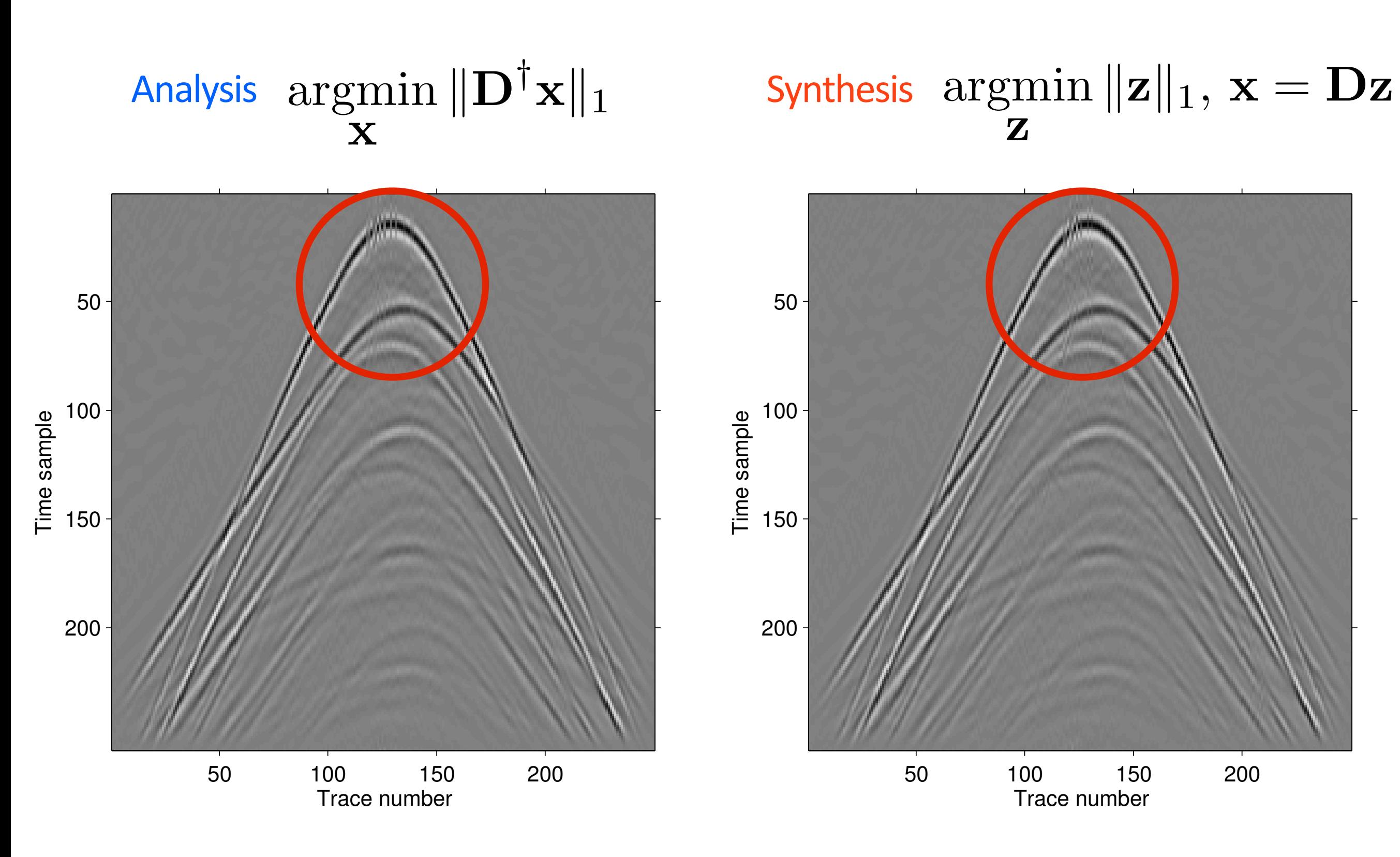

Rel error: 1.7E-01 Rel error: 1.6E-01

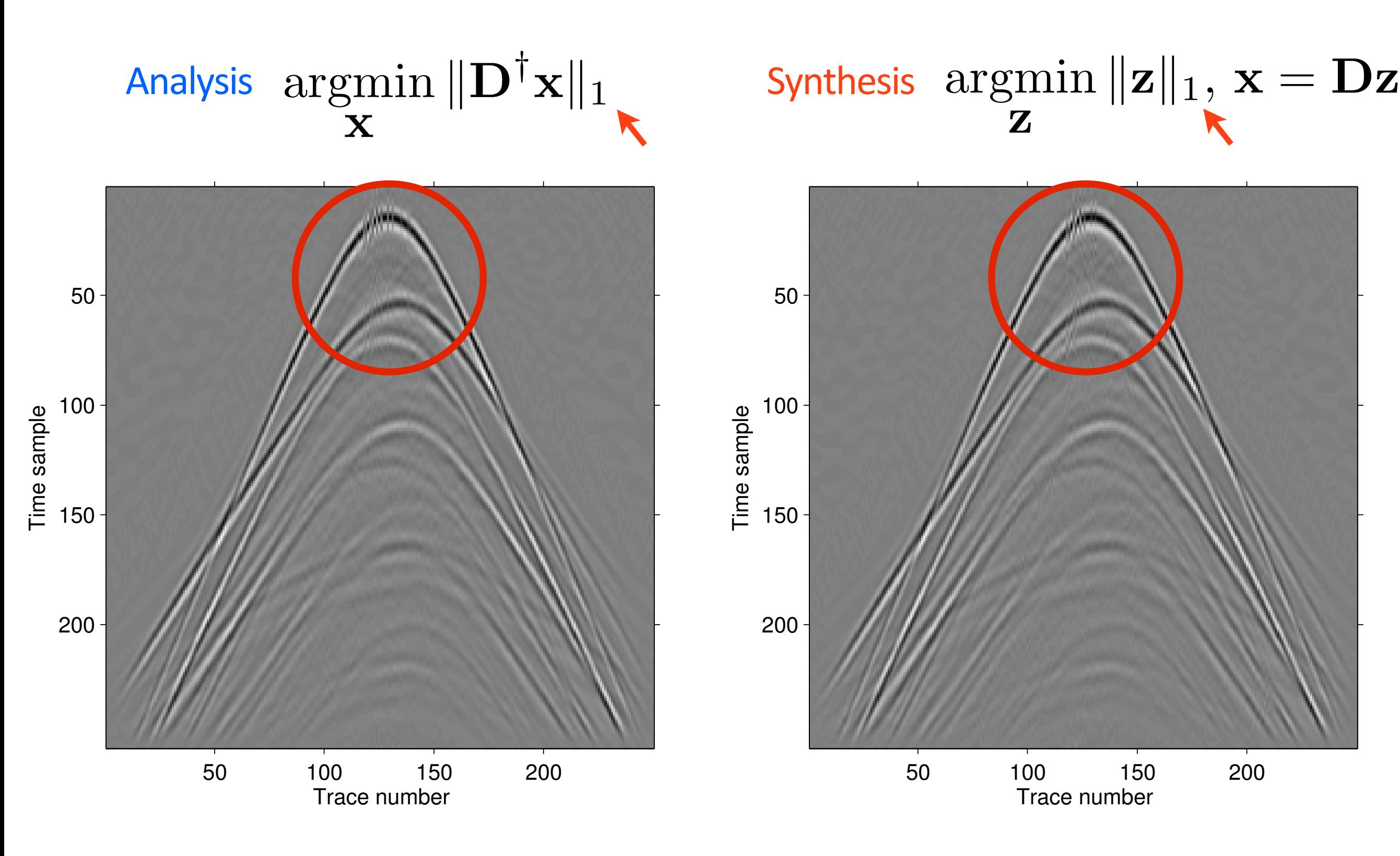

Rel error: 1.7E-01 Rel error: 1.6E-01

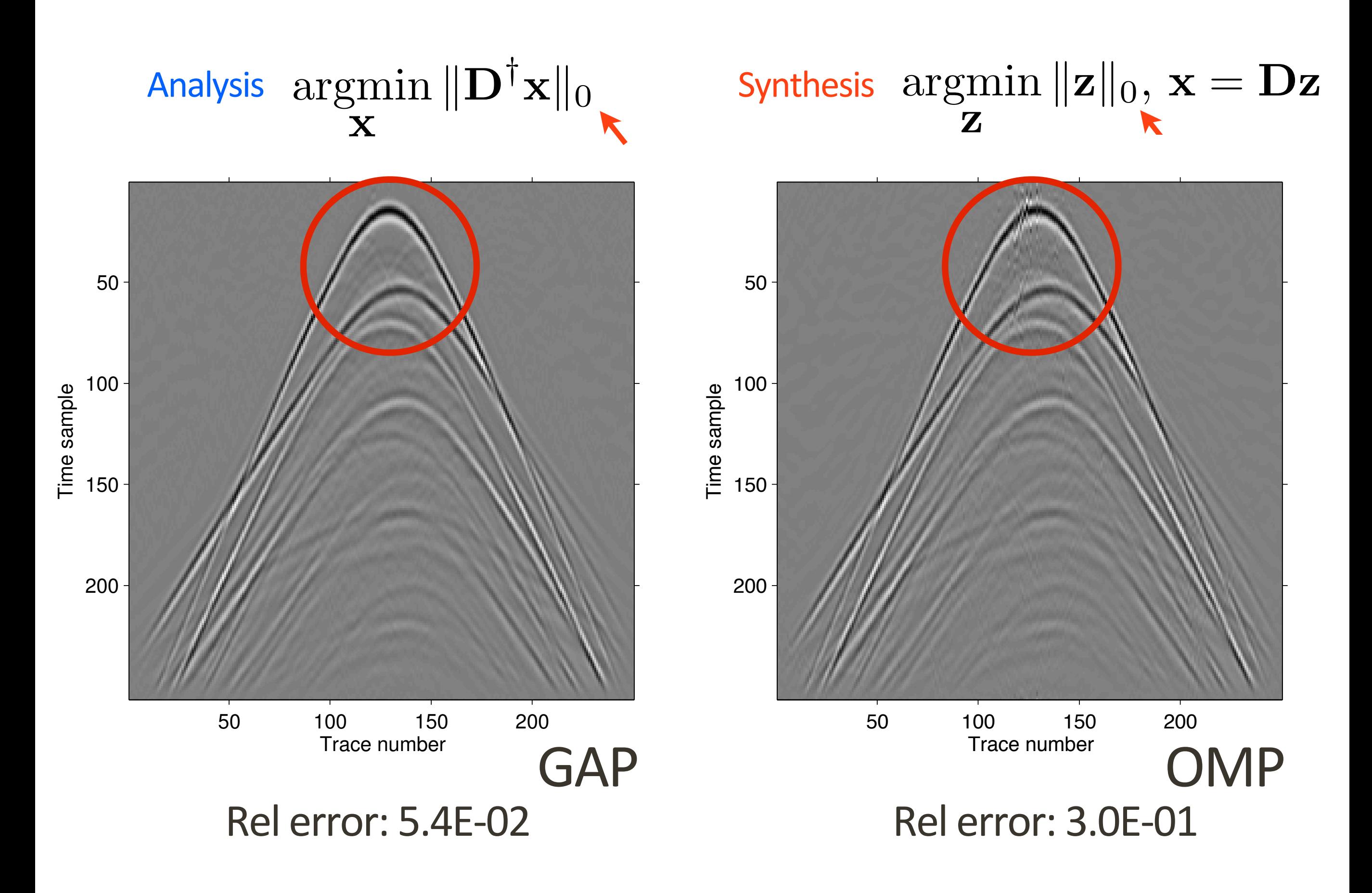

**SLIM** 

### **Equivalence?**

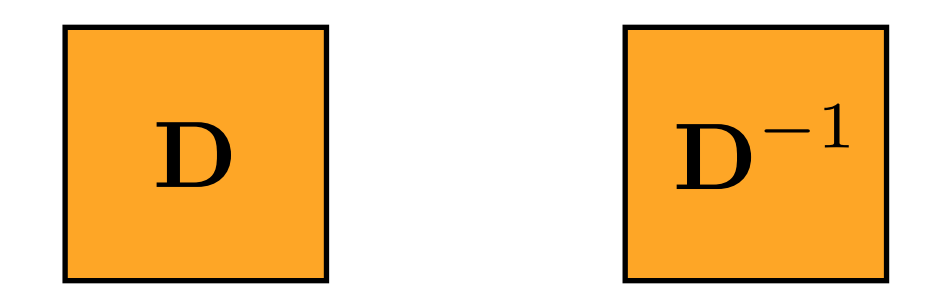

If  $D$  is square and invertible, then synthesis = analysis

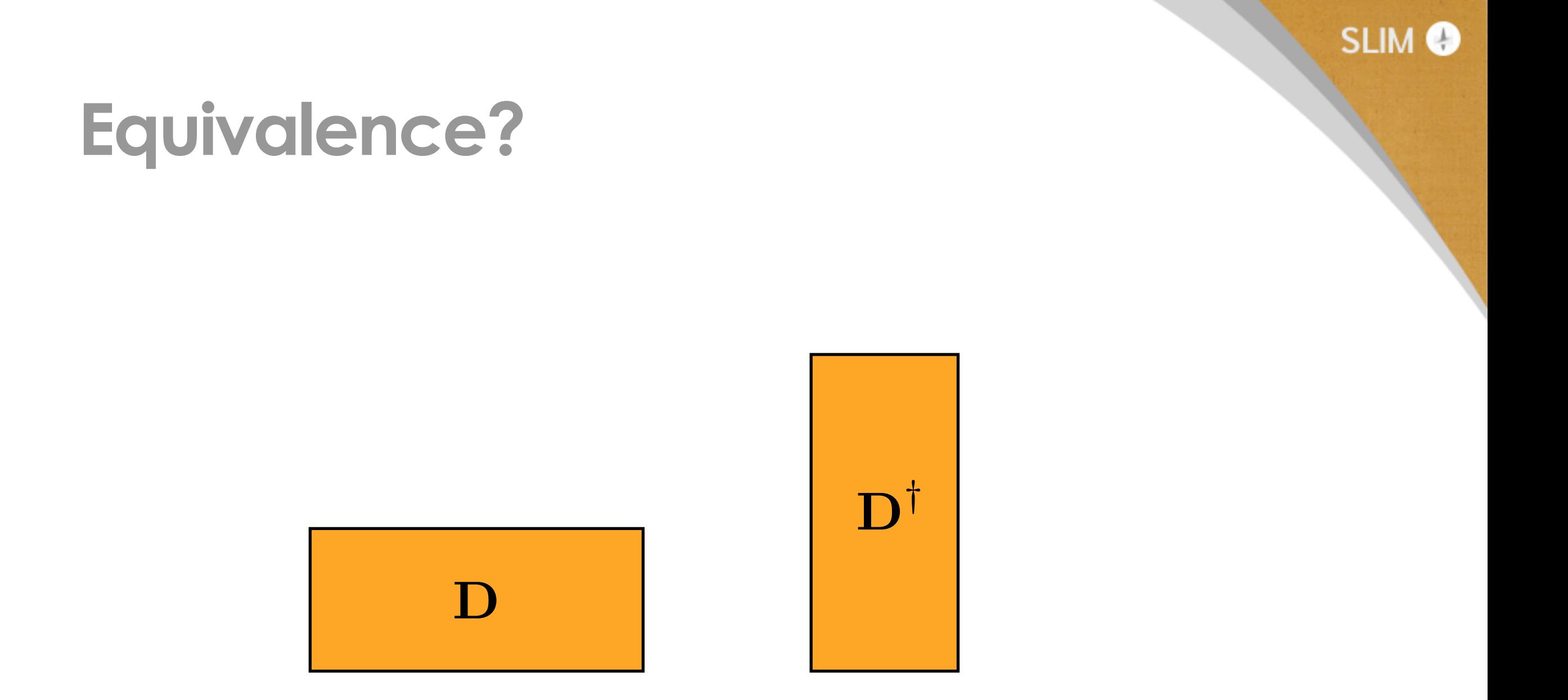

If D is "flat" and redundant, then *not equal* 

**SLIM** 

### **Equivalence?**

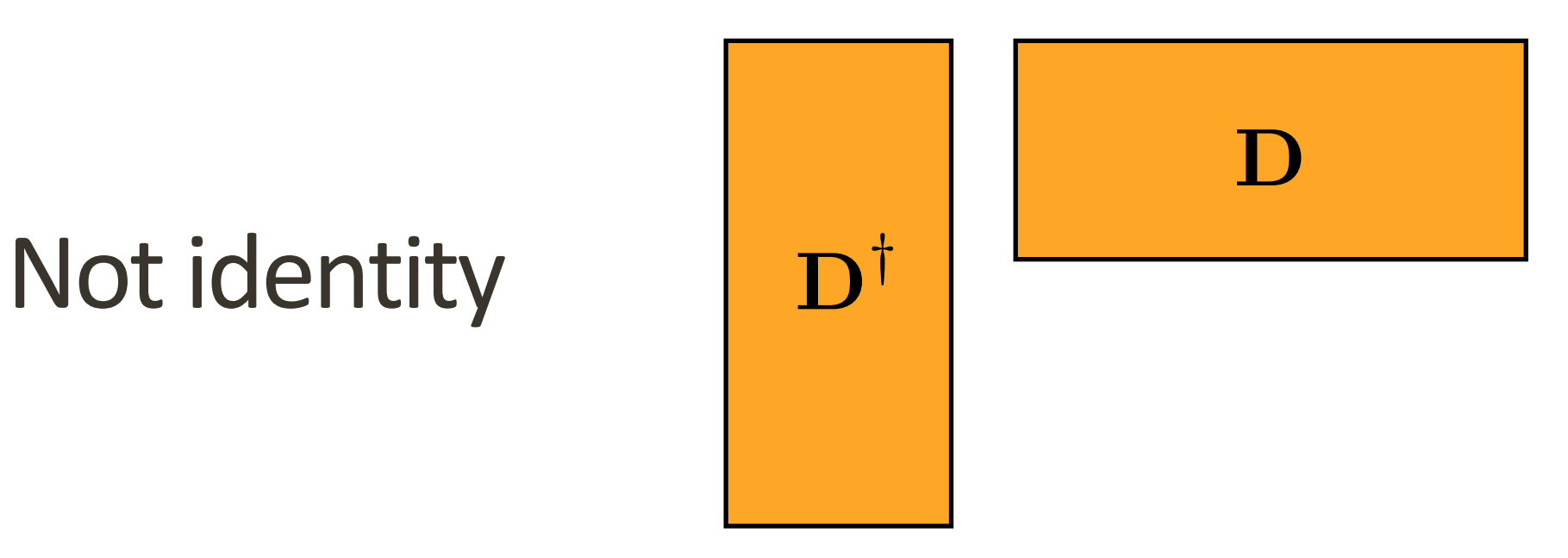

If **D** is "flat" and redundant, then *not equal* 

#### $\tt Synthesis \quad \tilde{\mathbf{x}} = \mathbf{D} \cdot \operatorname*{argmin}_{\mathbf{z}} \|\mathbf{z}\|_1$  subject to  $\mathbf{y} = \mathbf{A}\mathbf{D}\mathbf{z}$ z

#### Analysis  $\tilde{\mathbf{x}} = \arg\!\min_{\mathbf{y}} \|\mathbf{D}^\intercal\mathbf{x}\|_1$  subject to  $\mathbf{y} = \mathbf{A}\mathbf{x}$ x

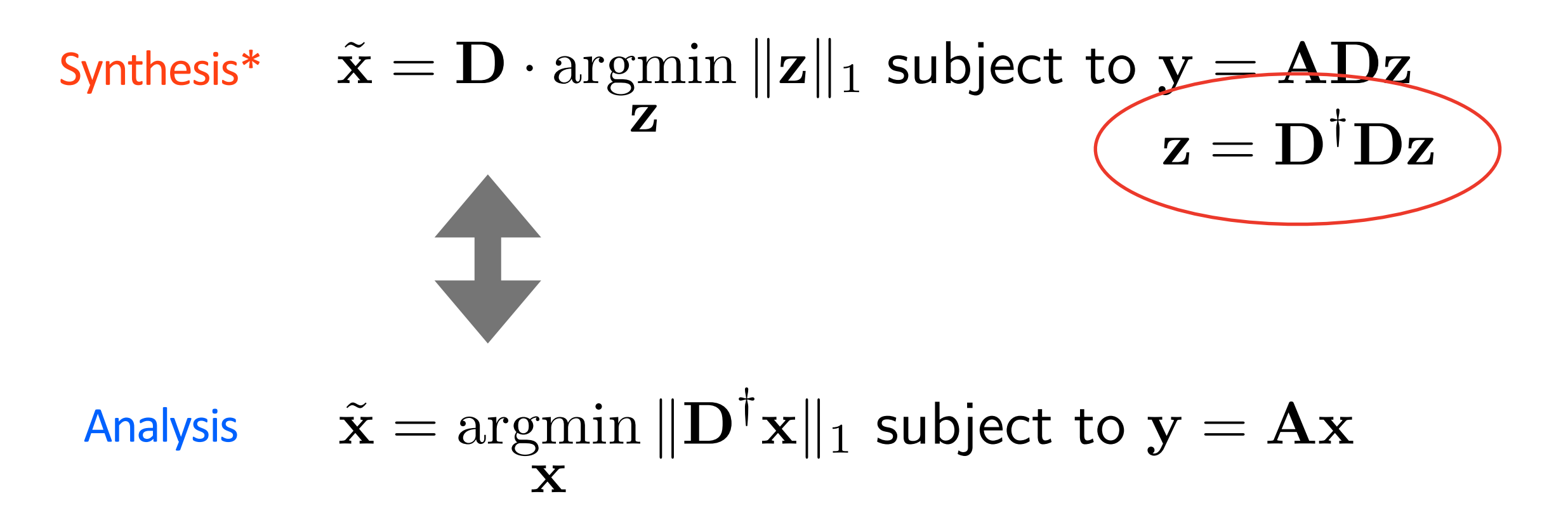

Analysis-sparsity is a **stronger** condition than Synthesis-sparsity

**SLIM** 

# **Equivalence?**

• Many ways to choose

 $z$  s.t.  $x = Dz$ 

• But there is only one

D*†* x

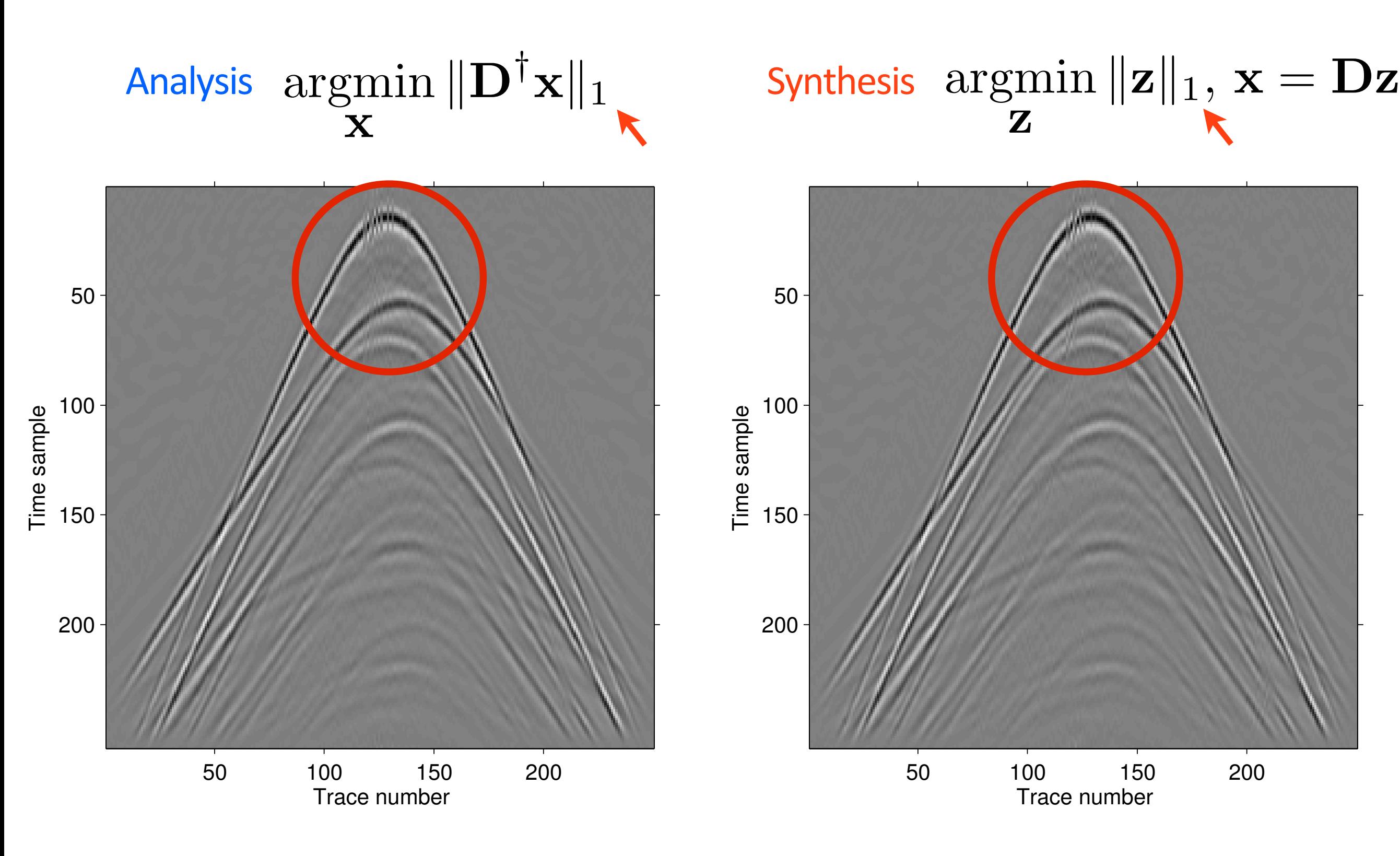

Rel error: 1.7E-01 Rel error: 1.6E-01

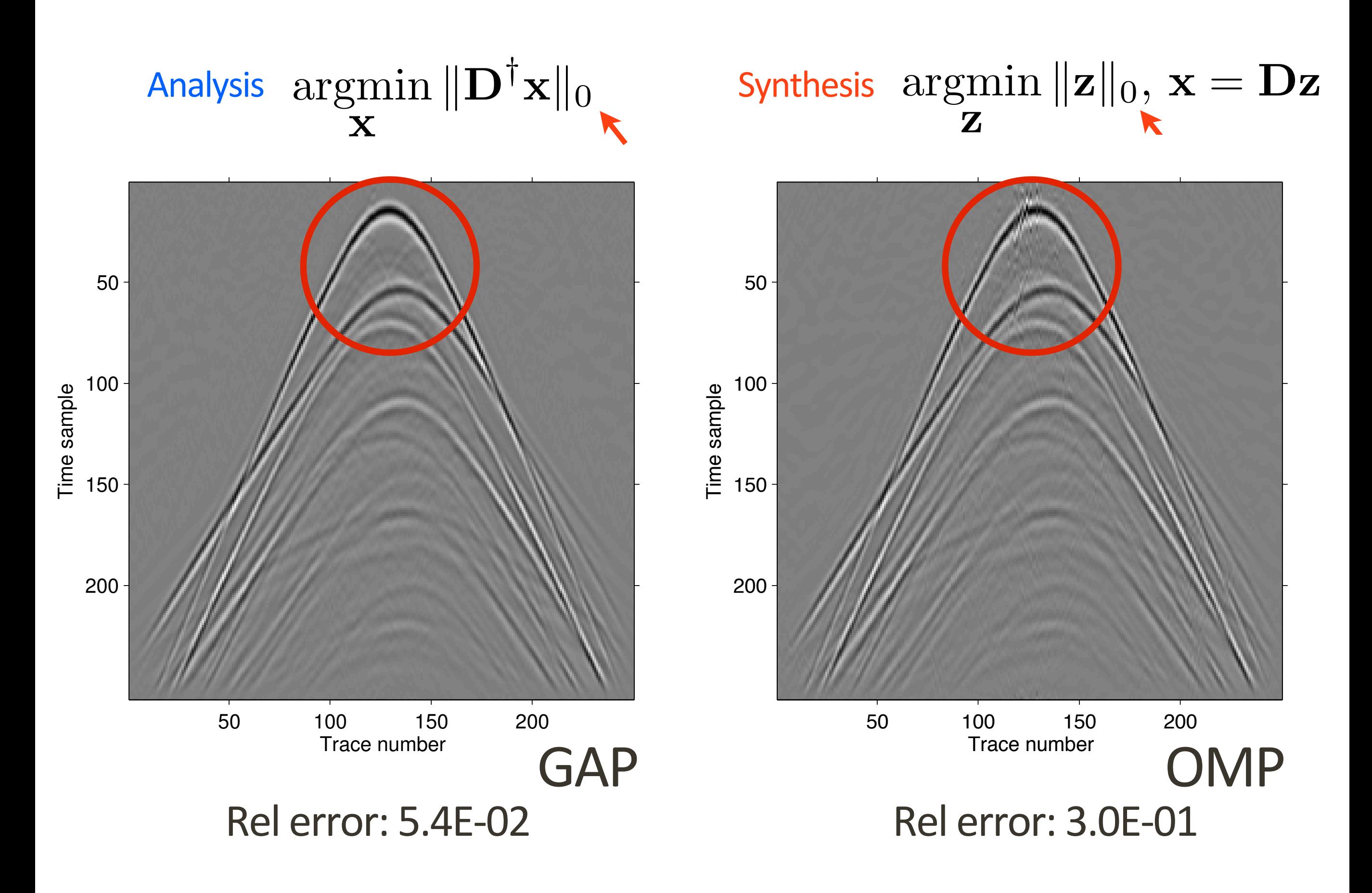
### **Introducing Cosparsity**

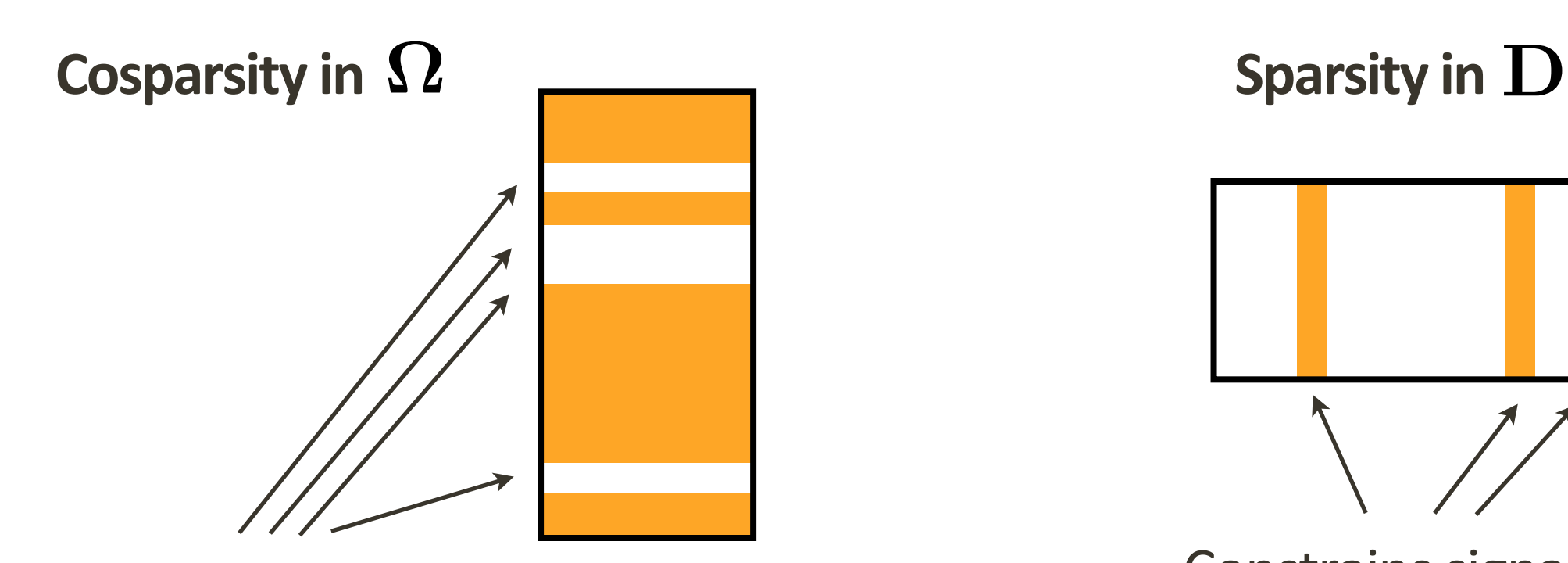

Constrains signal to be orthogonal to some number of rows

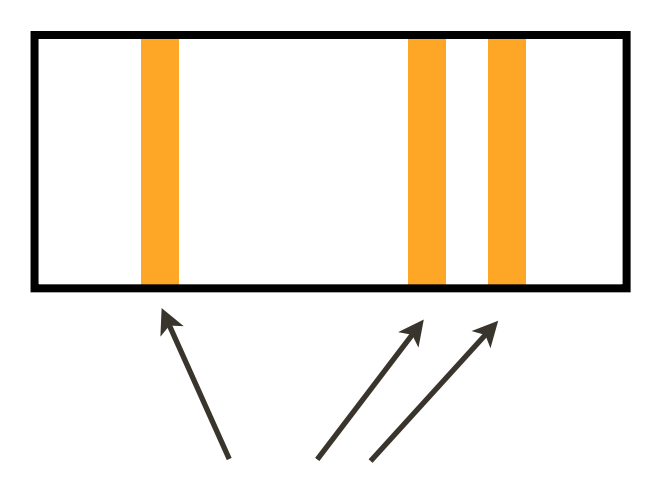

**SLIM** 

Constrains signal to lie on the support of a few number of columns

## **Introducing Cosparsity**

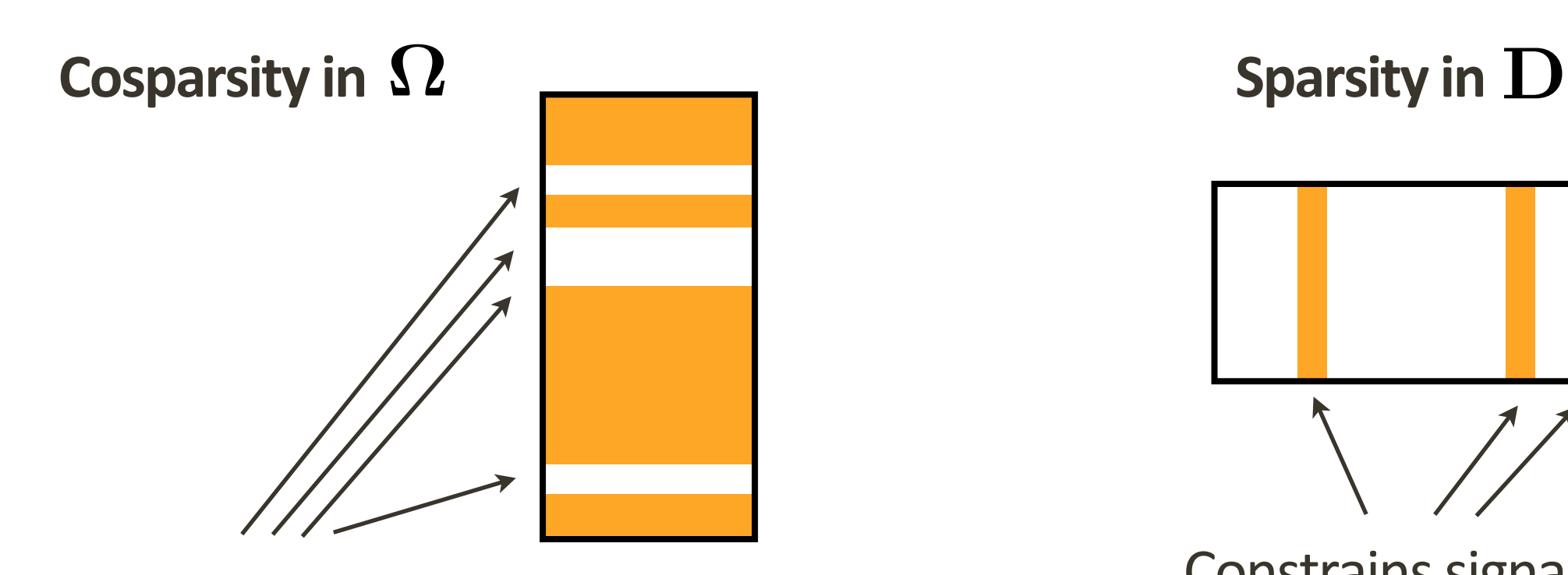

Constrains signal to be orthogonal to some number of rows **cosparsity**  $\ell$ 

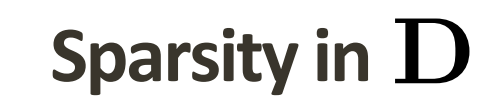

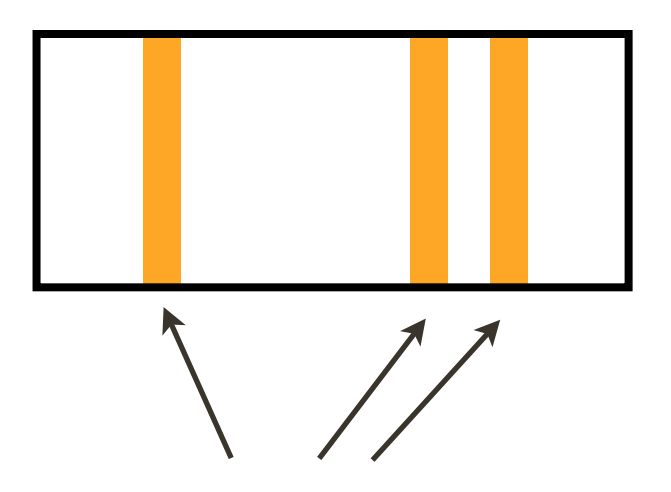

**SLIM** 

Constrains signal to lie on the support of a few number of columns

**sparsity**  $k$ 

## **Introducing Cosparsity**

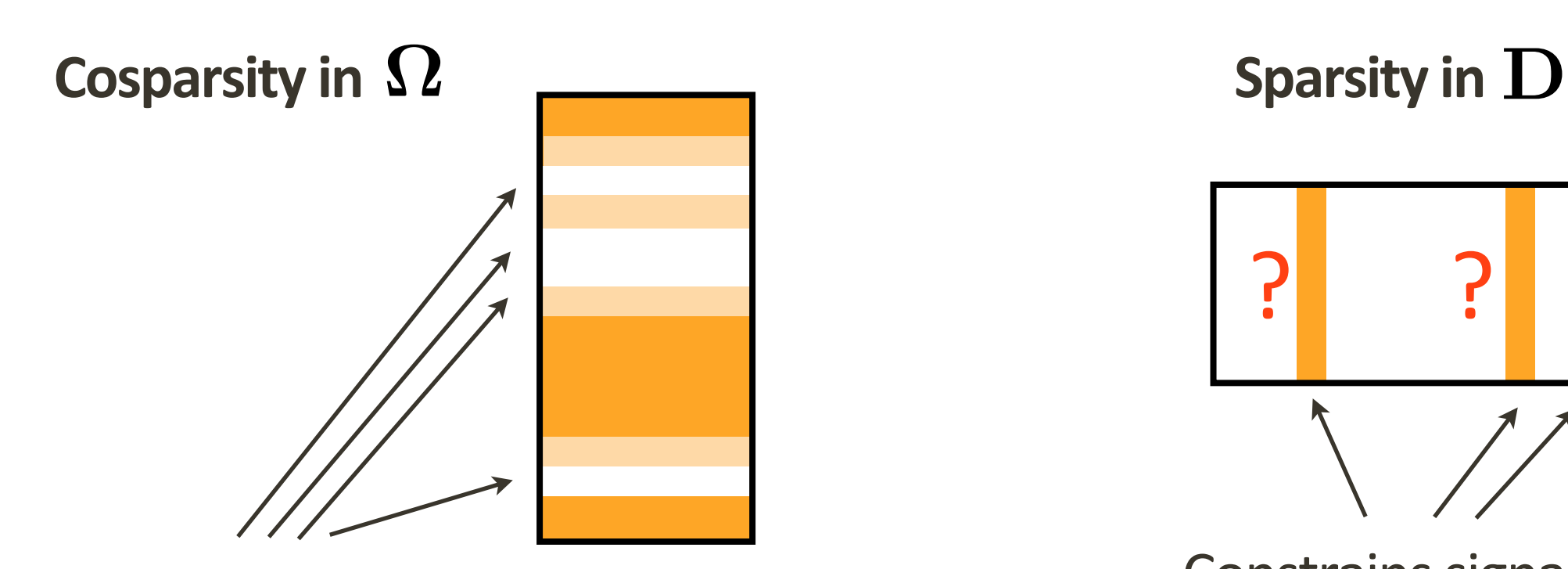

Constrains signal to also be nearly-orthogonal to rows that are lin. dep. with the zero rows

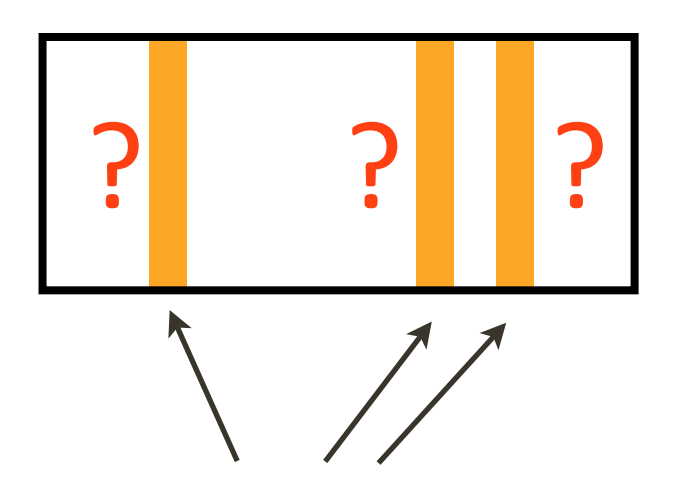

**SLIM** 

Constrains signal to lie on the support of a few number of columns

**sparsity** *k*

## **Example: PDE solving**

#### Monochromatic Helmholtz system

$$
\min \|s - \mathbf{H}_{x \in x_s} \mathbf{u}\|_2 \quad \text{subject to} \quad \mathbf{H}_{x \notin x_s} \mathbf{u} = 0
$$

enforcing non-source position to be zero

# **Cosparsity results**

- uniqueness of solution when recovering from undersampled cosparse signals
- sufficient condition ("ERC-like") for success of L1-Analysis and GAP in reconstructing the above

## **Cosparsity in MRI**

Results: finite difference operator

**Observe** radial lines in spatial frequency domain

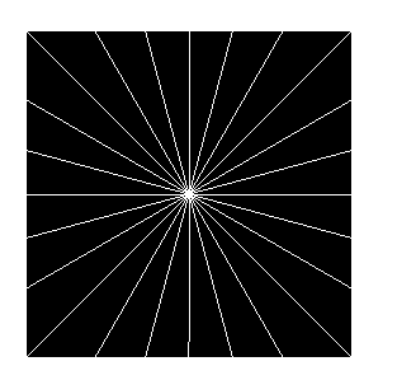

 $\textsf{Cov domain} \quad \textit{Cov} \quad \textsf{using "TV"} \quad \textcolor{red}{\bullet} \quad \textcolor{red}{\bullet} \quad \textcolor$ **Recover** piecewiseconstant image

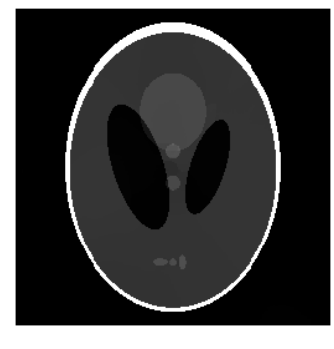

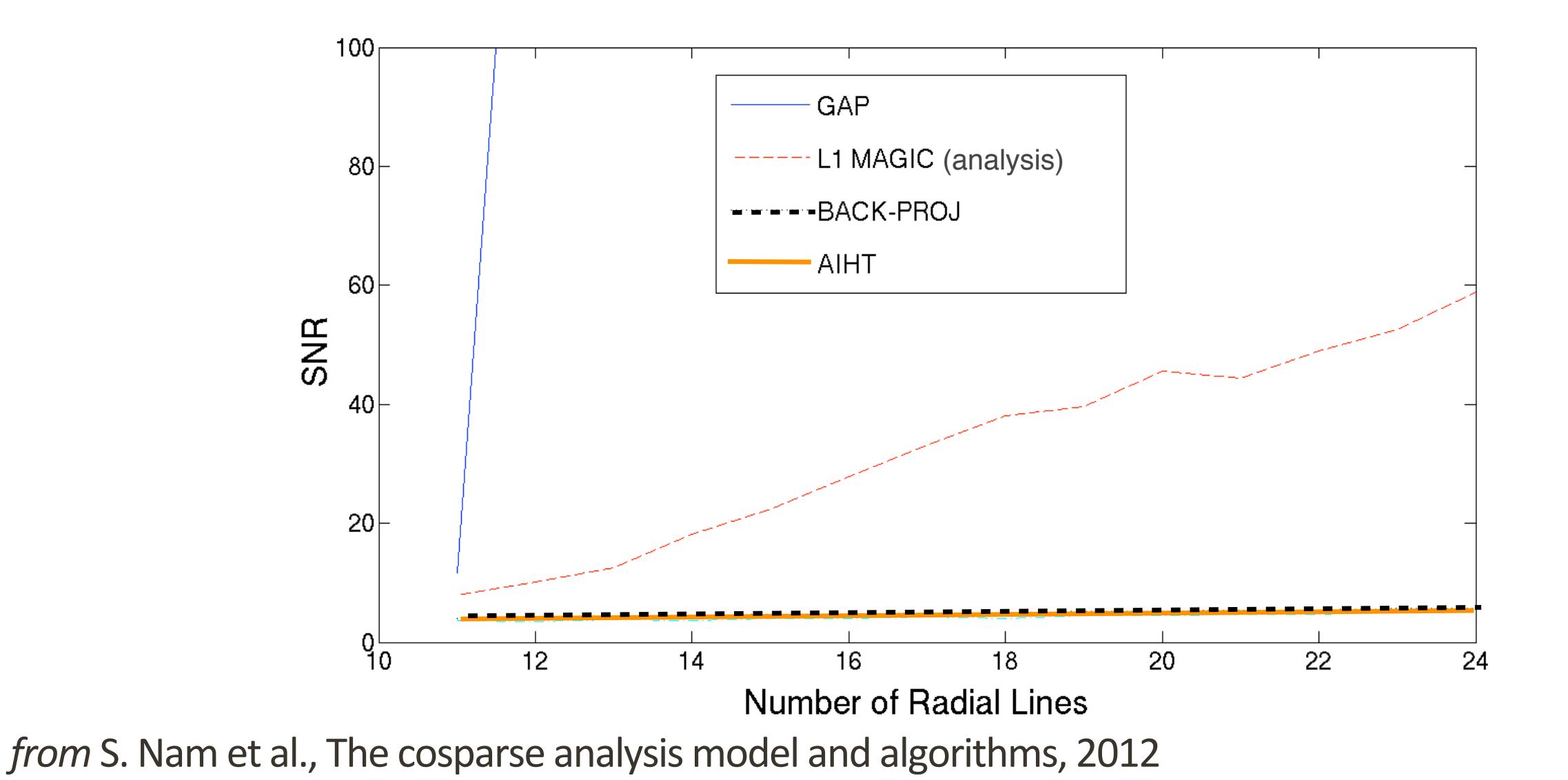

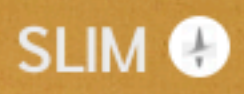

### **GAP does not detect "support"**

Out of 480617 coefficients:

GAP kept 150951 **(31.4%)** L1-Synthesis kept 49519 **(10.3%)**

(signal size  $> 0.5\%$  of largest)

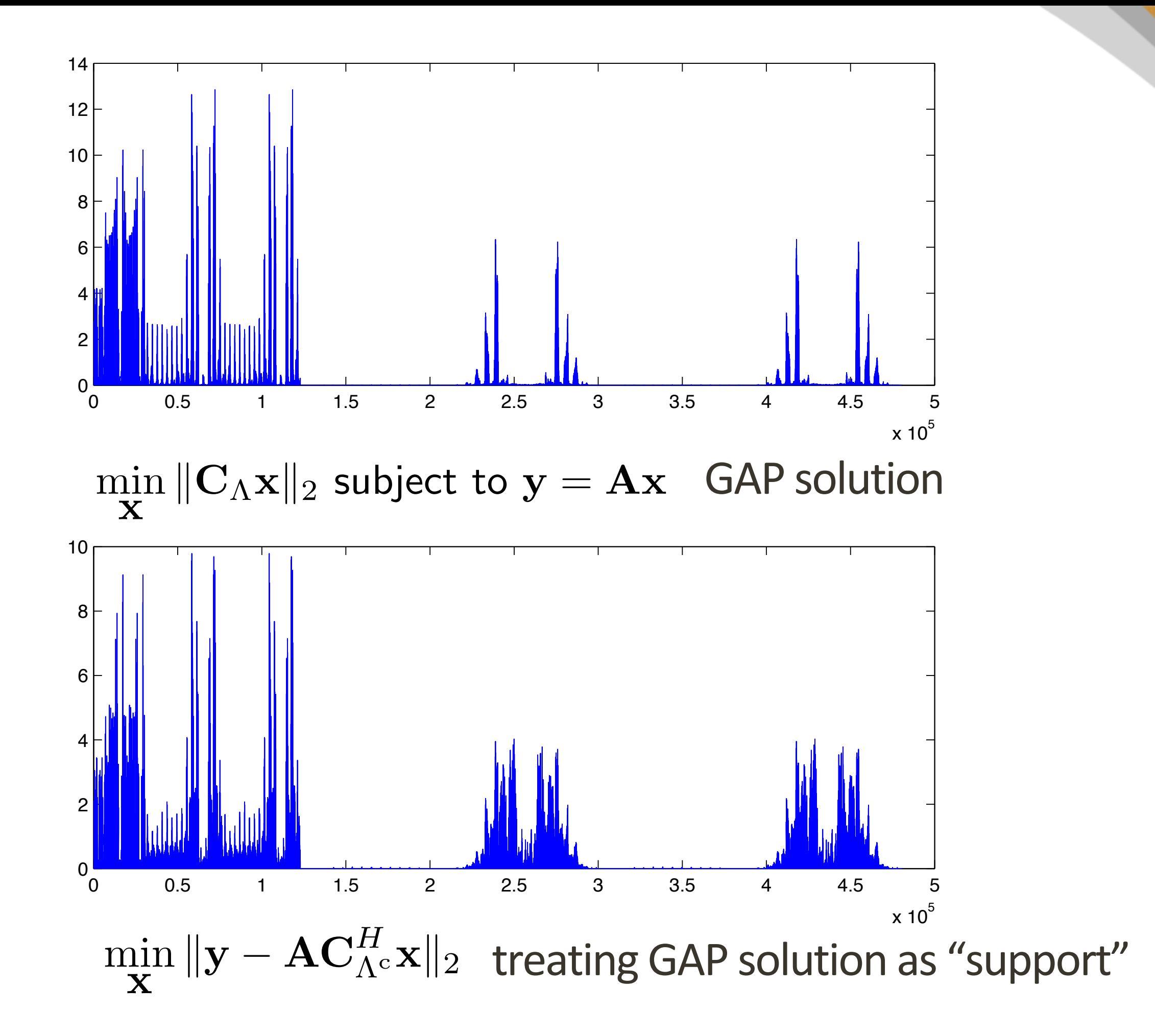

### **GAP does not detect "support"**

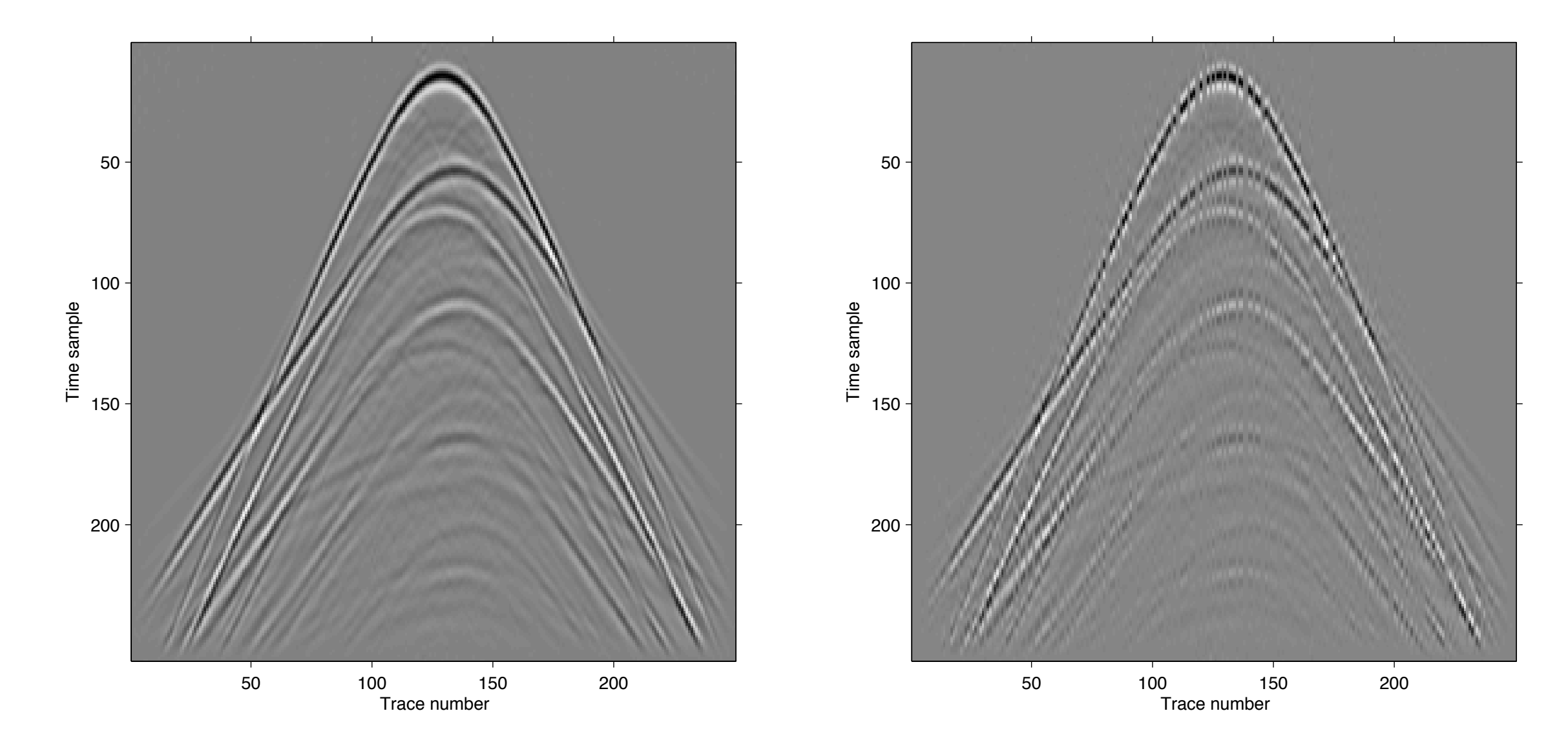

GAP solution treating GAP solution as "support"

### **GAP does not detect "support"**

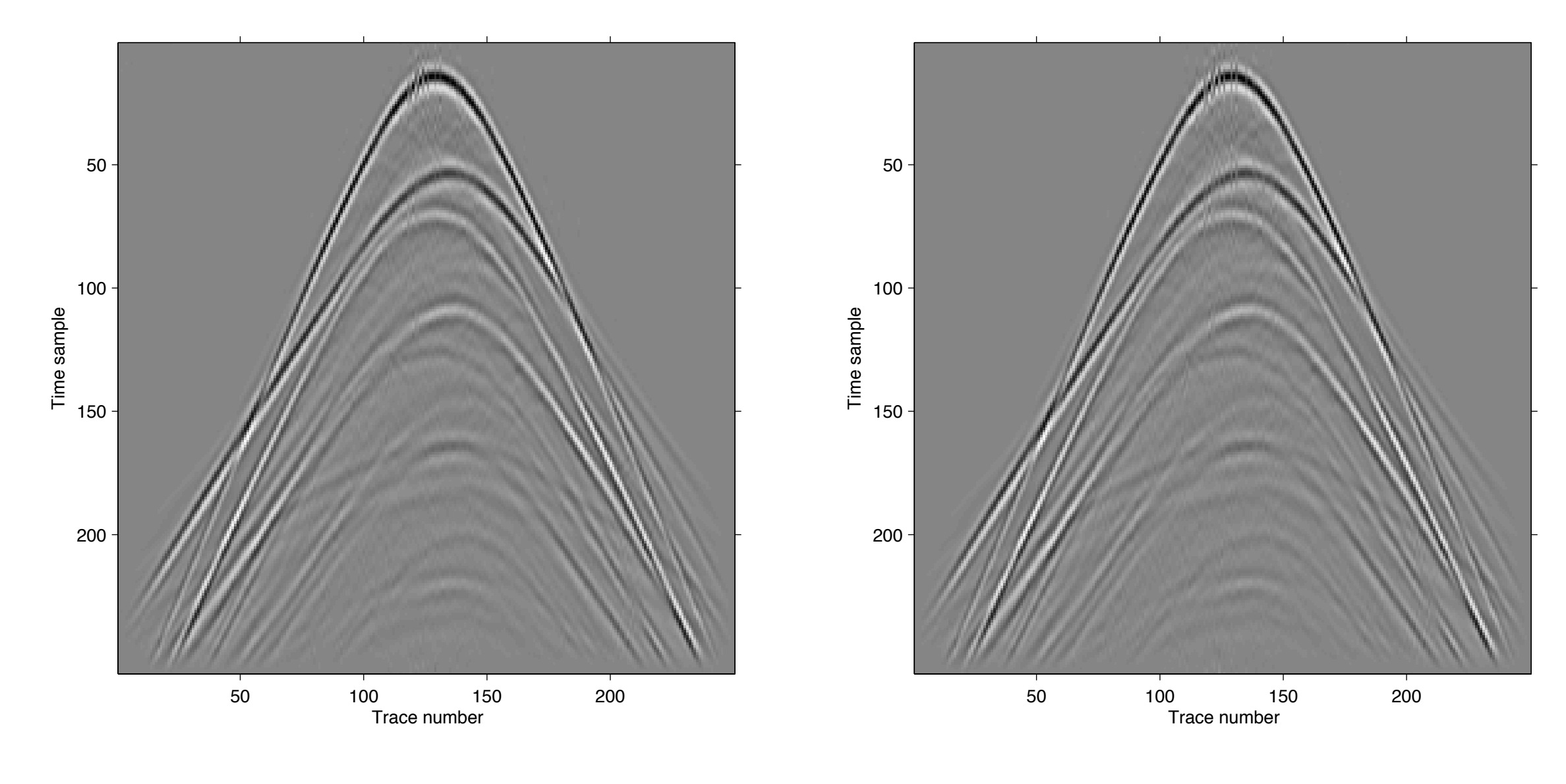

L1-Synth solution L1-Synth "debiased" solution

# **Cosparse algorithm**

Goal is to pick out the rows of  $\Omega$ that should be orthogonal to the solution (as many as possible)

*Greedy Analysis Pursuit* (GAP)

 $\textsf{Start}$  with full index set of rows of  $\Omega \in \mathbb{C}^{n \times d}$  $\Lambda = \{1, 2, 3, \ldots, n\}$ 

**SLIM O** 

- 1. Projection: compute  $\mathbf{z} = \Omega \mathbf{x}_k$
- 2. Find largest element(s) of z
- 3. Remove the corresponding row(s) from  $\Lambda$
- 4. **Update solution** estimate

$$
\tilde{\mathbf{x}}_{k+1} = \operatorname*{argmin}_{\mathbf{x}} \|\Omega_{\Lambda} \mathbf{x}\|_2
$$
 subject to  $\mathbf{y} = \mathbf{A}\mathbf{x}$ 

**SLIM** O

## **GAP basic outline**

#### $\tilde{\mathbf{x}}_{k+1} = \operatorname*{argmin}_{\mathbf{x}} \|\Omega_\Lambda \mathbf{x}\|_2$  subject to  $\mathbf{y} = \mathbf{A}\mathbf{x}$ x

**obtained by solving least-squares problem** 

**SLIM** 

$$
\min_{\mathbf{X}}\left\|\left(\begin{array}{c}\mathbf{y}\\0\end{array}\right)-\left(\begin{array}{c}\mathbf{A}\\{\lambda\mathbf{\Omega}}\end{array}\right)\mathbf{x}\right\|_2
$$

(adjust  $\lambda$  dynamically based on residual and expected noise level in the data)

$$
\tilde{\mathbf{x}}_{k+1} = \operatorname*{argmin}_{\mathbf{x}} \|\Omega_{\Lambda} \mathbf{x}\|_2
$$
 subject to  $\mathbf{y} = \mathbf{A}\mathbf{x}$ 

 $\textsf{Start}$  with full index set of rows of  $\Omega \in \mathbb{C}^{n \times d}$ 

**SLIM** 

$$
\hat{\mathbf{x}}_0 = \underset{\mathbf{x}}{\operatorname{argmin}} \|\Omega \mathbf{x}\|_2 \text{ subject to } \mathbf{y} = \mathbf{A}\mathbf{x}
$$

- 1. Projection: compute  $\mathbf{z} = \Omega \mathbf{x}_k$
- 2. Find largest element(s) of z
- 3. Remove the corresponding row(s) from  $\Lambda$
- 4. **Update solution** estimate

$$
\tilde{\mathbf{x}}_{k+1} = \operatorname*{argmin}_{\mathbf{x}} \|\Omega_{\Lambda} \mathbf{x}\|_2
$$
 subject to  $\mathbf{y} = \mathbf{A}\mathbf{x}$ 

 $\textsf{Start}$  with full index set of rows of  $\Omega \in \mathbb{C}^{n \times d}$ 

**SLIM** 

$$
\hat{\mathbf{x}}_0 = \underset{\mathbf{x}}{\operatorname{argmin}} \|\Omega \mathbf{x}\|_2 \text{ subject to } \mathbf{y} = \mathbf{A}\mathbf{x}
$$

- 1. Projection: compute  $\mathbf{z} = \Omega \mathbf{x}_k$
- 2. Find largest element(s) of z
- 3. Remove the corresponding row(s) from  $\Lambda$
- 4. **Update solution** estimate

$$
\tilde{\mathbf{x}}_{k+1} = \operatorname*{argmin}_{\mathbf{x}} \|\Omega_{\Lambda} \mathbf{x}\|_2
$$
 subject to  $\mathbf{y} = \mathbf{A}\mathbf{x}$ 

**Stop** at convergence of  $\Delta\mathbf{x}$  , or small  $\|\Omega_\Lambda\mathbf{x}\|_\infty$ 

### **Recovery performance**

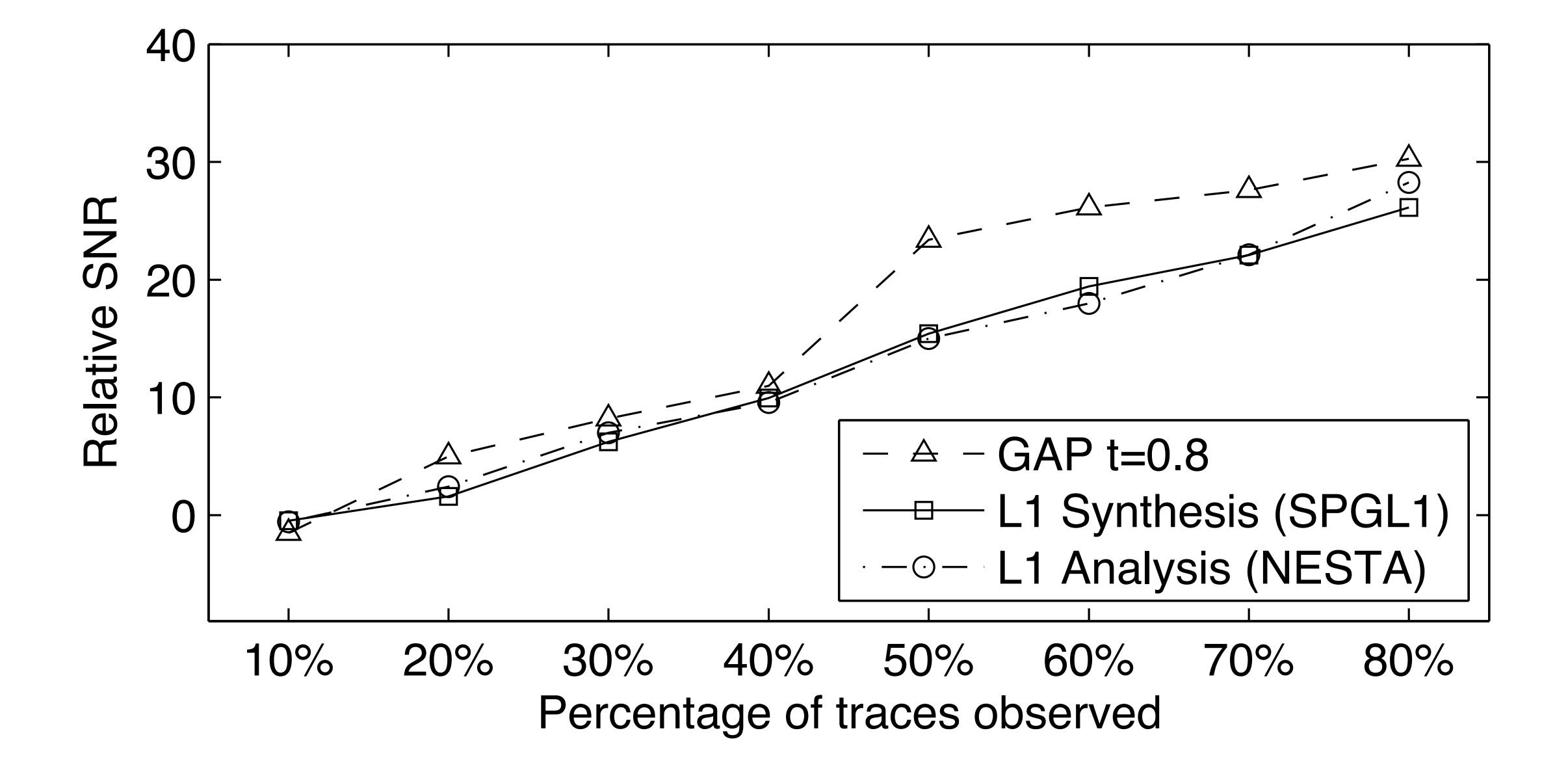

**SLIM** 

#### **Model error vs computation cost 75% observed traces**

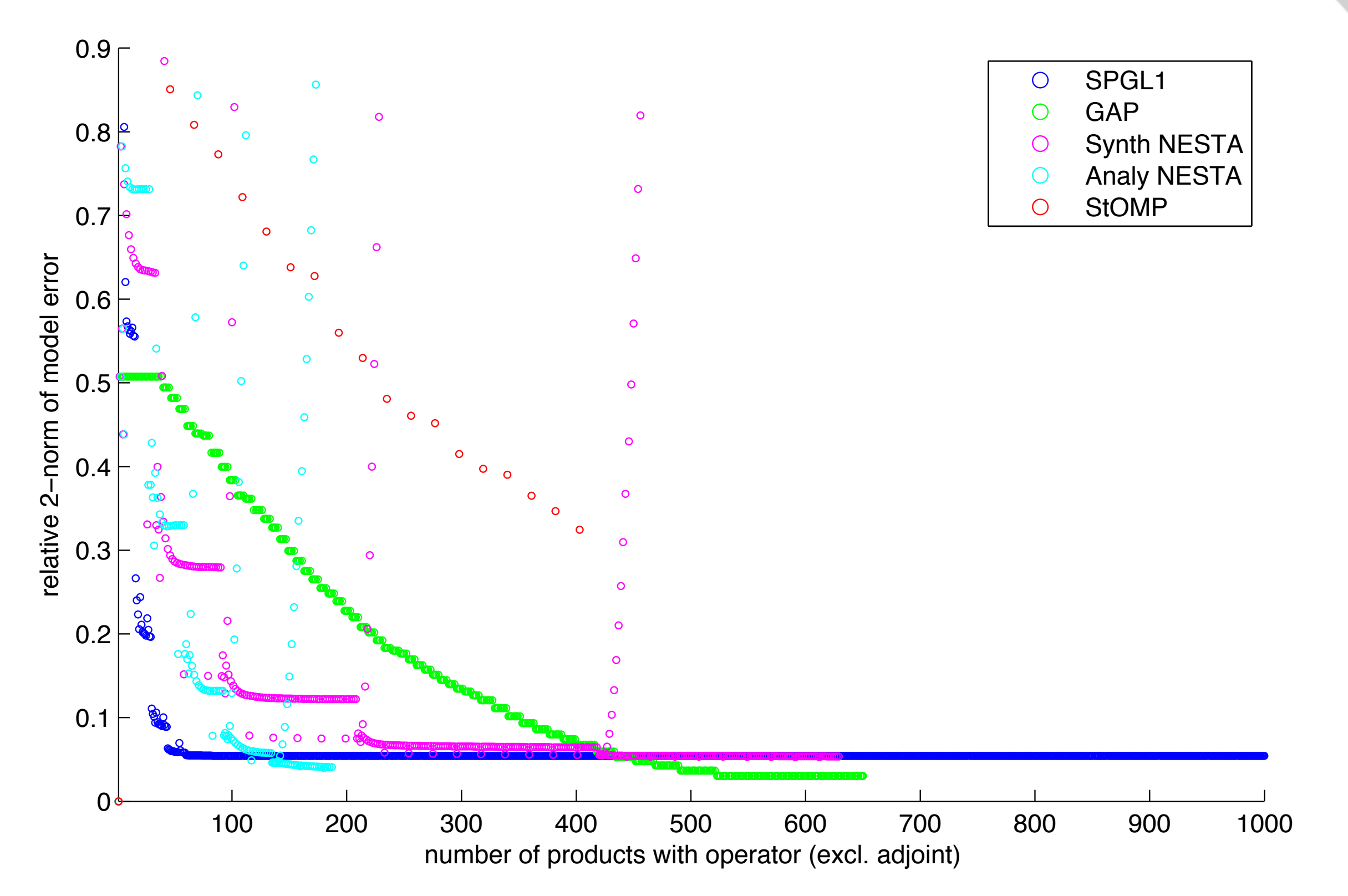

#### **Model error vs computation cost 50% observed traces**

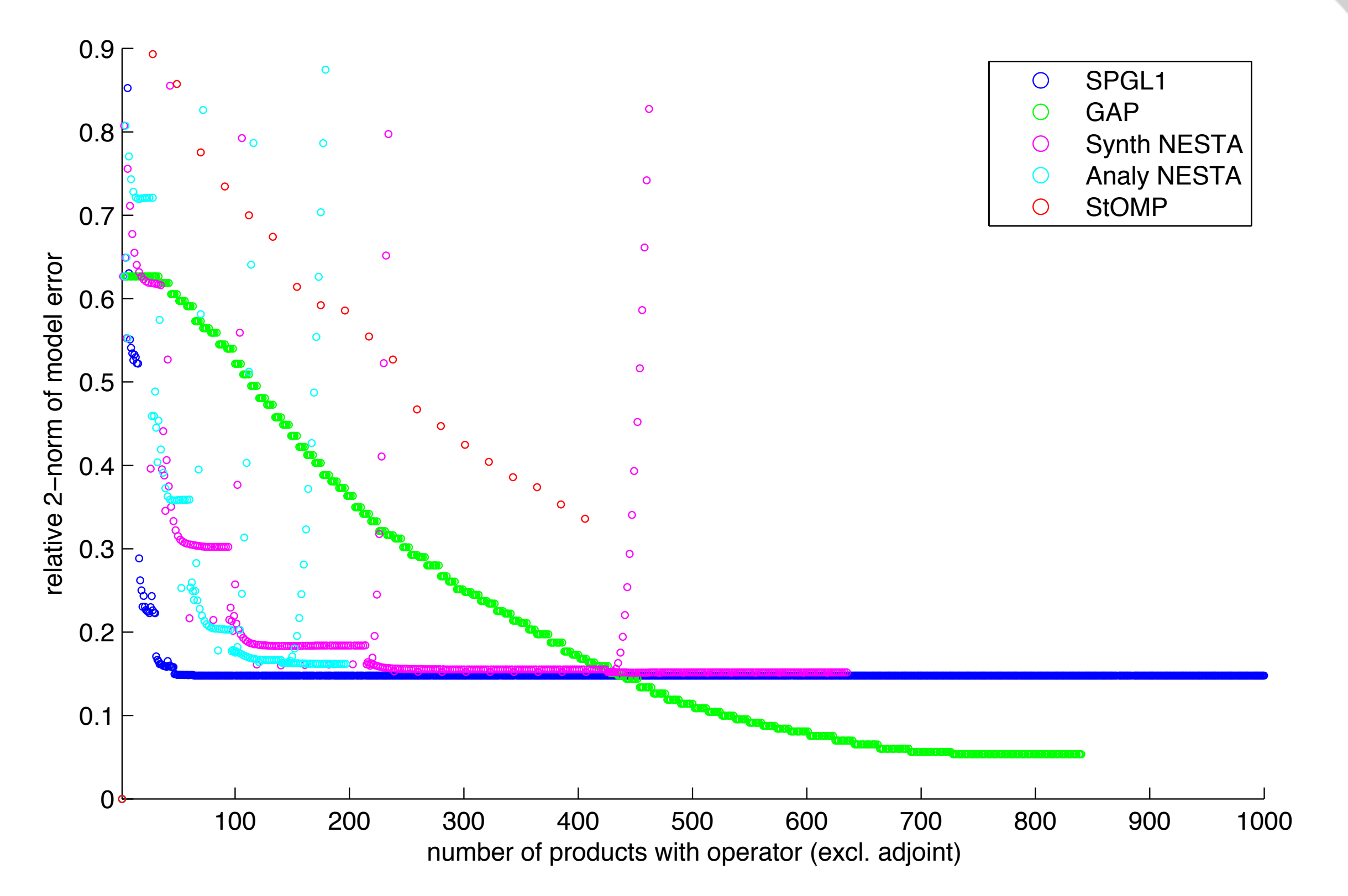

#### **Model error vs computation cost 25% observed traces**

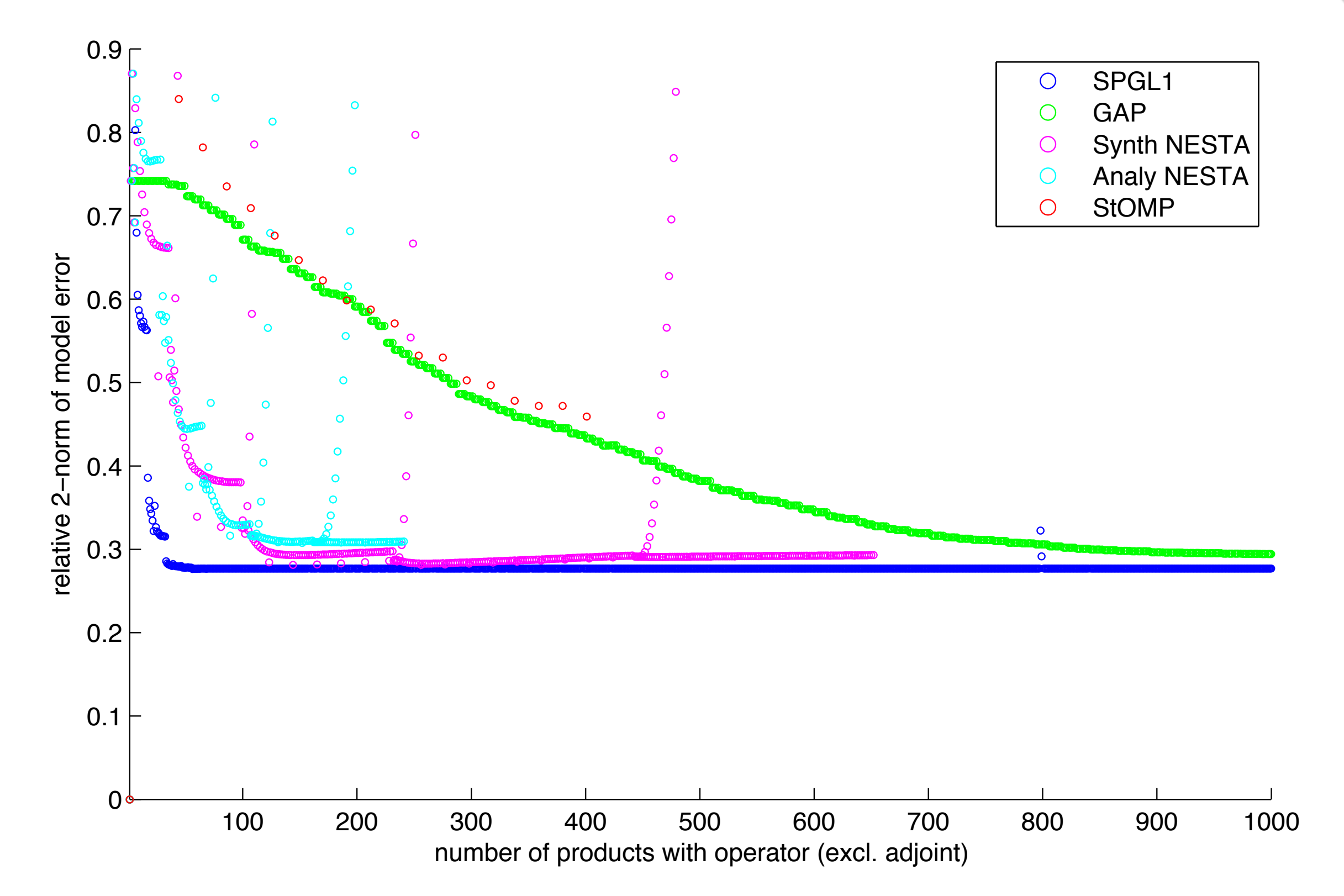

**SLIM** 

### **Regularization + Interpolation**

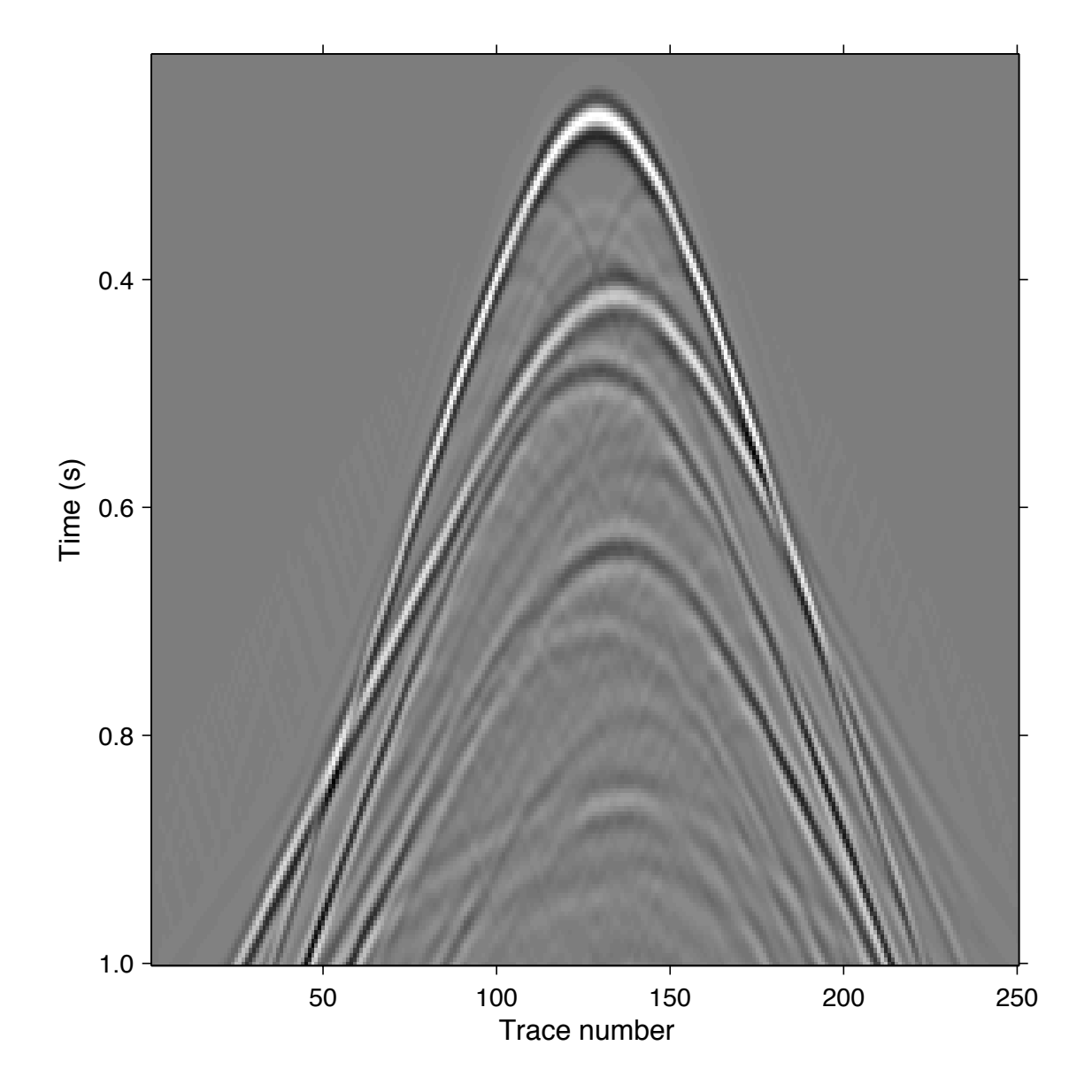

### Original data

### **Regularization + Interpolation**

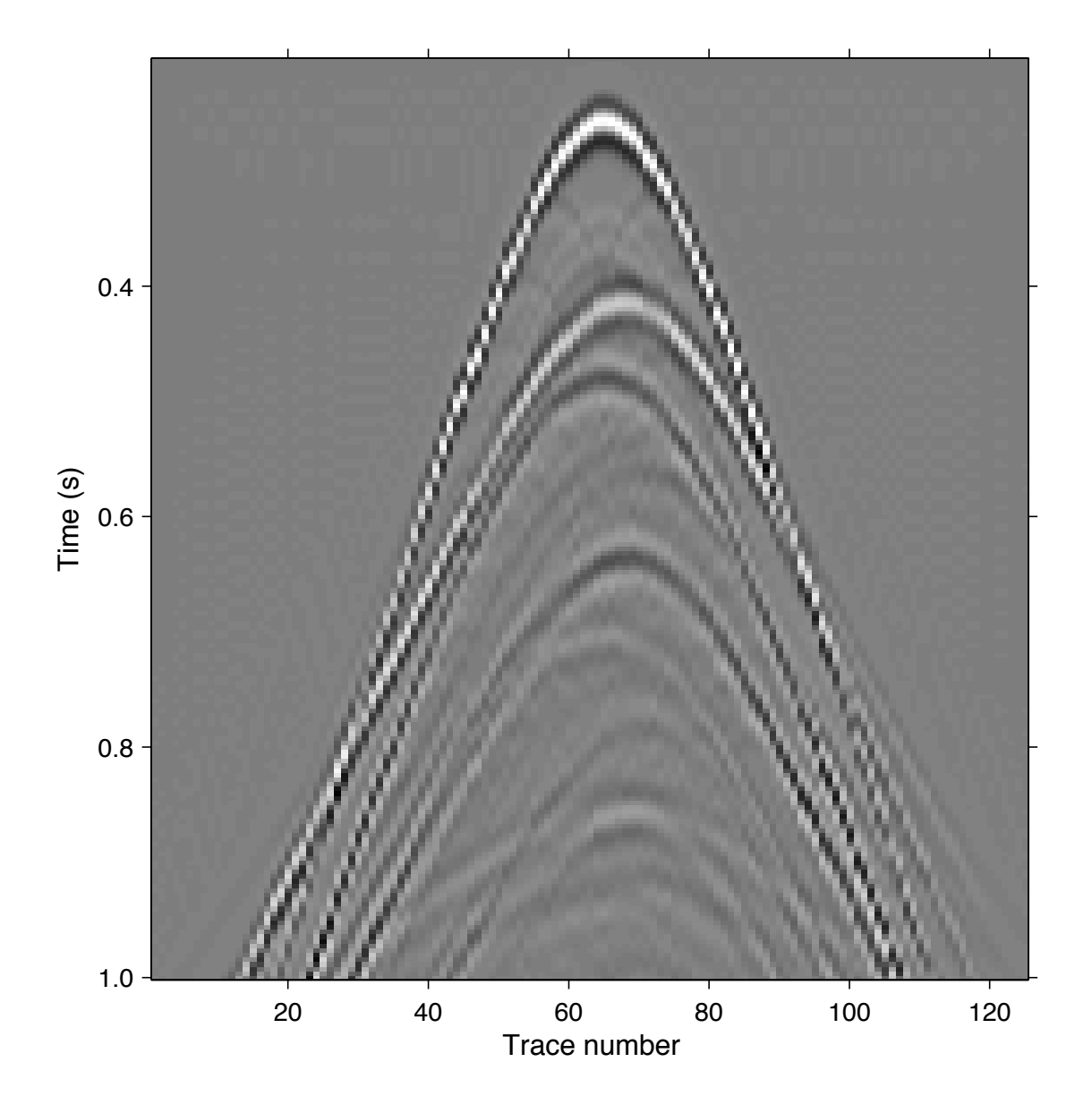

#### Decimated: *15m grid* -> *30m grid*

#### Perturbed:

uniformly random trace shift in the range  $[-8m, +8m]$  from gridpoint

### **Regularization + Interpolation**

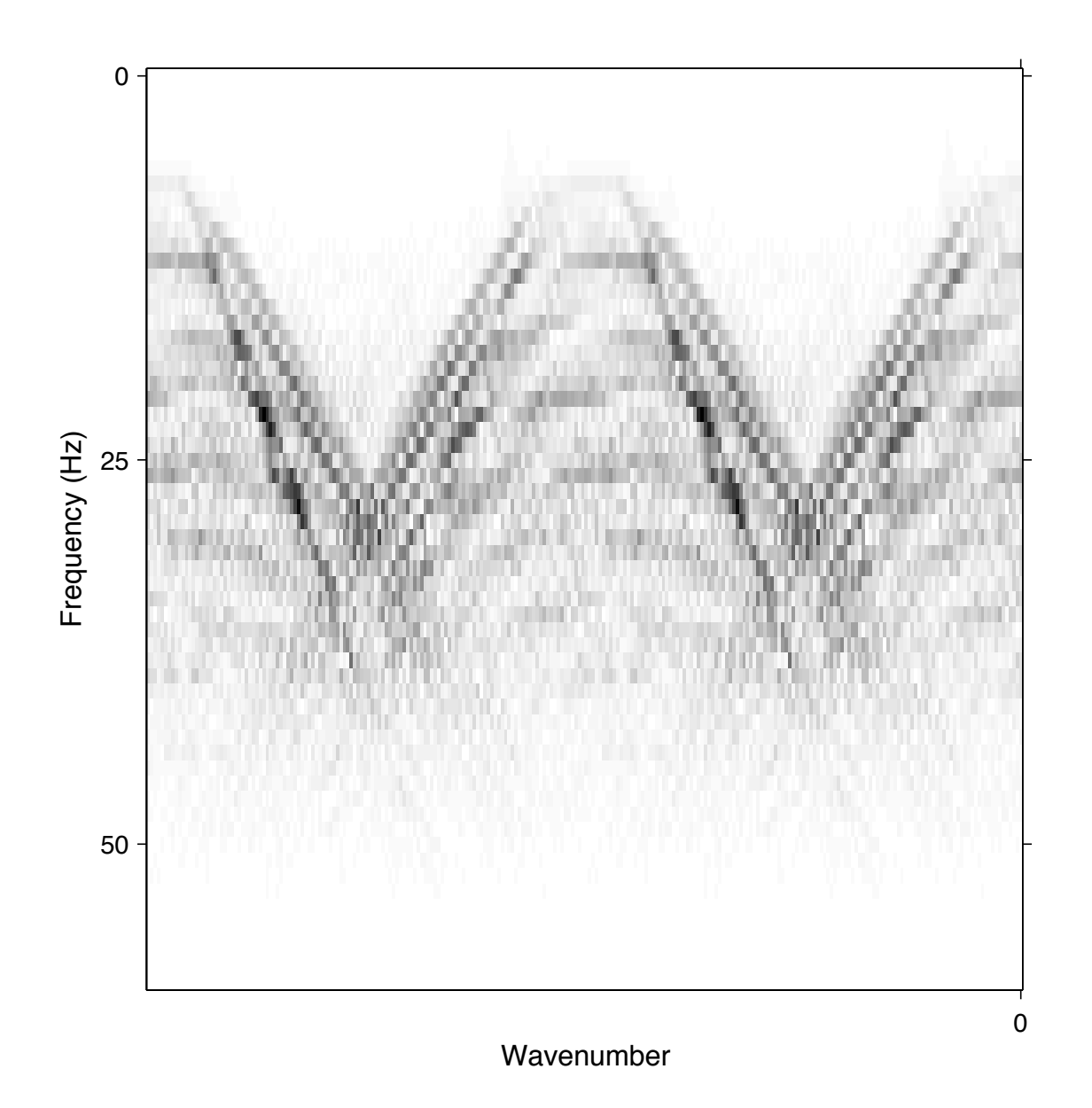

Decimated: *15m grid* -> *30m grid*

#### Perturbed:

uniformly random trace shift in the range  $[-8m, +8m]$  from gridpoint

## **Regularization + Interpolation**

Histogram of trace irregularity

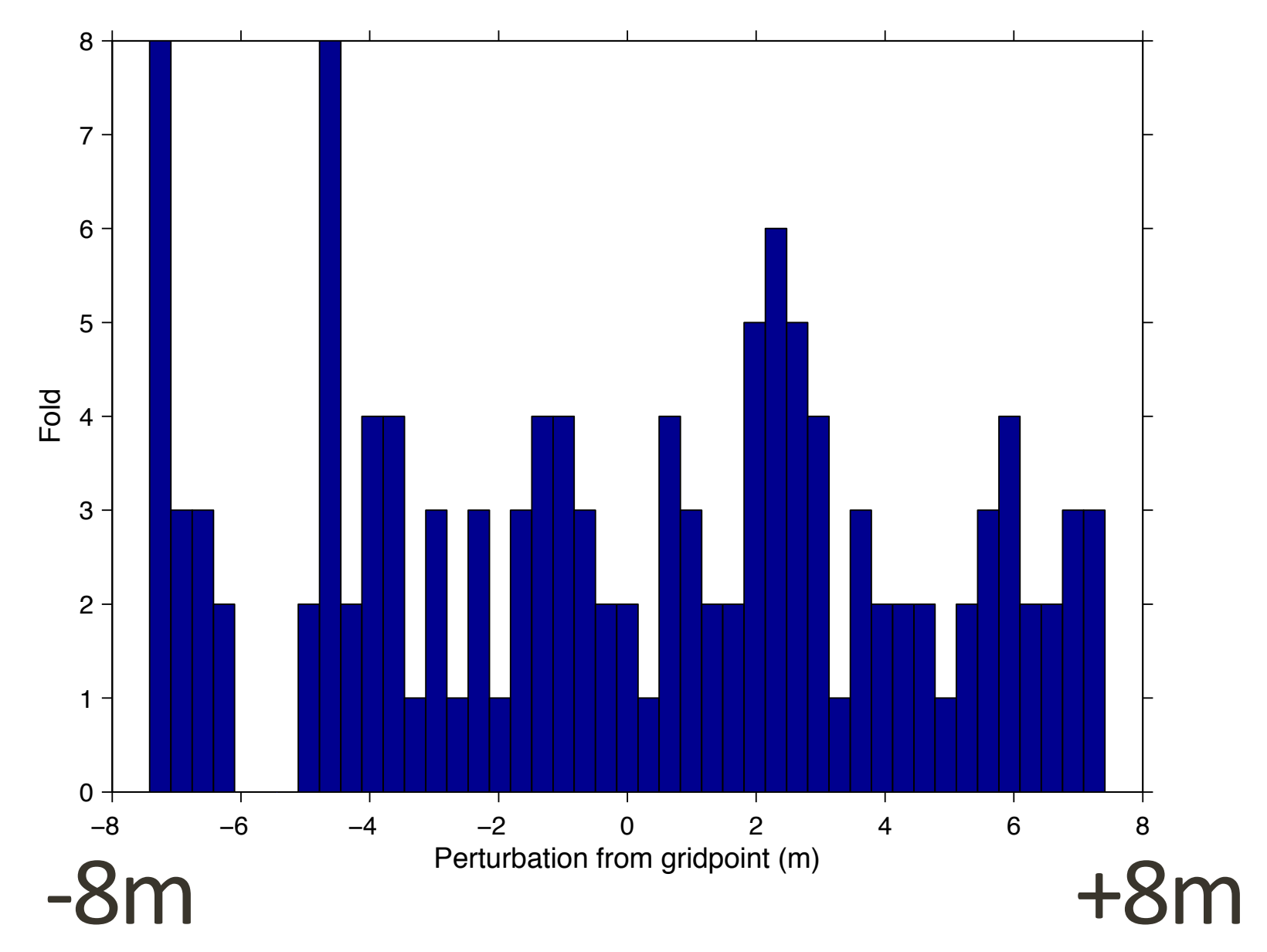

### **Regularization + Interpolation**

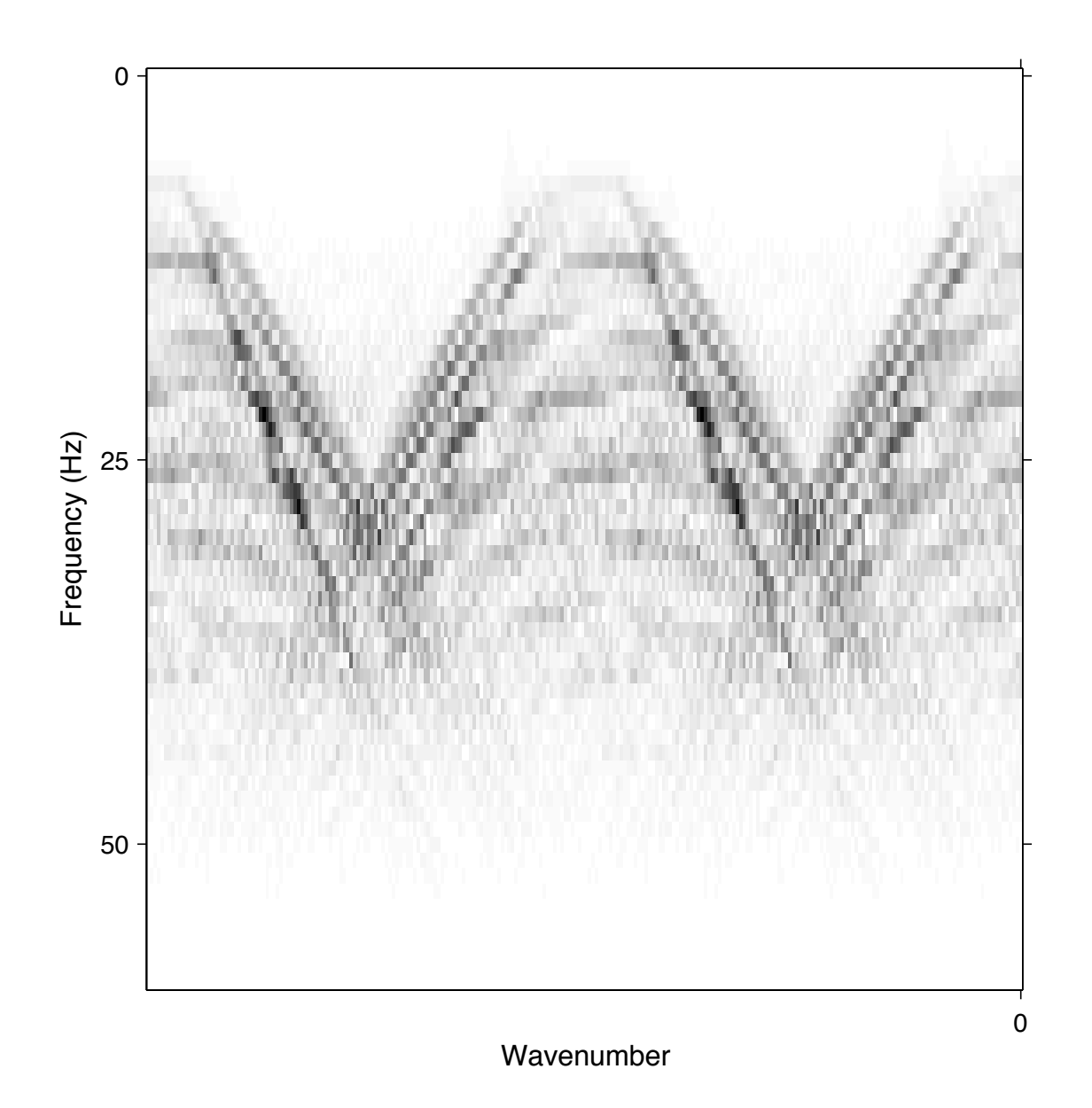

Decimated: *15m grid* -> *30m grid*

#### Perturbed:

uniformly random trace shift in the range  $[-8m, +8m]$  from gridpoint

### **Regularization + Interpolation**

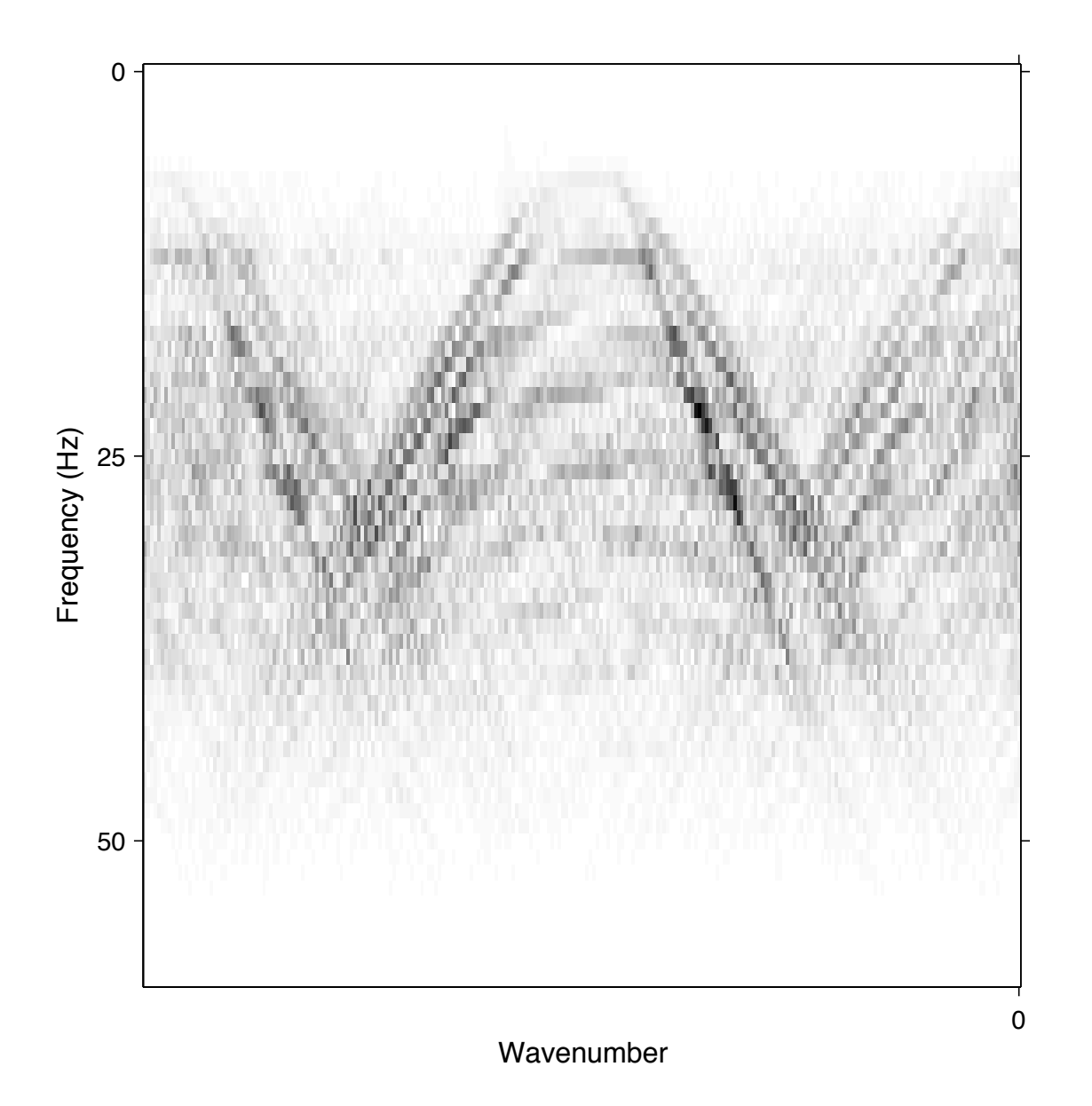

Decimated: *15m grid* -> *30m grid*

#### Perturbed:

uniformly random trace shift in the range  $[-8m, +8m]$  from gridpoint

## **Regularization + Interpolation**

- Using non-uniform FFT as measurement operator  ${\bf A}$ (*non-uniform* physical grid -> *uniformly* spaced FK coefficient)
- Curvelet dictionary D constructed from FK domain instead of TX

### **Regularization + Interpolation**

#### Synthesis (L1) solution using SPGL1 difference from truth

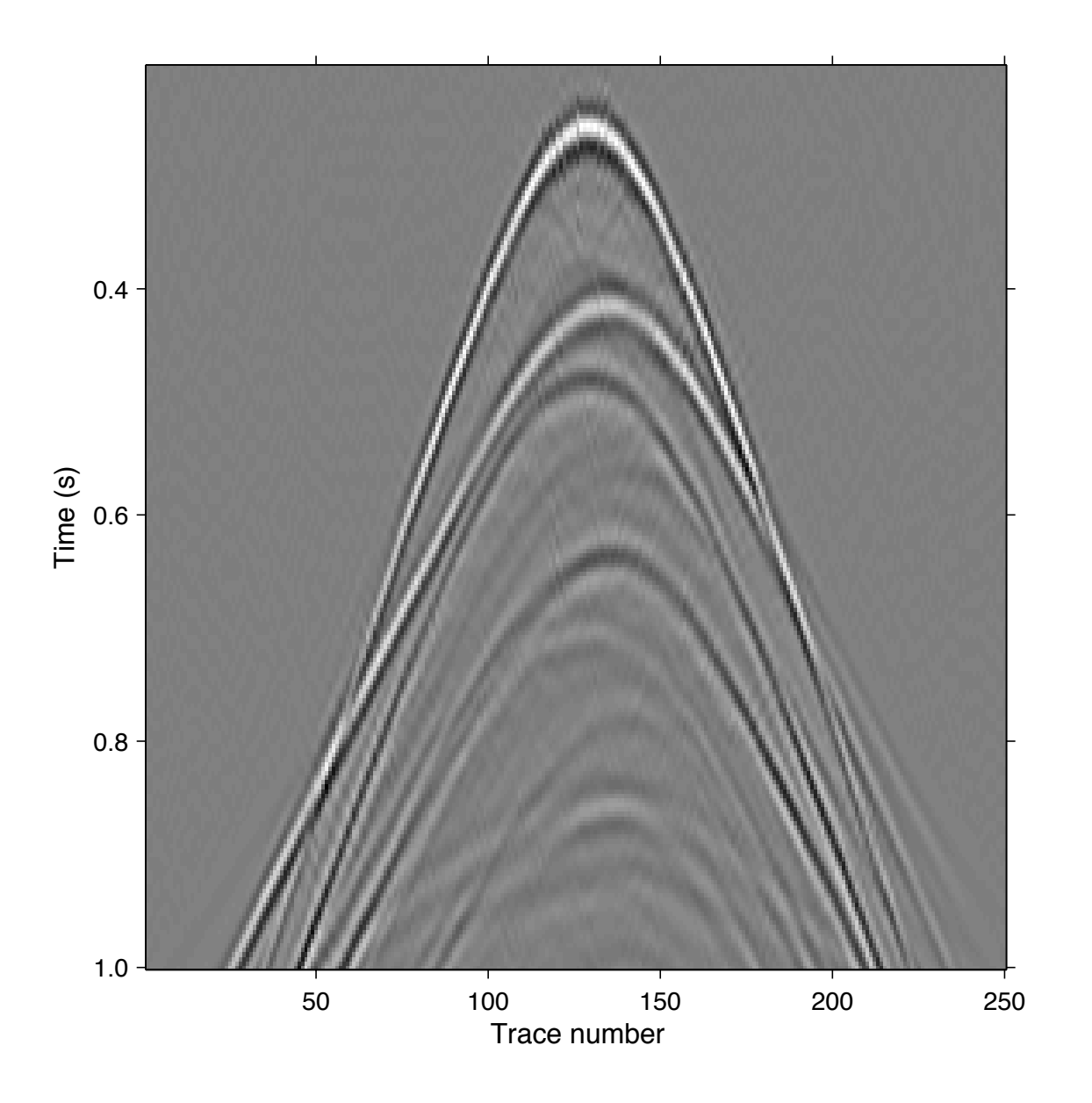

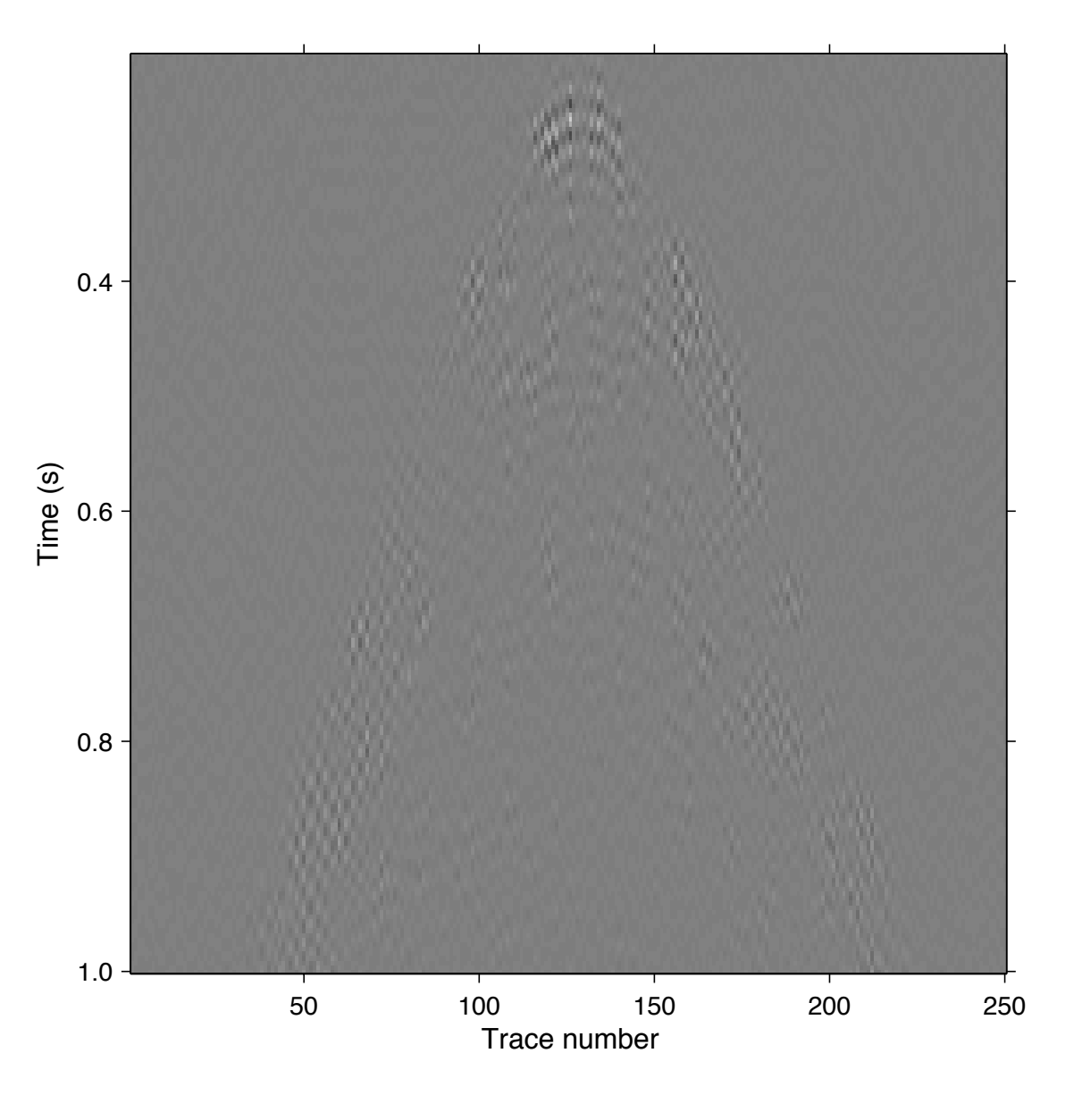

### **Regularization + Interpolation**

#### Analysis (L0) "solution" using GAP difference from truth

## Time (s) Trace number 50 100 150 200 250 0.4 0.6 0.8 1.0

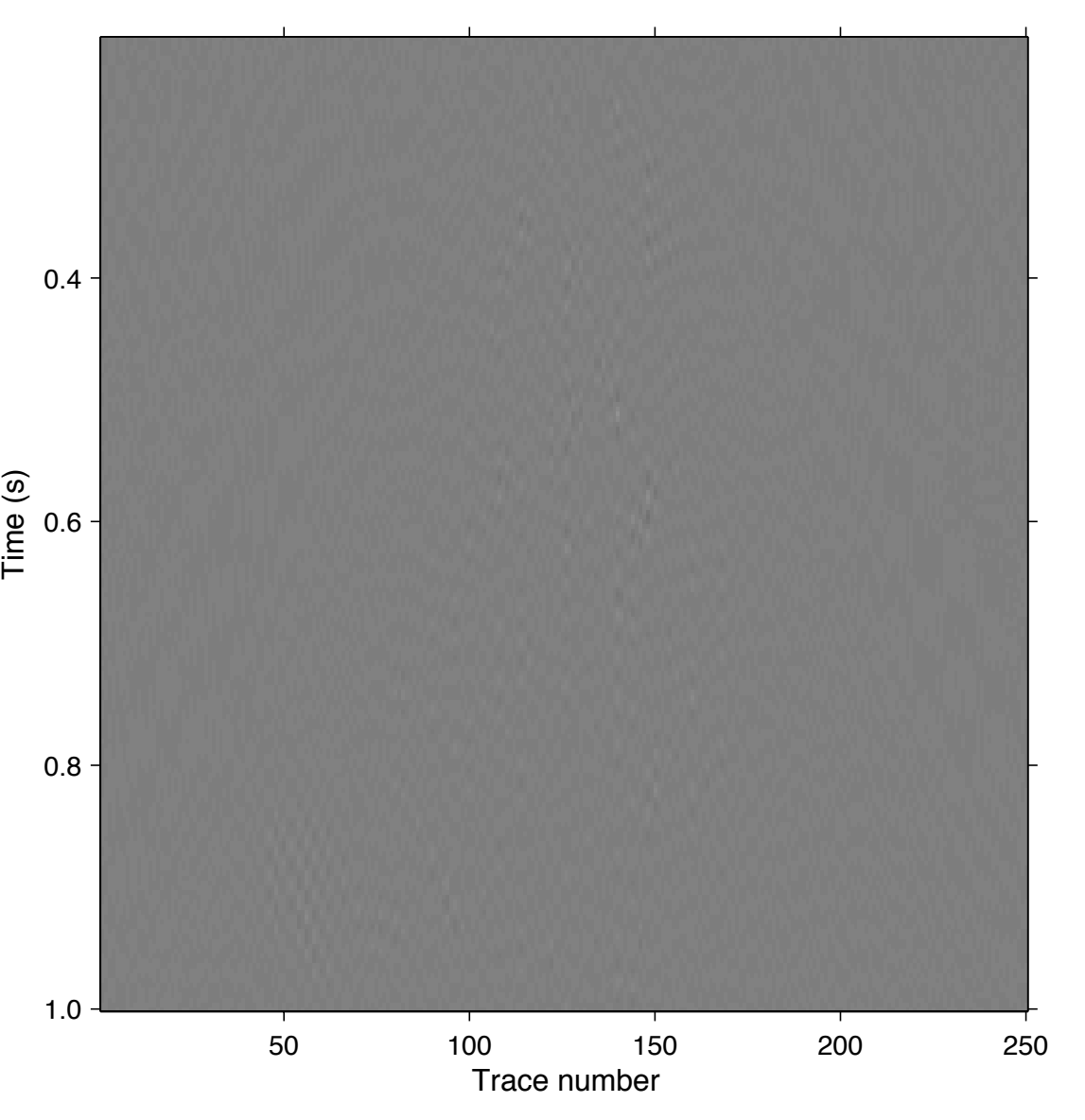

### **Regularization + Interpolation**

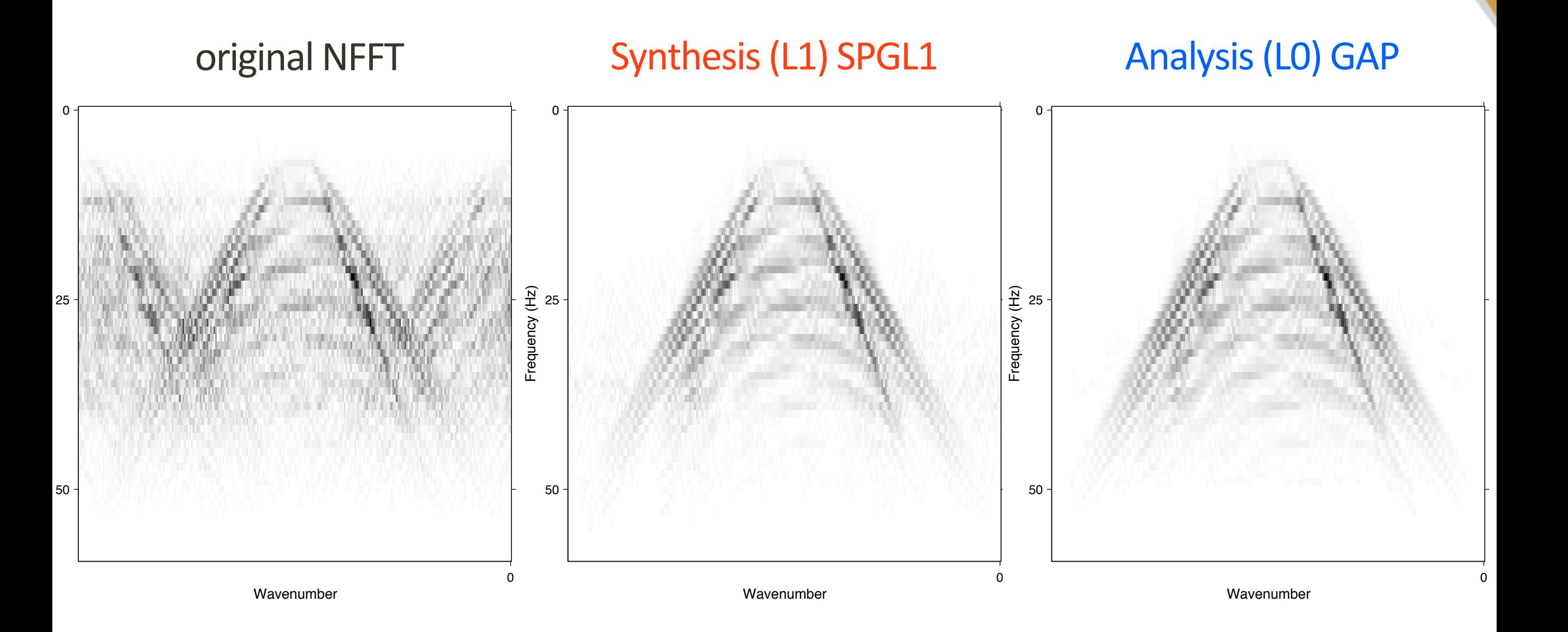

#### **Regularization + Interpolation**  $15m \rightarrow 3.75m (4 to 1)$ Synthesis (L1) SPGL1

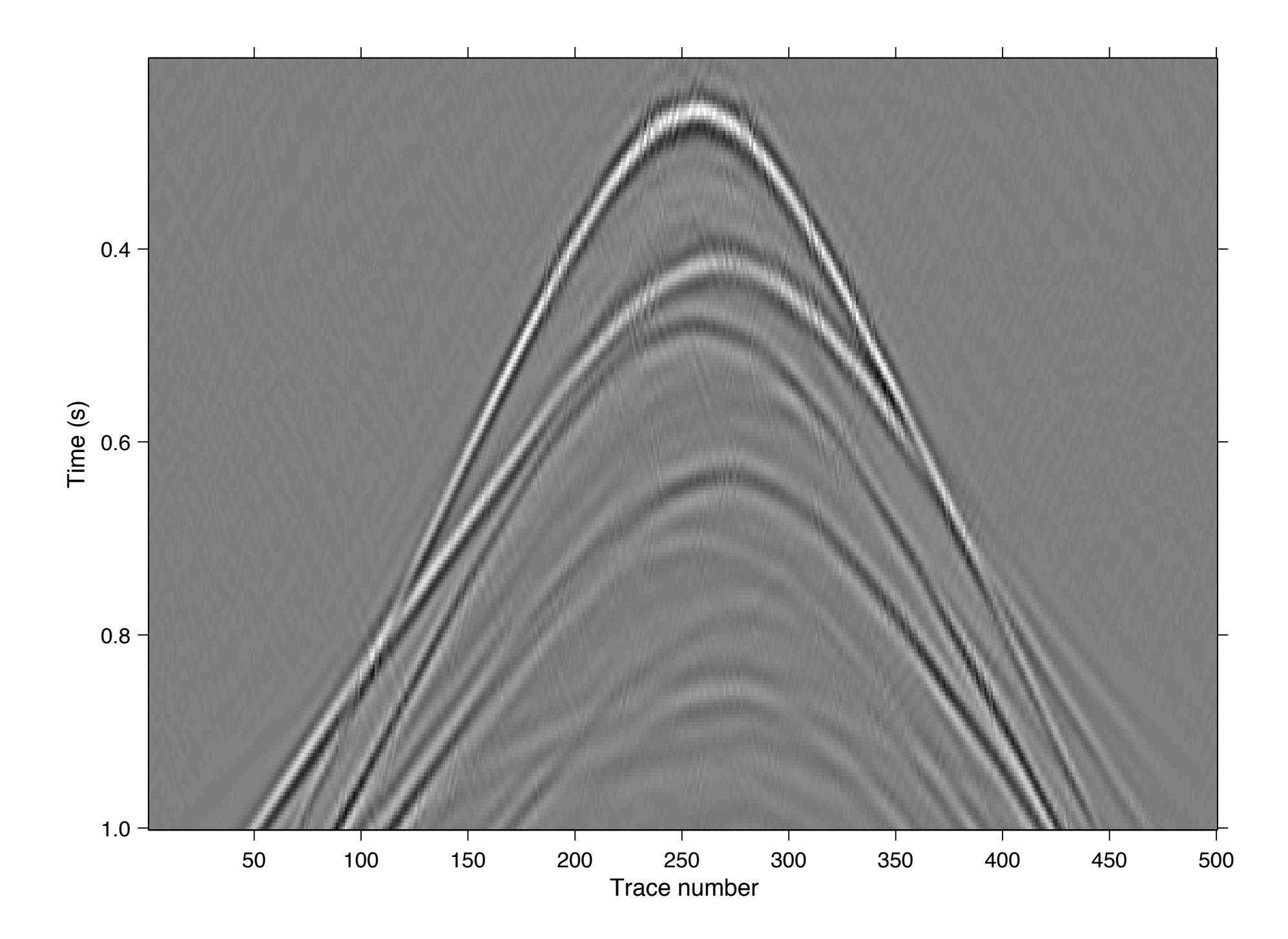

### **Regularization + Interpolation** 15m -> 3.75m (4 to 1) Analysis (LO) GAP

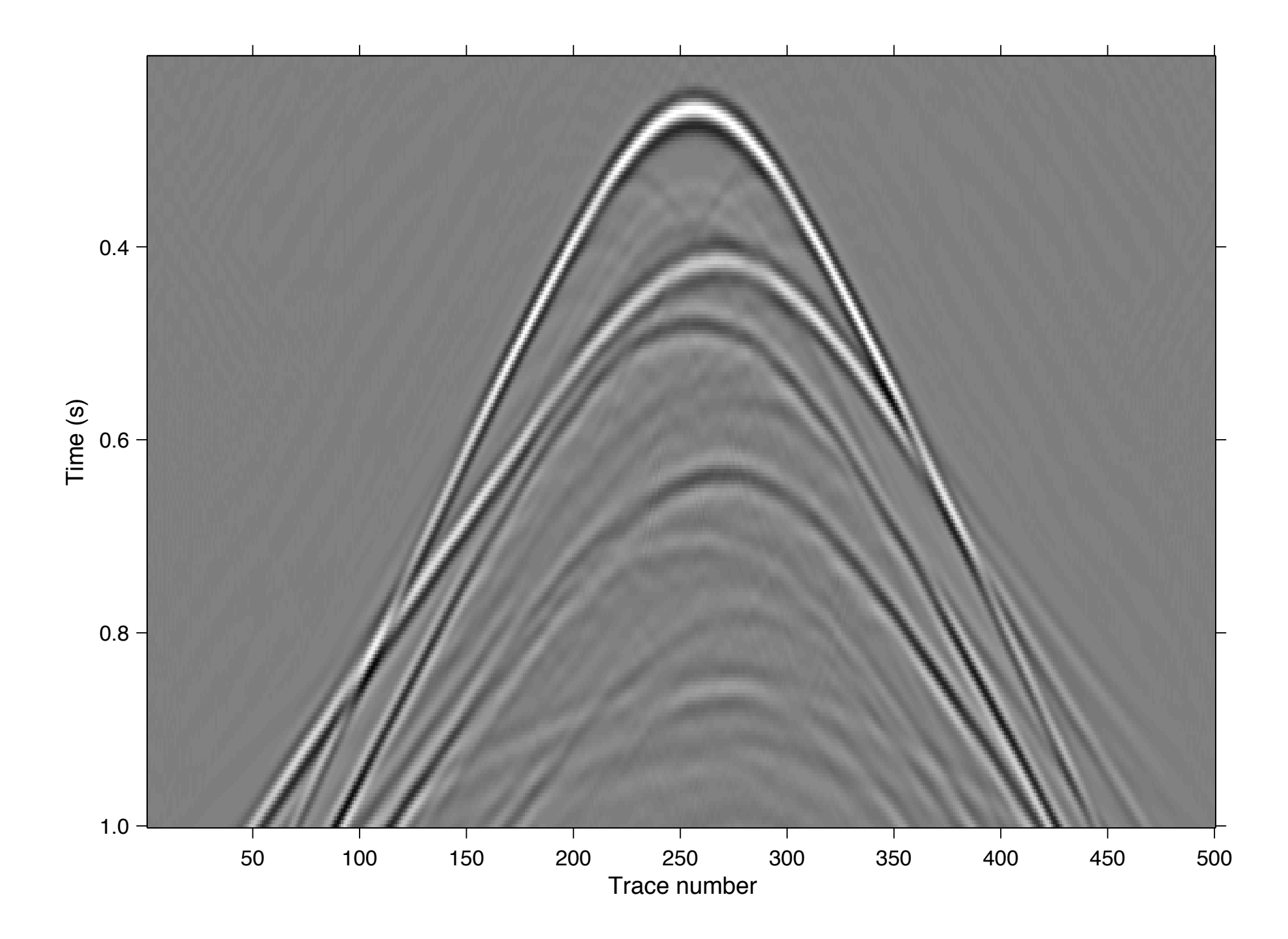

## **Machar dataset (courtesy BP)**

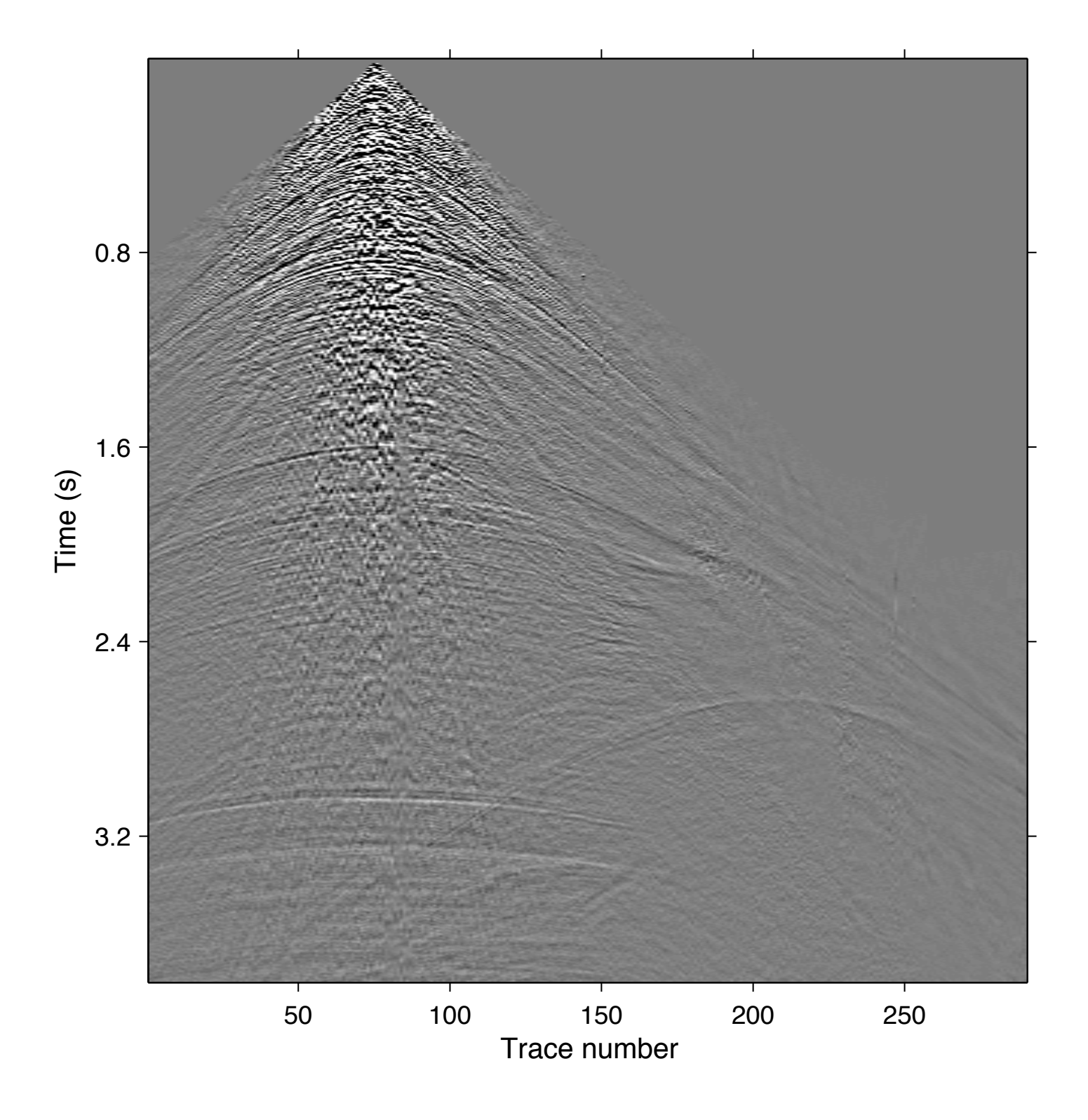

**Original Data** 25m receiver grid OBC Summed P+Vz Post-processing

**SLIM** 

## **Machar dataset (courtesy BP)**

Histogram of trace irregularity

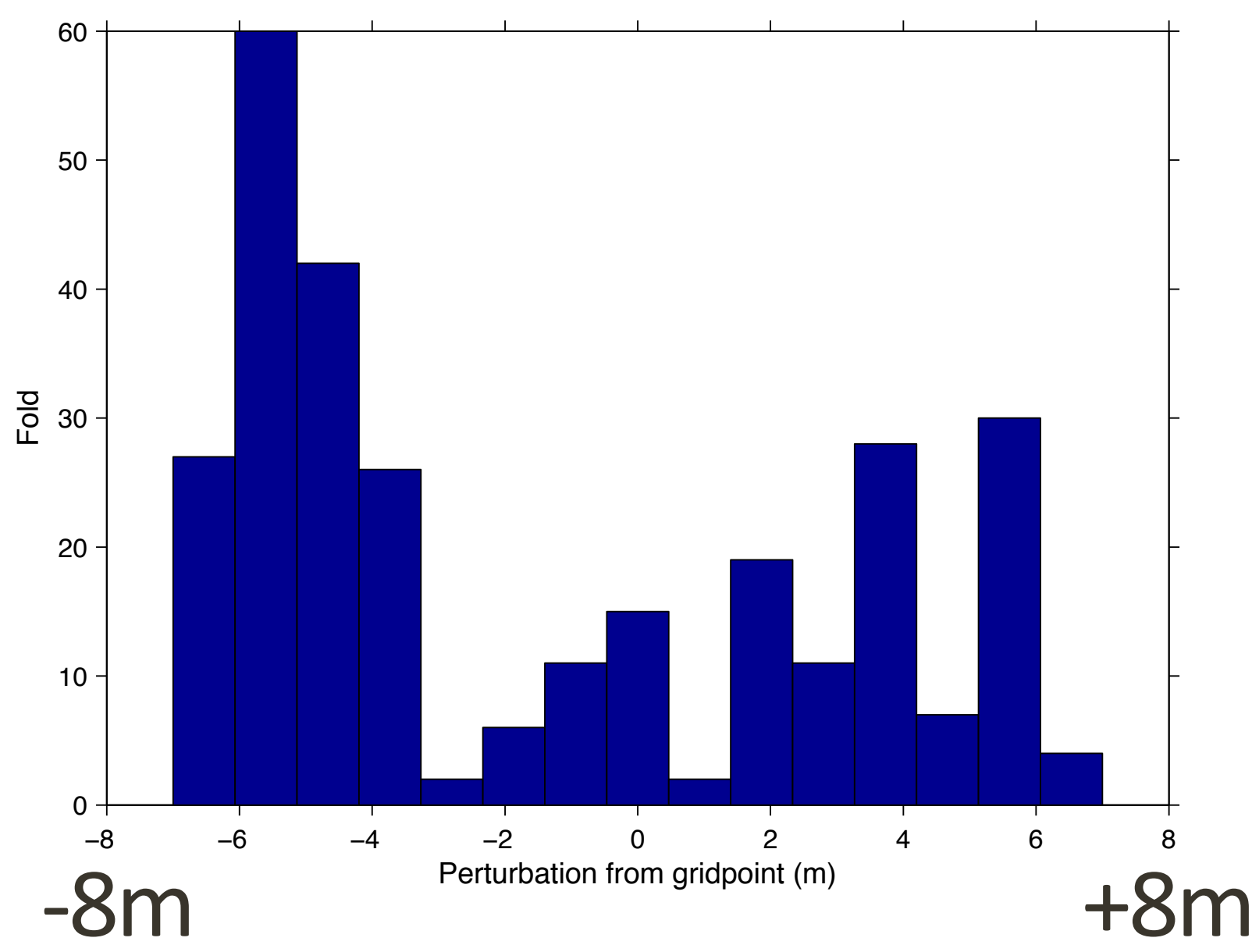

### **Machar dataset (courtesy BP)**

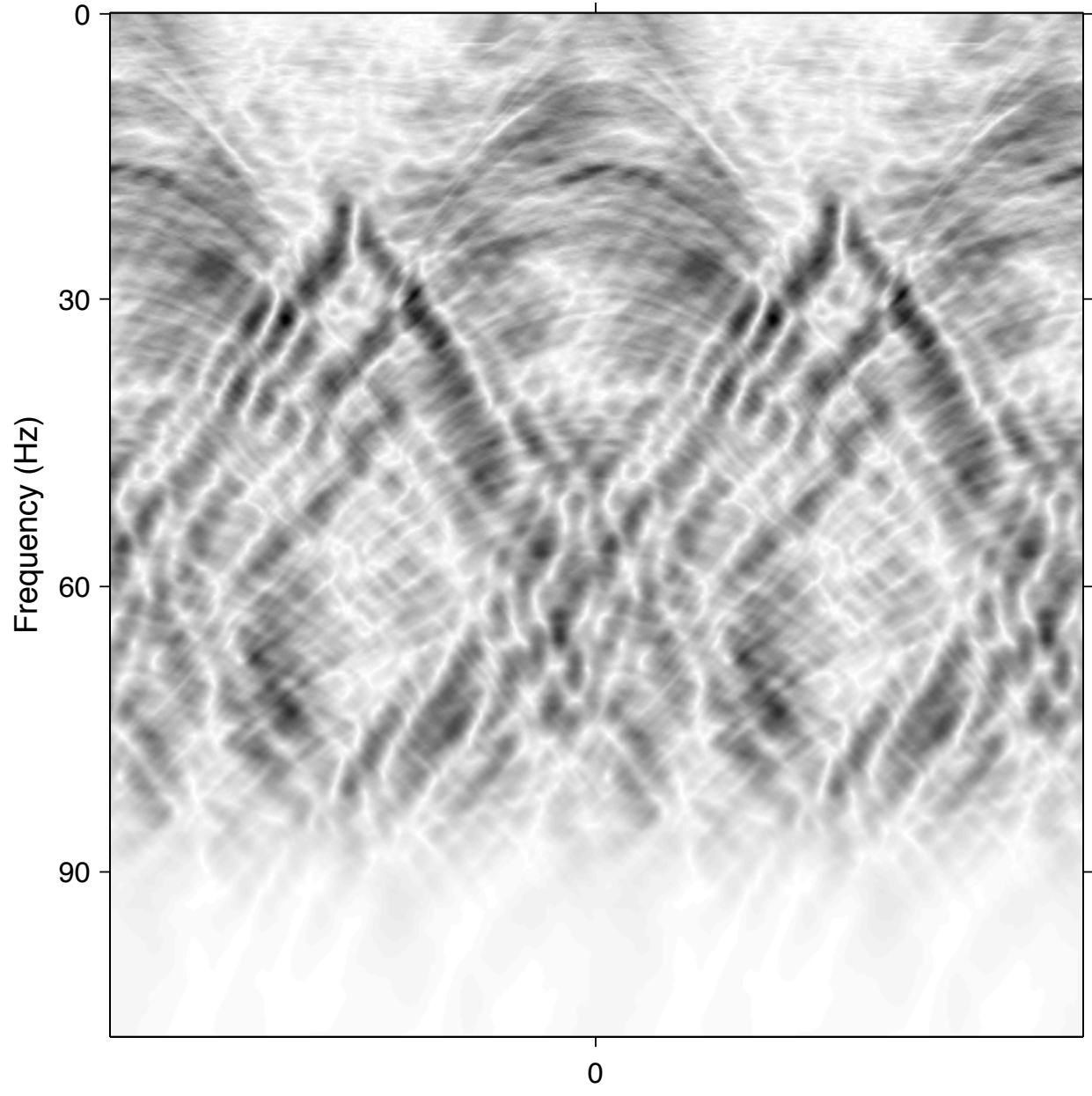

Wavenumber

**Original Data** 25m receiver grid OBC Summed P+Vz Post-processing

**SLIM** 

### **Machar dataset (courtesy BP)**

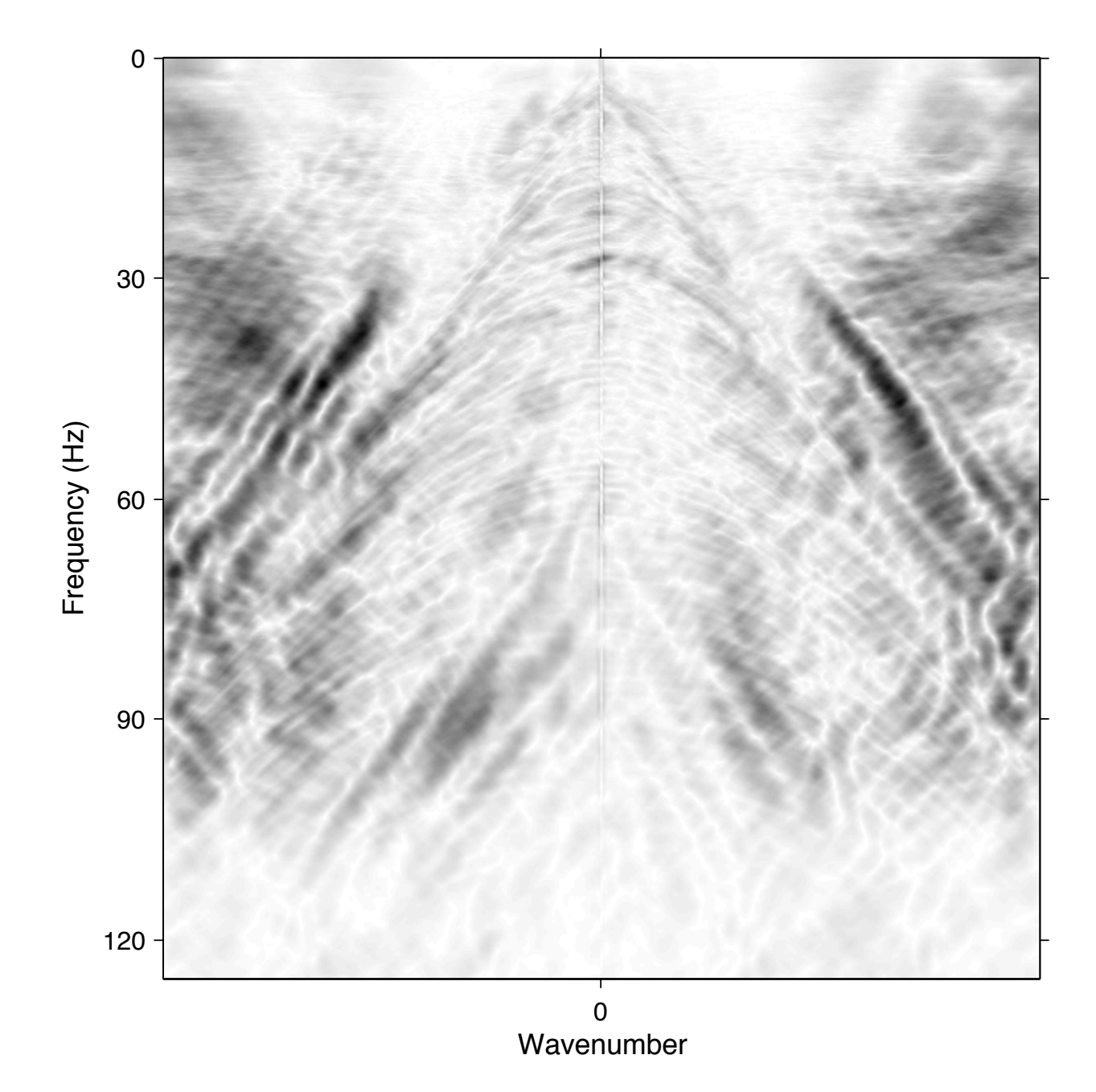

**Regularized + Interpolated** 12.5m nominal grid  $nFFT + 2D$  Curvelet Sparse regularization

**SLIM**
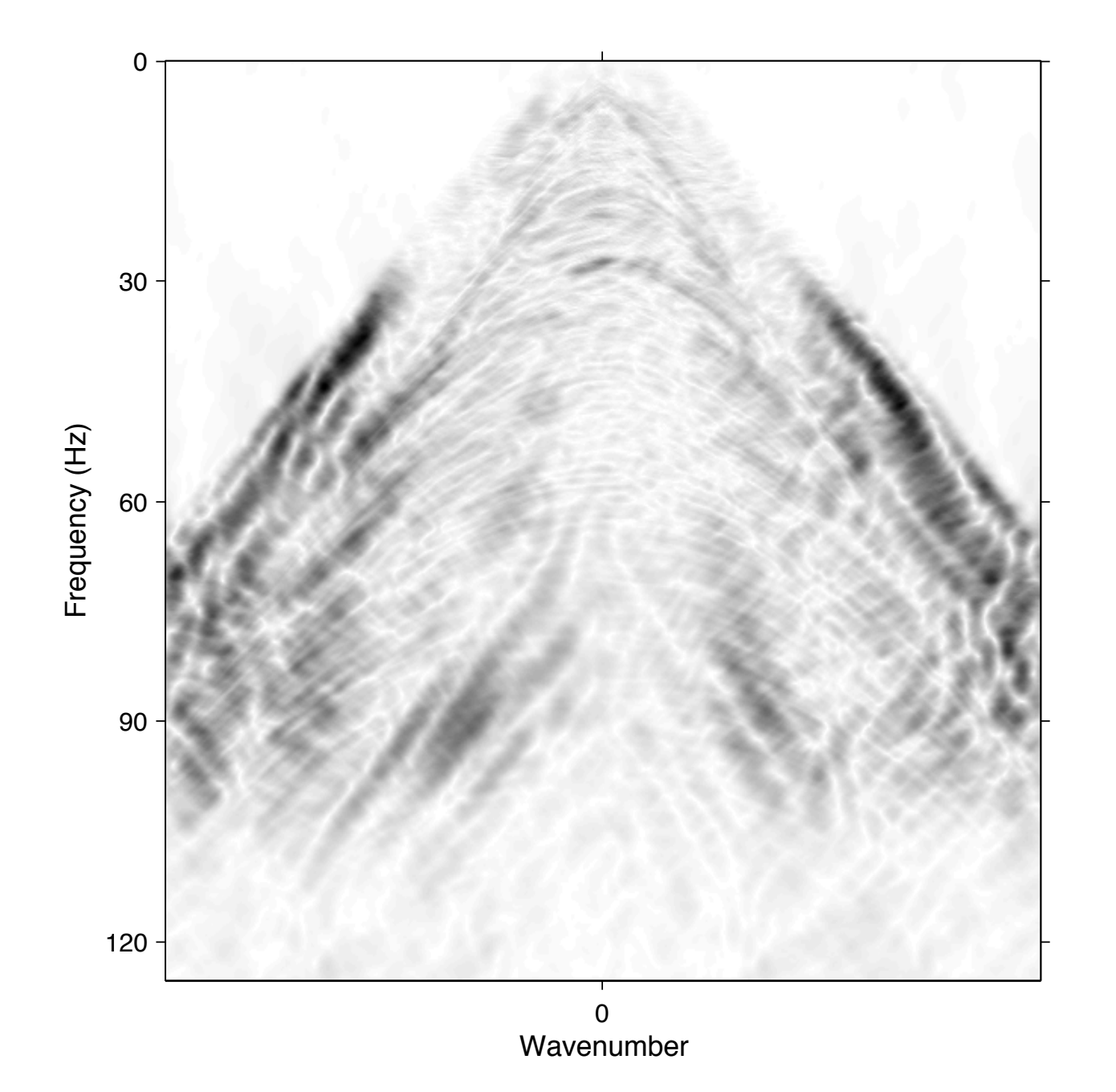

**Regularized + Interpolated** 12.5m nominal grid  $nFFT + 2D$  Curvelet Sparse regularization **Velocity mute** Low-freq preserved

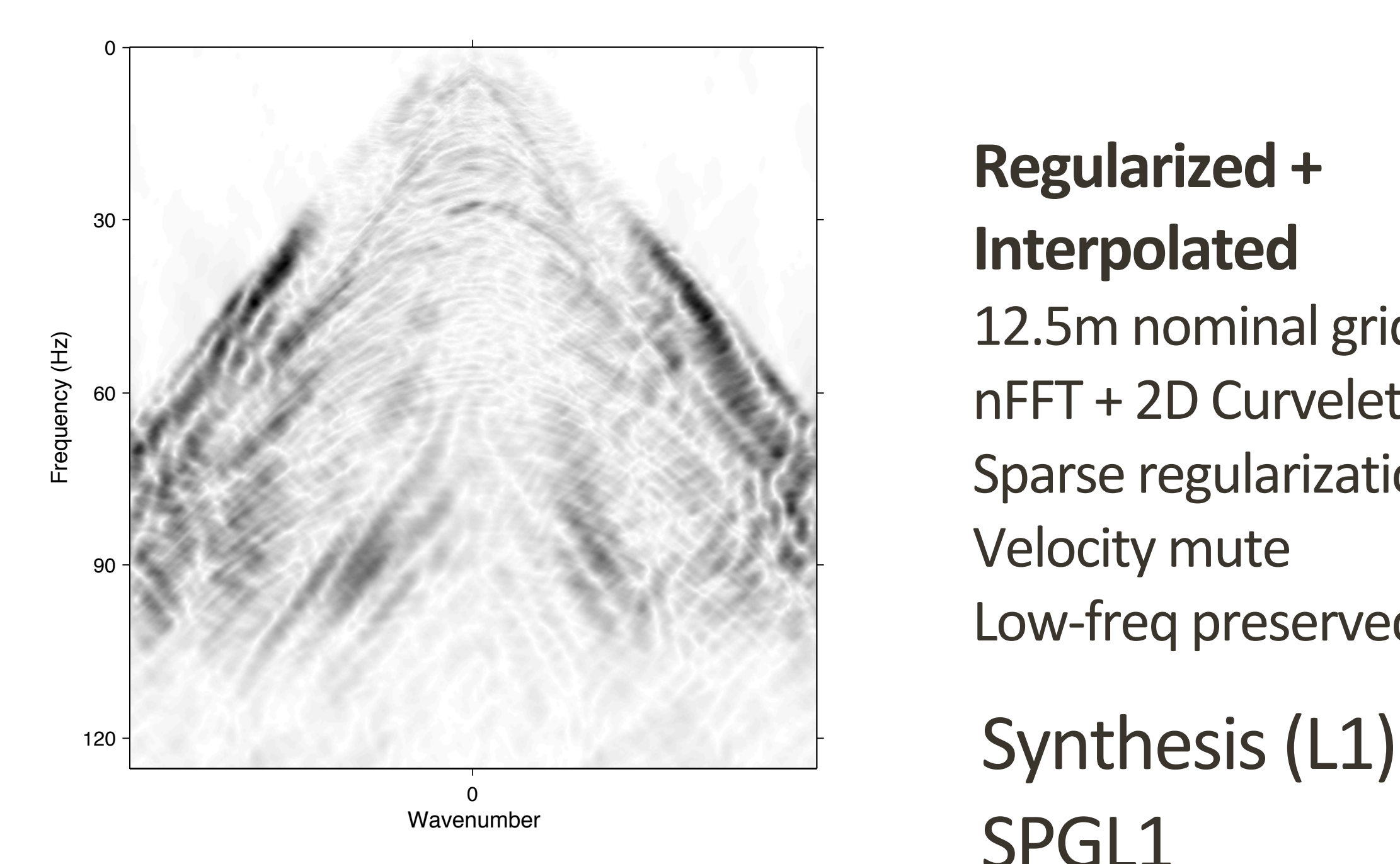

**Regularized + Interpolated** 12.5m nominal grid  $nFFT + 2D$  Curvelet Sparse regularization **Velocity mute** Low-freq preserved SPGL1

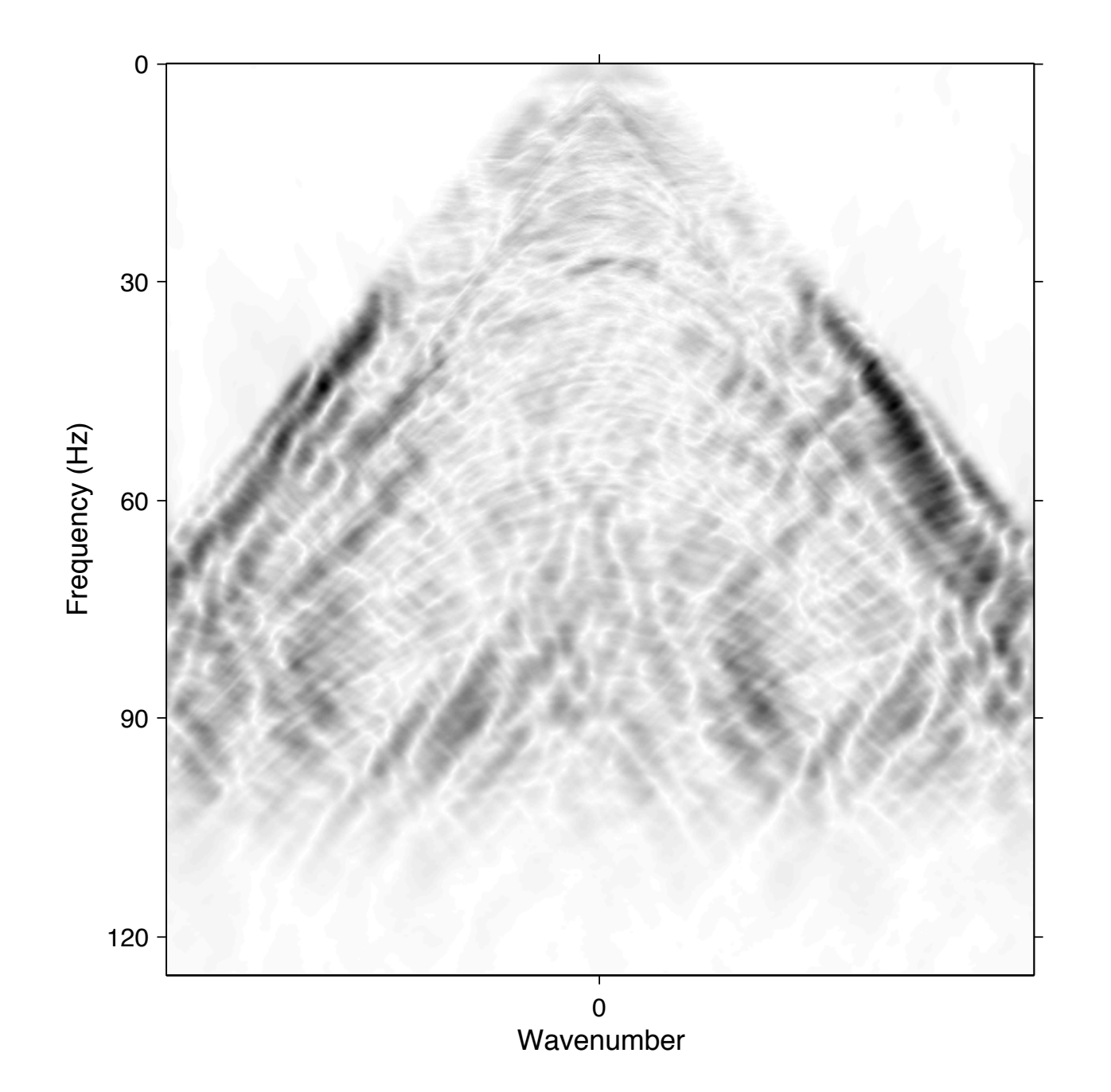

**Regularized + Interpolated** 12.5m nominal grid  $nFFT + 2D$  Curvelet Sparse regularization **Velocity mute** Low-freq preserved Analysis (L0)

**SLIM** 

GAP

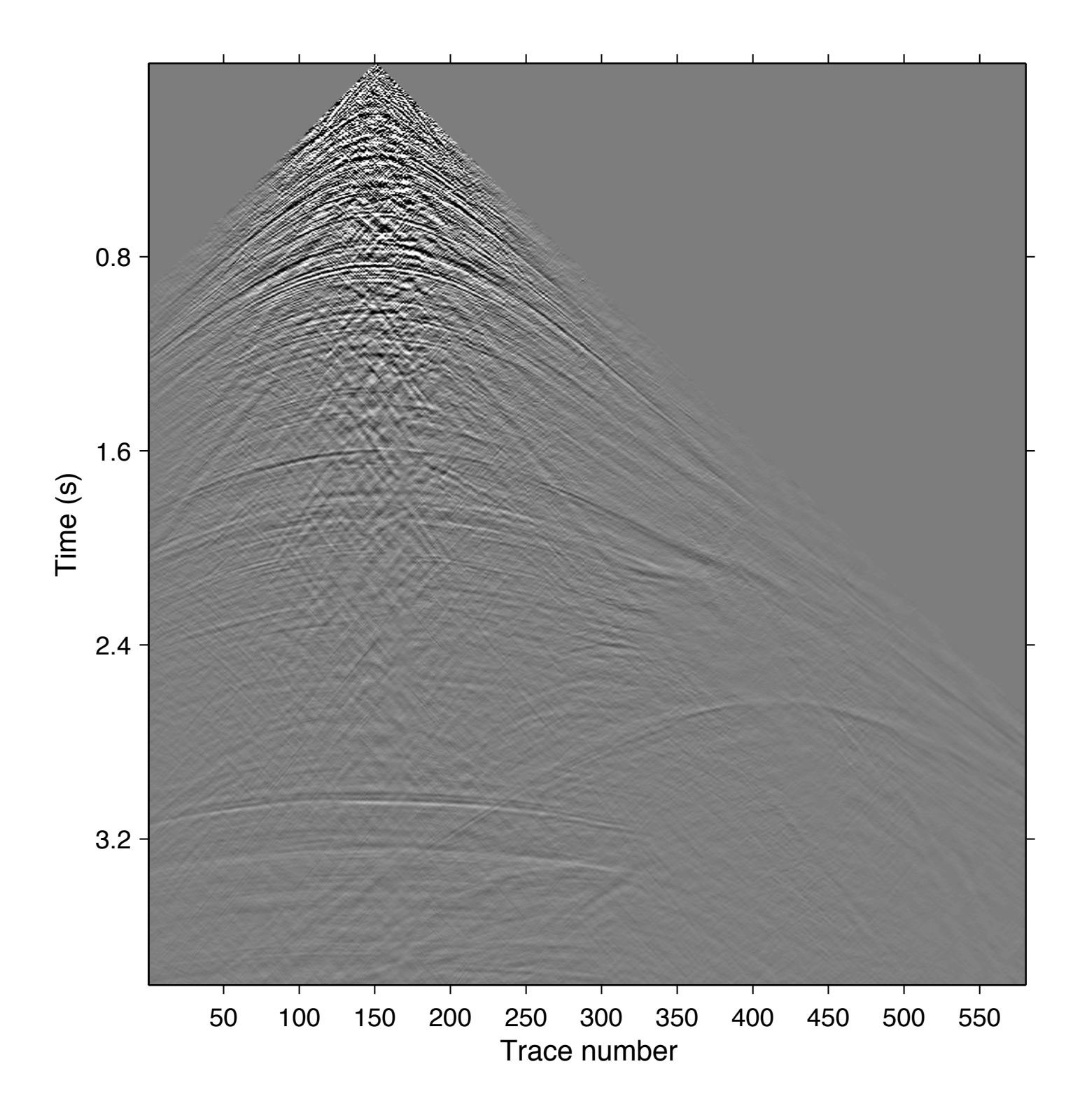

**Regularized + Interpolated** 12.5m nominal grid  $nFFT + 2D$  Curvelet Sparse regularization **Velocity mute** Low-freq preserved Synthesis (L1)

SPGL1

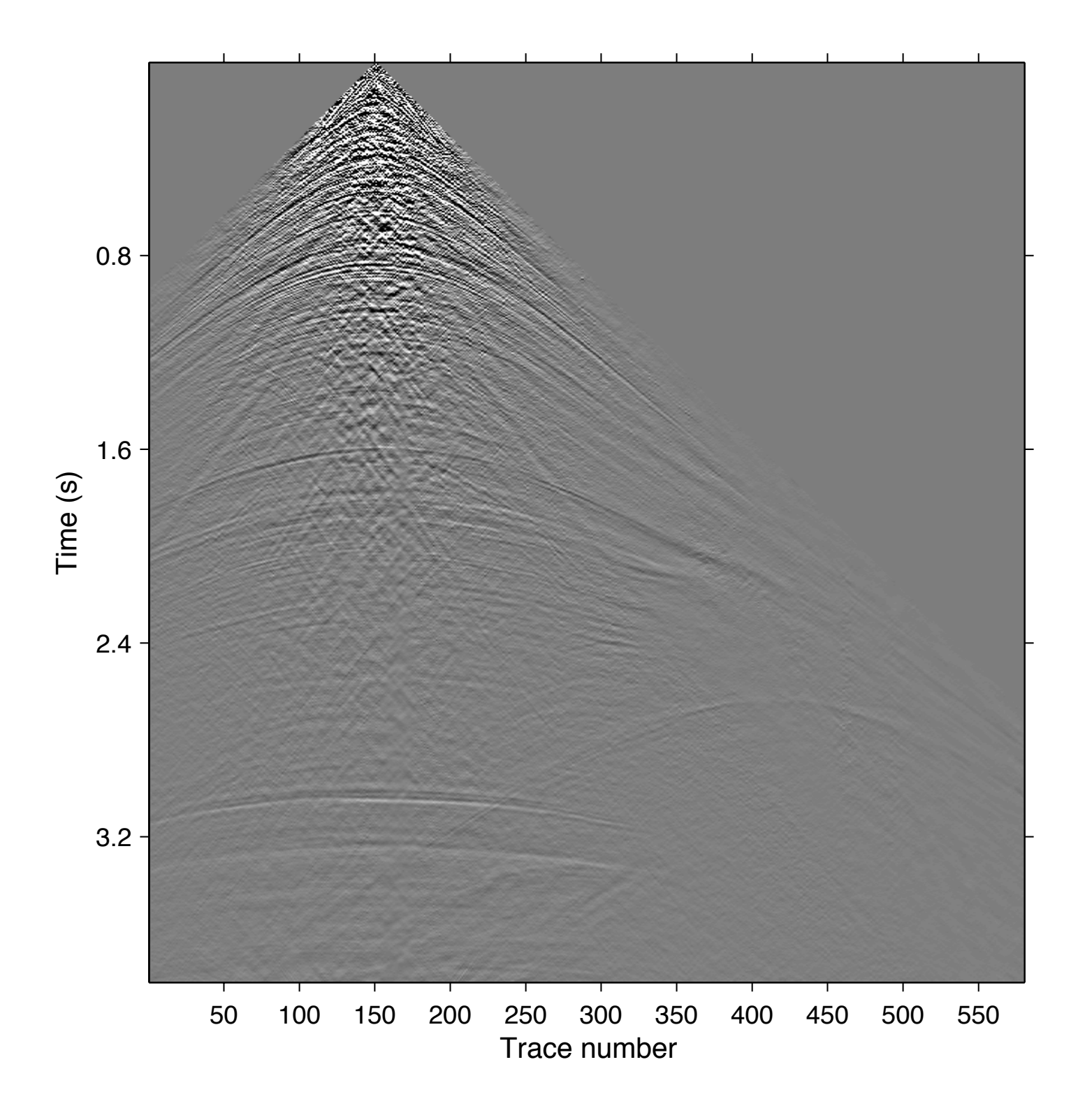

**Regularized + Interpolated** 12.5m nominal grid  $nFFT + 2D$  Curvelet Sparse regularization **Velocity mute** Low-freq preserved Analysis (L0)

**SLIM** 

GAP

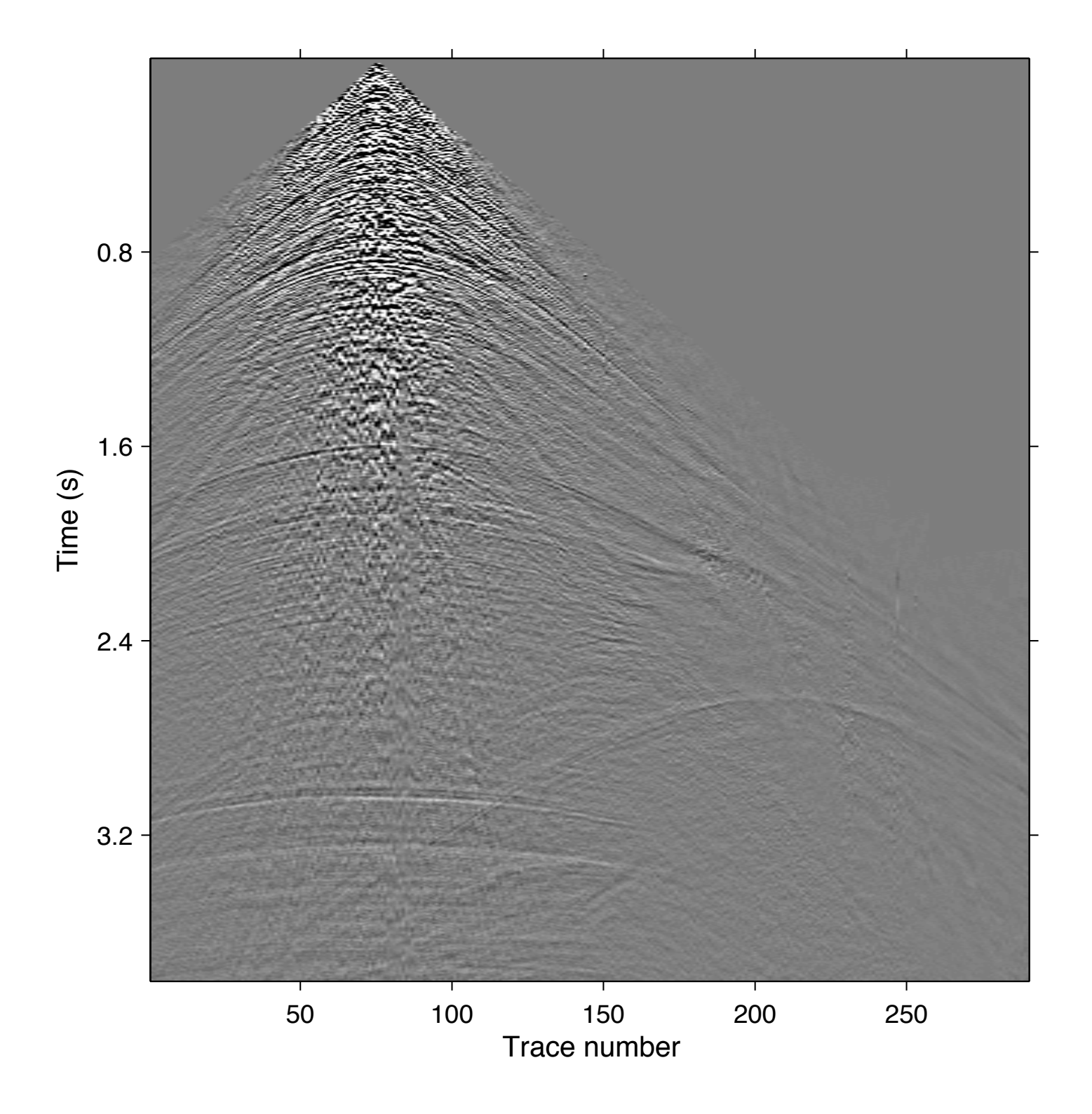

**Original Data** 25m receiver grid OBC Summed P+Vz Post-processing

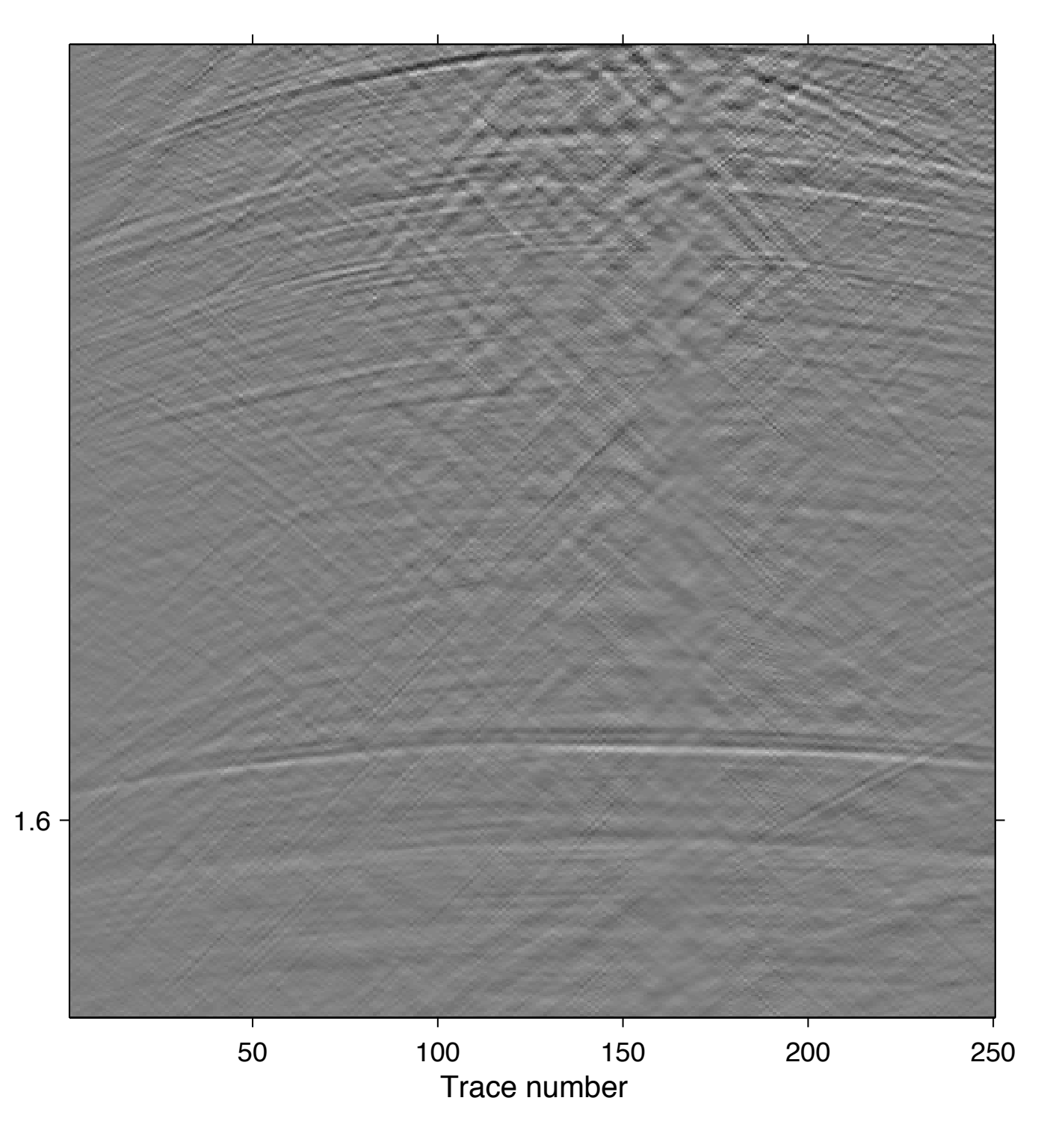

**Regularized + Interpolated** 12.5m nominal grid  $nFFT + 2D$  Curvelet Sparse regularization **Velocity mute** Low-freq preserved Synthesis (L1) SPGL1

**SLIM** 

Time (s)

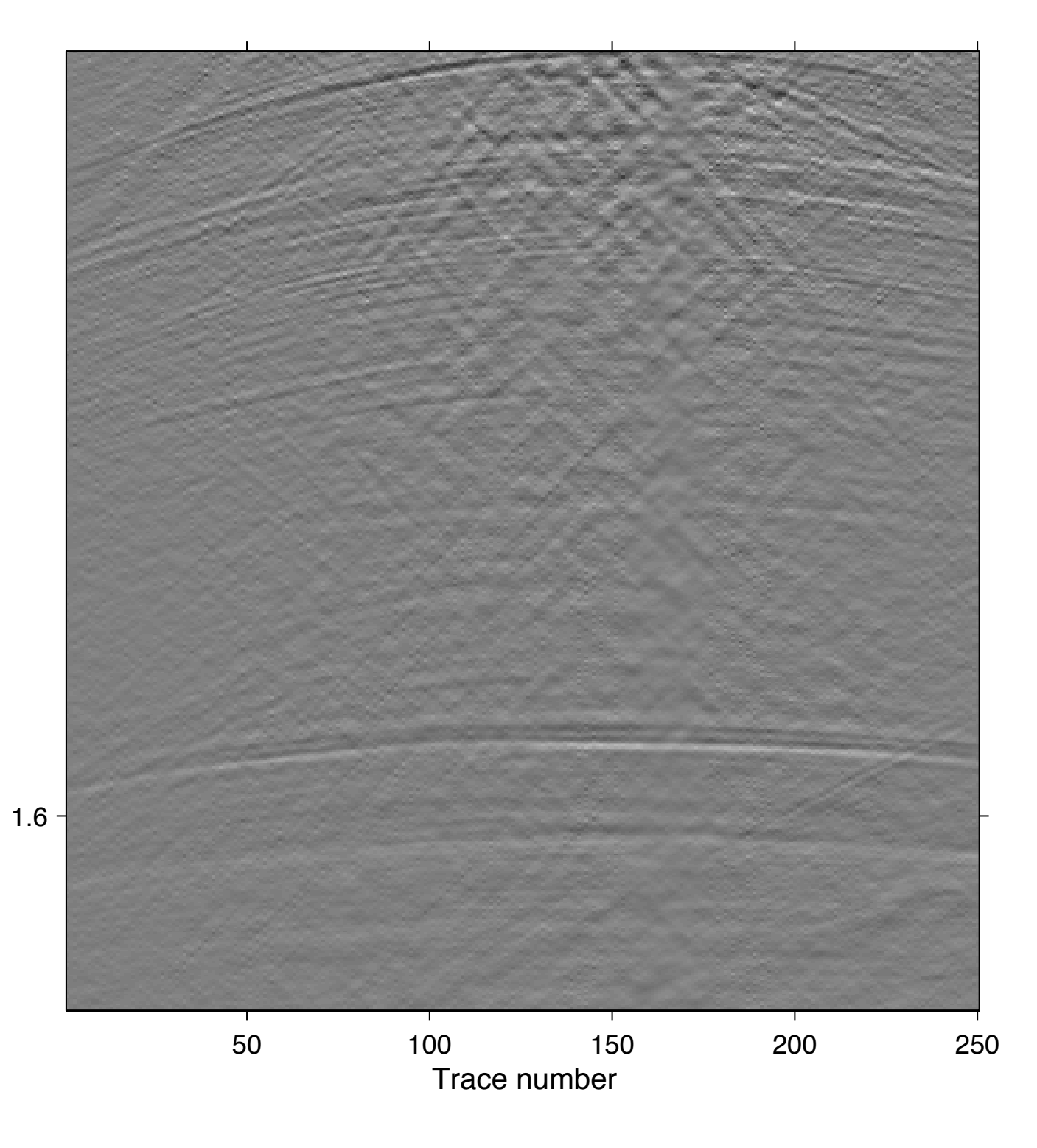

**Regularized + Interpolated** 12.5m nominal grid  $nFFT + 2D$  Curvelet Sparse regularization **Velocity mute** Low-freq preserved Analysis (LO) GAP

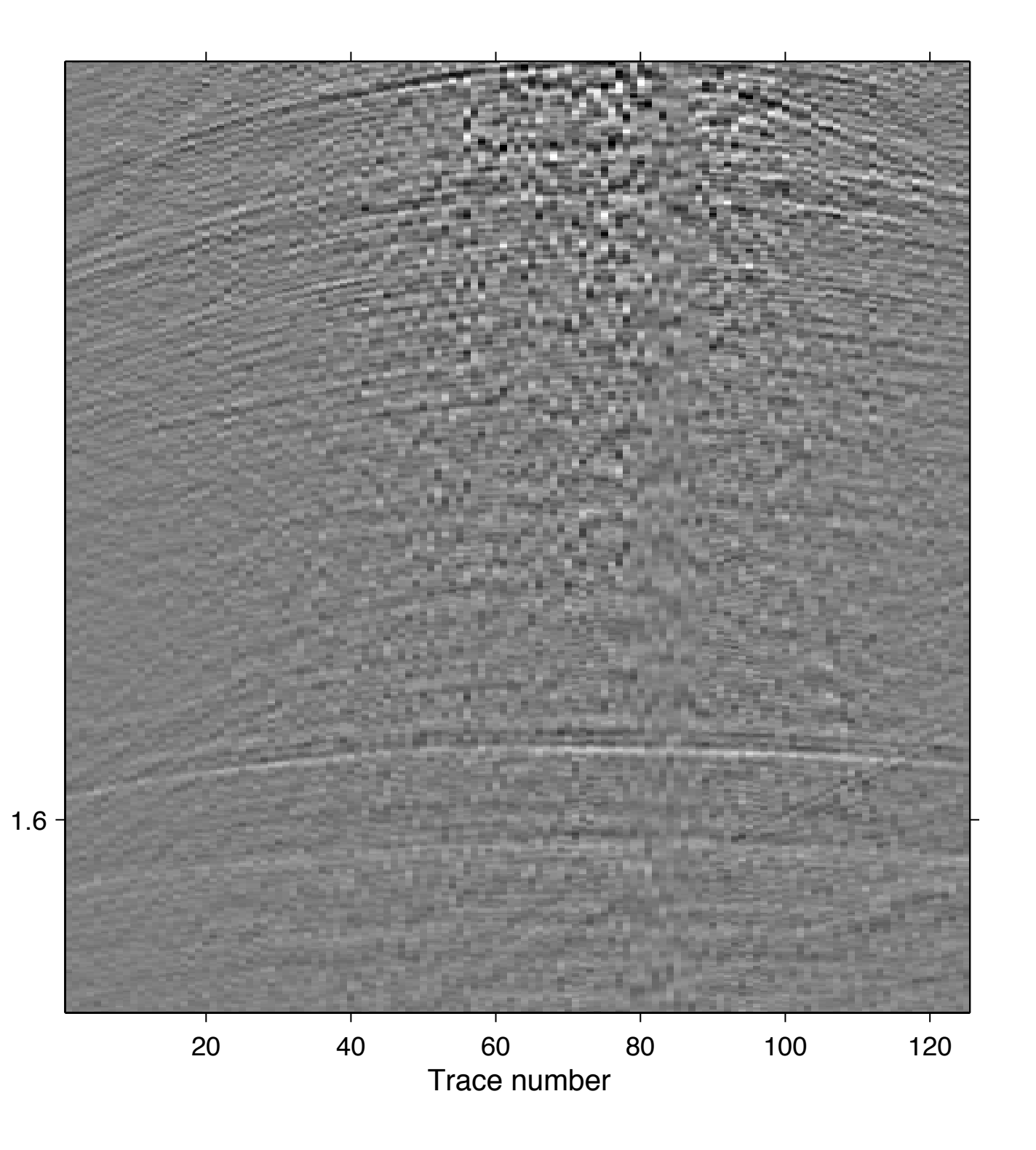

**Original Data** 25m receiver grid OBC Summed P+Vz Post-processing

**SLIM**<sup>O</sup>

# **Summary**

- choice of "sparsifying" algorithm is important
- Synthesis problem is not analysis problem

**SLIM O** 

- the *zeroes* of a signal under transforms can be important in regularization
- cosparsity > sparsity for curvelet-domain seismic regularization/interpolation

#### Constructing signals with...

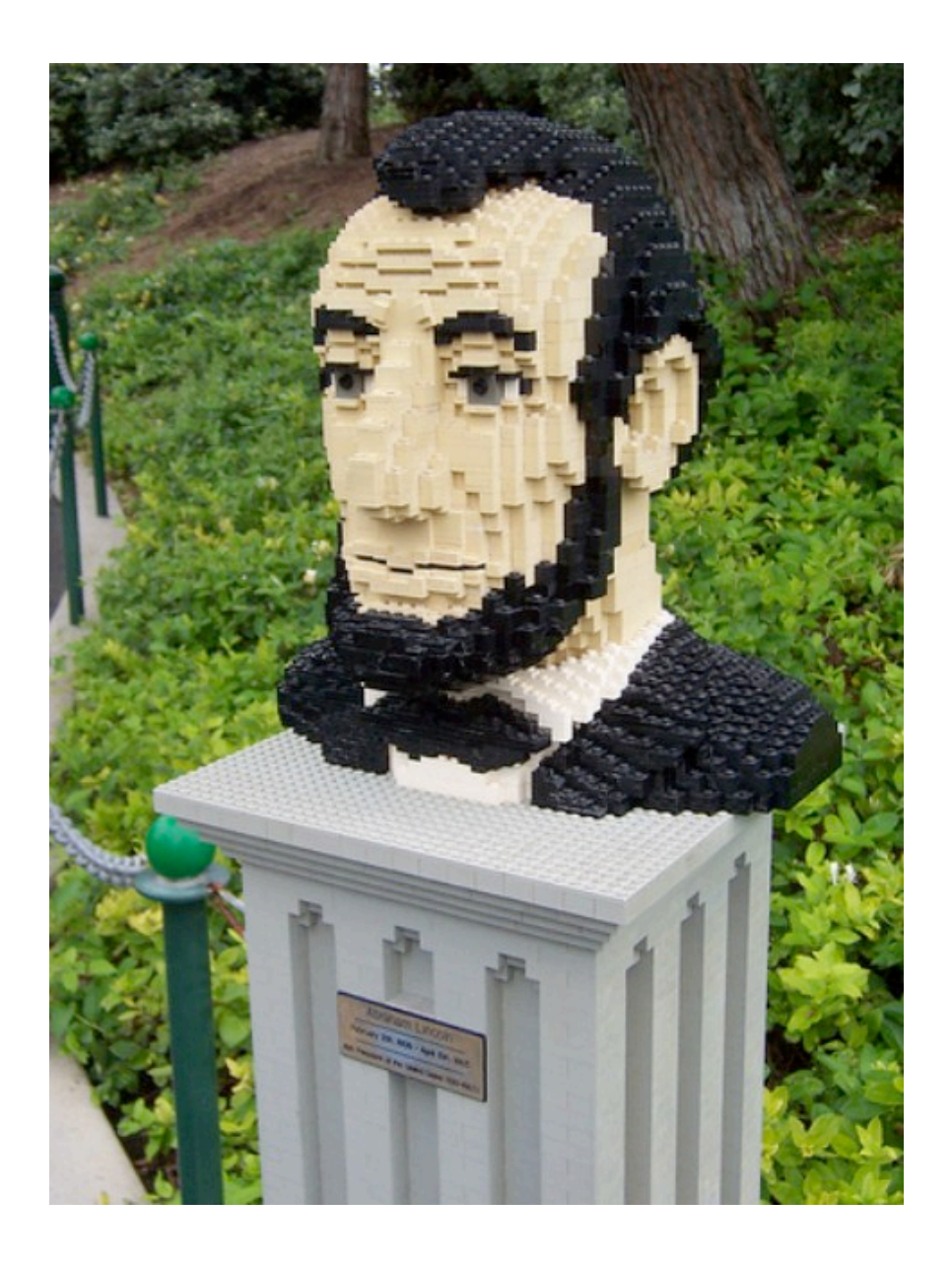

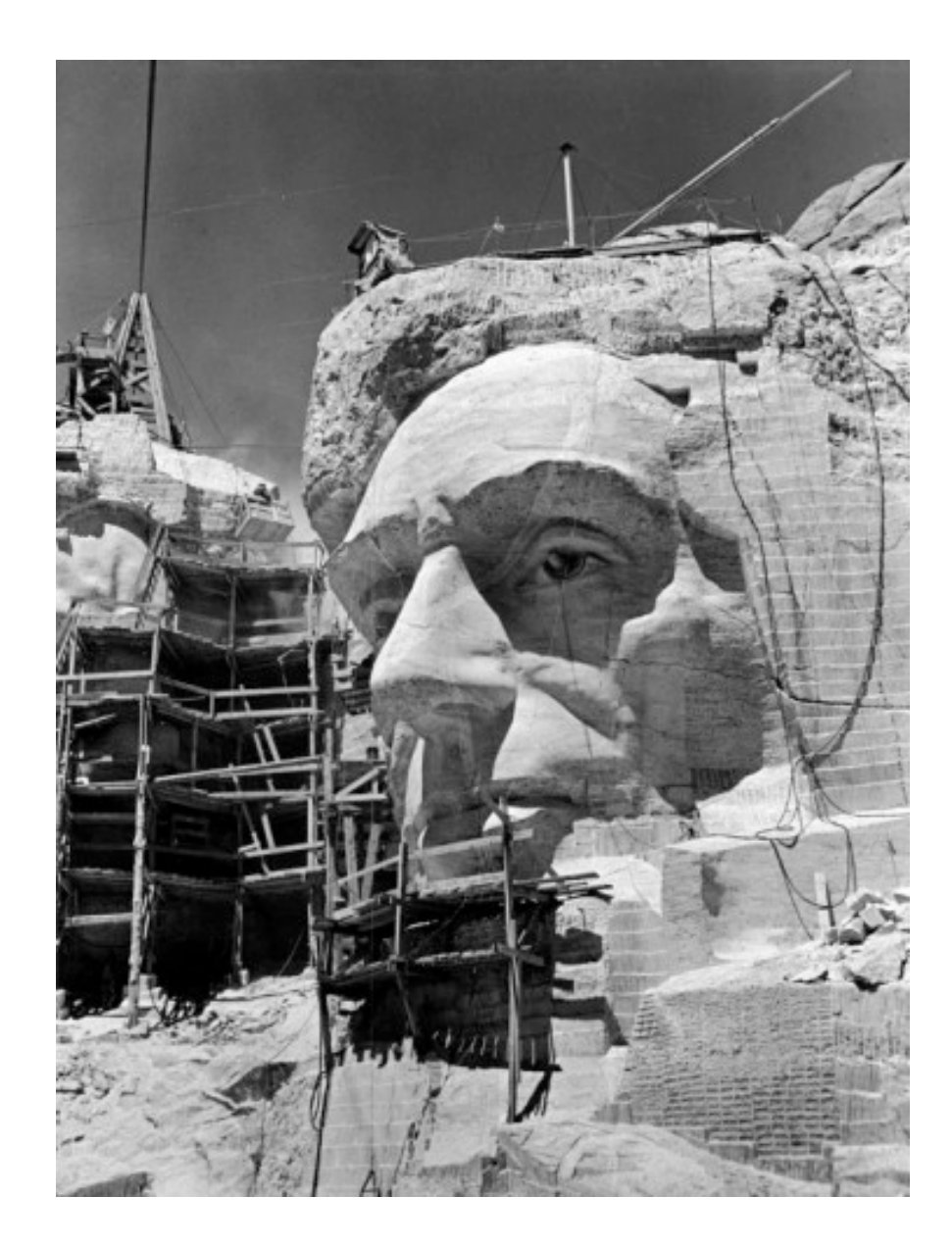

**SLIM**<sup>O</sup>

#### Sparsity Cosparsity

**Acknowledgements**

• All cosparsity theoretical results, along with the GAP algorithm from S.Nam, M. Davies, M. Elad, and R. Gribonval

**SLIM**<sup>C</sup>

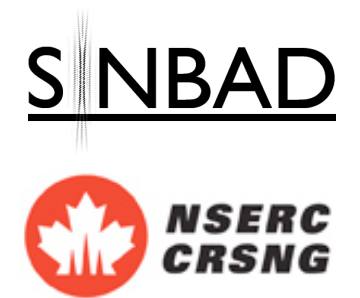

This work was in part financially supported by the Natural Sciences and Engineering Research Council of Canada Discovery Grant (22R81254) and the Collaborative Research and Development Grant DNOISE II (375142-08). This research was carried out as part of the SINBAD II project with support from the following organizations: BG Group, BGP, BP, Chevron, ConocoPhillips, Petrobras, PGS, Total SA, and WesternGeco.